# NetWitness® Platform XDR Version 12.1.0.0

# Service Configuration Properties Guide

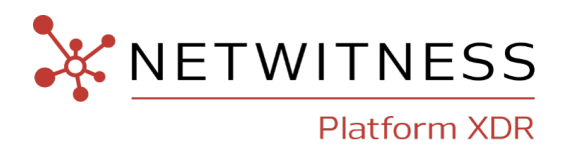

#### **Contact Information**

NetWitness Community at [https://community.netwitness.com](https://community.netwitness.com/) contains a knowledge base that answers common questions and provides solutions to known problems, product documentation, community discussions, and case management.

#### **Trademarks**

RSA and other trademarks are trademarks of RSA Security LLC or its affiliates ("RSA"). For a list of RSA trademarks, go to <https://www.rsa.com/en-us/company/rsa-trademarks>. Other trademarks are trademarks of their respective owners.

#### **License Agreement**

This software and the associated documentation are proprietary and confidential to RSA Security LLC or its affiliates are furnished under license, and may be used and copied only in accordance with the terms of such license and with the inclusion of the copyright notice below. This software and the documentation, and any copies thereof, may not be provided or otherwise made available to any other person.

No title to or ownership of the software or documentation or any intellectual property rights thereto is hereby transferred. Any unauthorized use or reproduction of this software and the documentation may be subject to civil and/or criminal liability.

This software is subject to change without notice and should not be construed as a commitment by RSA.

#### **Third-Party Licenses**

This product may include software developed by parties other than RSA. The text of the license agreements applicable to third-party software in this product may be viewed on the product documentation page on NetWitness Community. By using this product, a user of this product agrees to be fully bound by terms of the license agreements.

#### **Note on Encryption Technologies**

This product may contain encryption technology. Many countries prohibit or restrict the use, import, or export of encryption technologies, and current use, import, and export regulations should be followed when using, importing or exporting this product.

#### **Distribution**

Use, copying, and distribution of any RSA Security LLC or its affiliates ("RSA") software described in this publication requires an applicable software license.

RSA believes the information in this publication is accurate as of its publication date. The information is subject to change without notice.

THE INFORMATION IN THIS PUBLICATION IS PROVIDED "AS IS." RSA MAKES NO REPRESENTATIONS OR WARRANTIES OF ANY KIND WITH RESPECT TO THE INFORMATION IN THIS PUBLICATION, AND SPECIFICALLY DISCLAIMS IMPLIED WARRANTIES OF MERCHANTABILITY OR FITNESS FOR A PARTICULAR PURPOSE.

© 2020 RSA Security LLC or its affiliates. All Rights Reserved.

October, 2022

## **Contents**

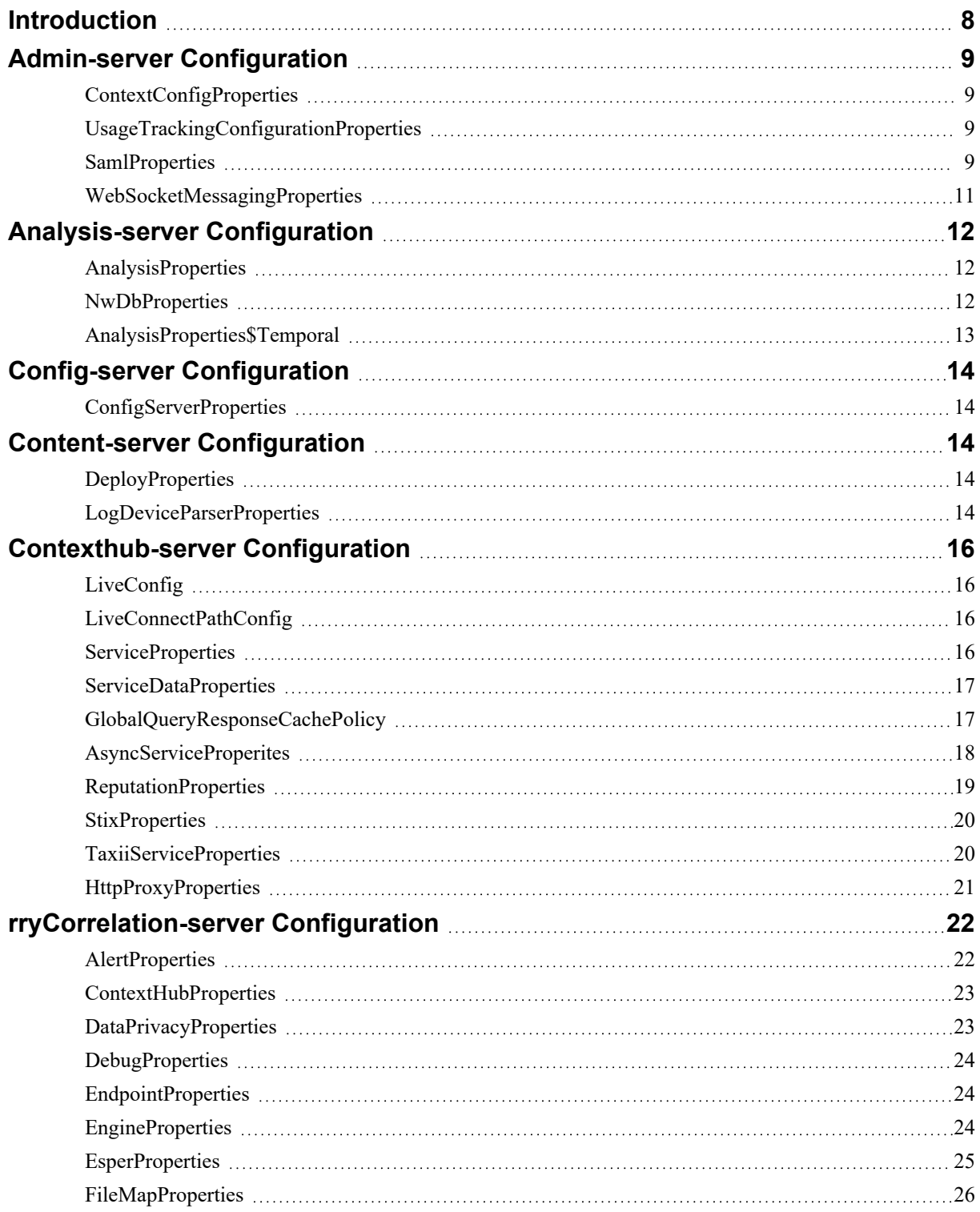

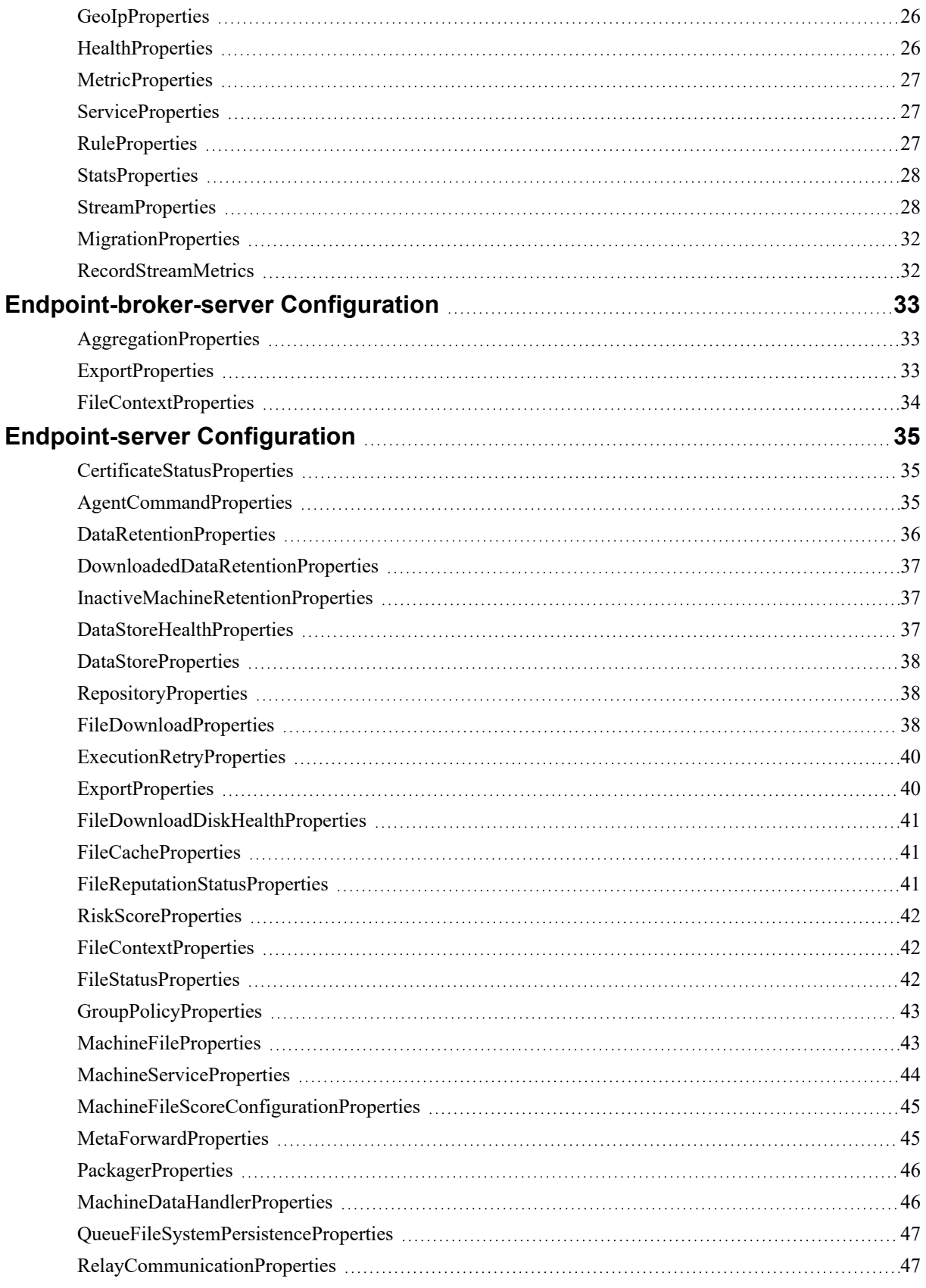

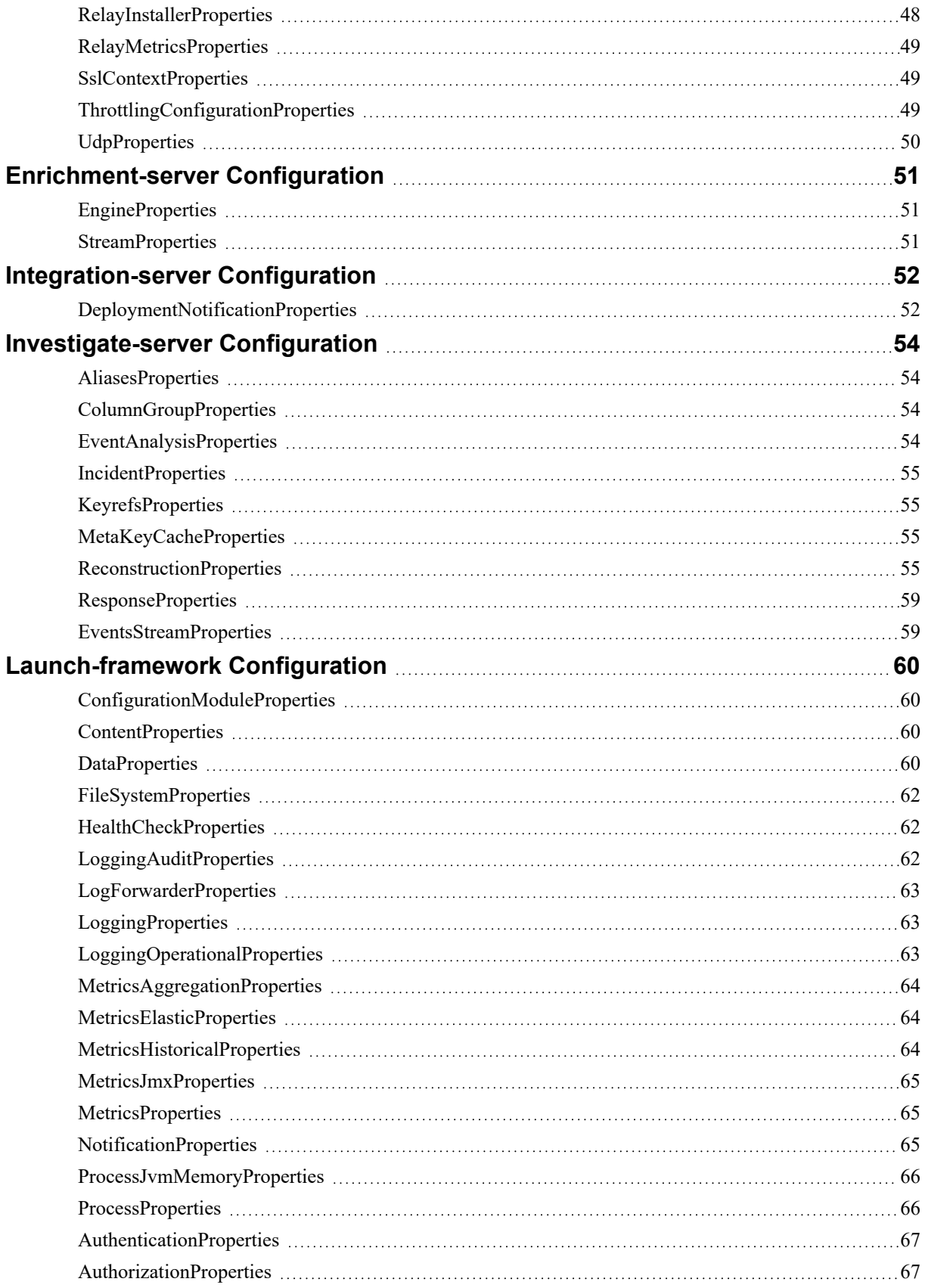

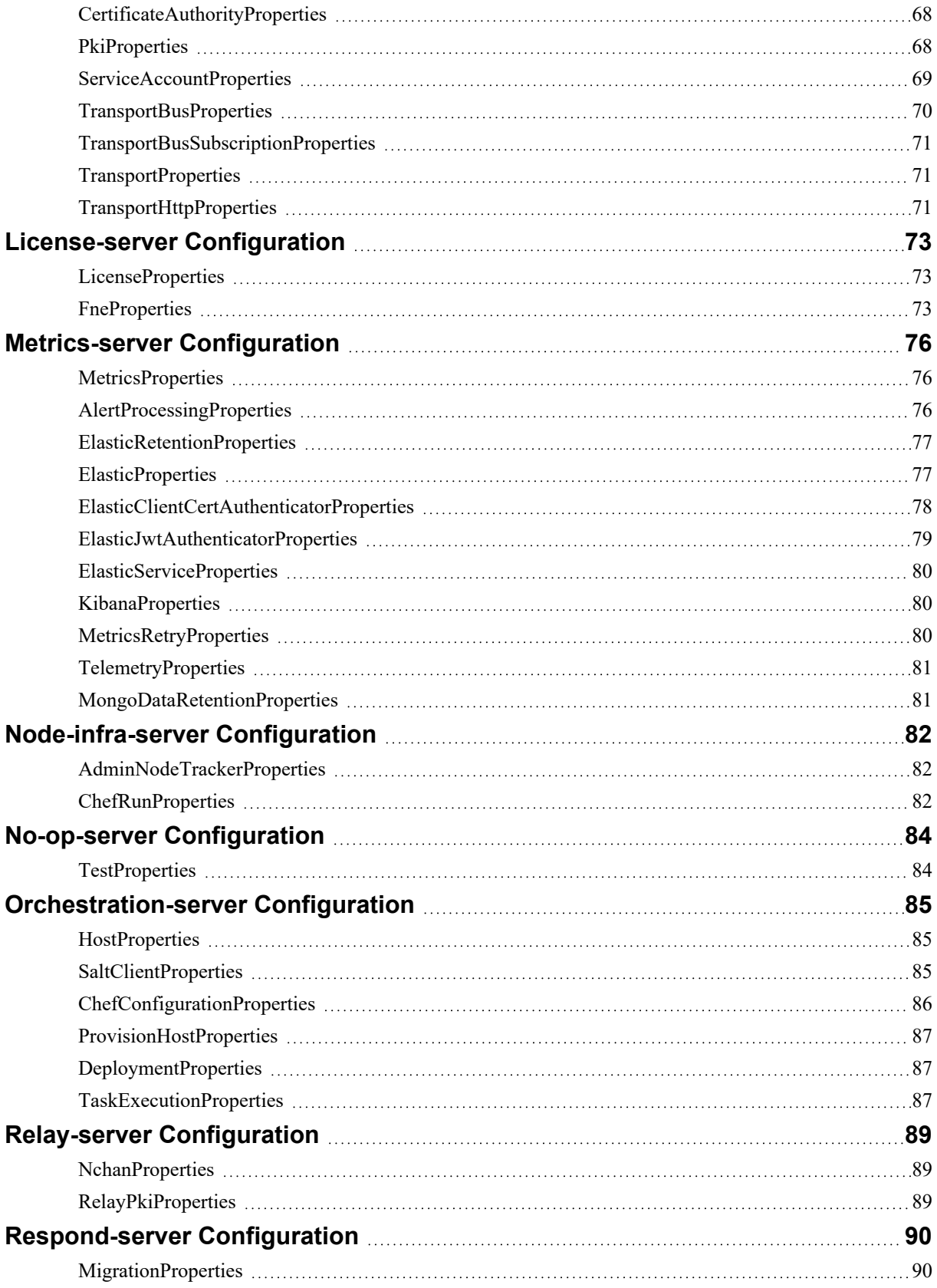

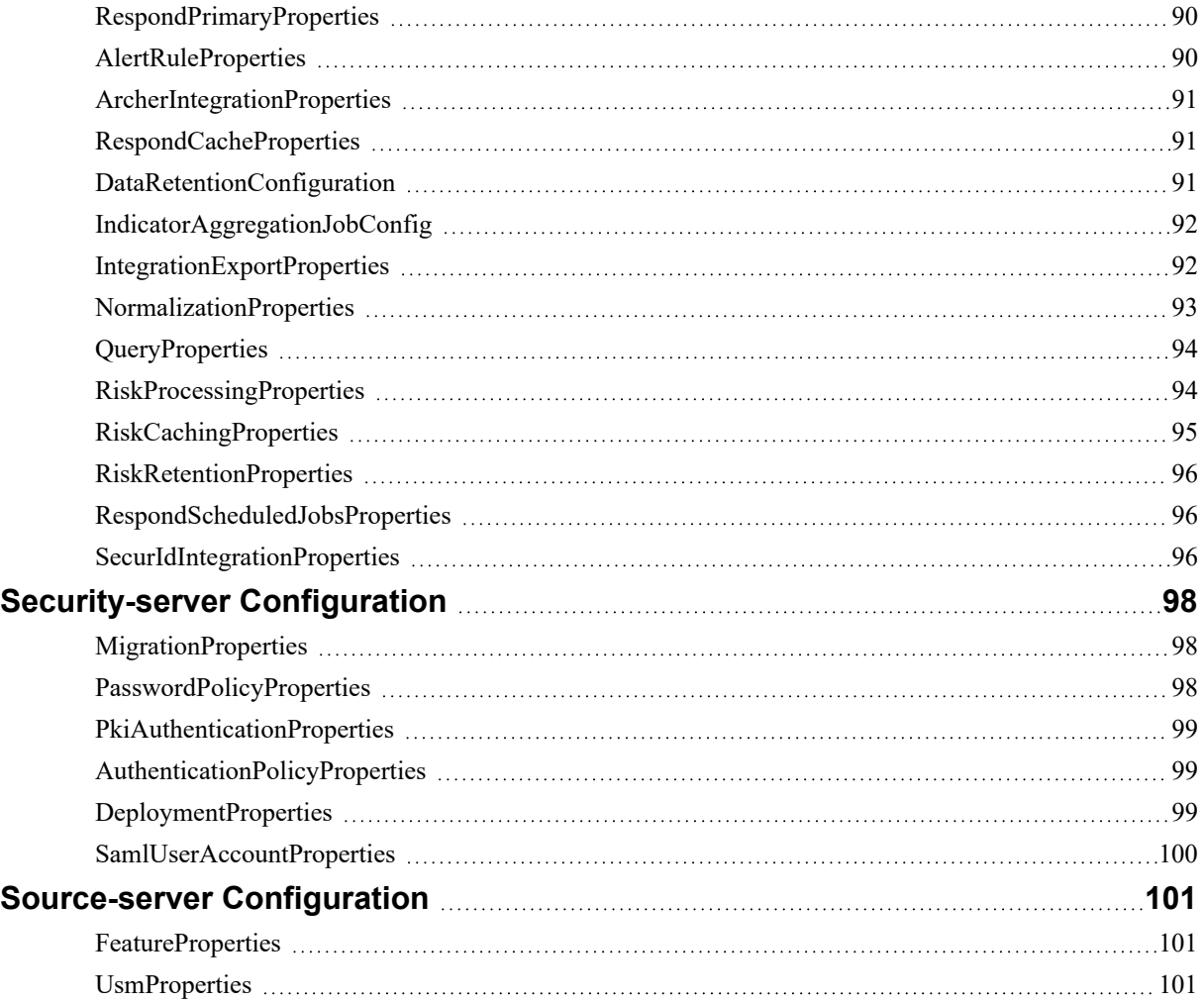

## <span id="page-7-0"></span>**Introduction**

This guide provides descriptions and consolidated information for each NetWitness Platform management service configuration property in one place, for example, for services like security-server, investigate-server, and correlation-server. All of these configuration properties have valid default values wherever applicable and do not need to be changed. Please use caution if you need to modify any of these values.

**Note:** Some of the service configuration values are set during the deployment of NetWitness Platform and are not reflected in this guide. If any of these values need to be overridden, the user must have Administrator privileges.

You can use the NetWitness nw-shell utility or the NetWitness Platform user interface to modify these values. For information about how to use the nw-shell utility, see the *Shell User Guide for NetWitness Platform*. For information about how to use the user interface to modify these values, see the *Hosts and Services Getting Started Guide for NetWitness Platform* and the *Deployment Guide for NetWitness Platform*.

## <span id="page-8-1"></span><span id="page-8-0"></span>**Admin-server Configuration**

#### **ContextConfigProperties**

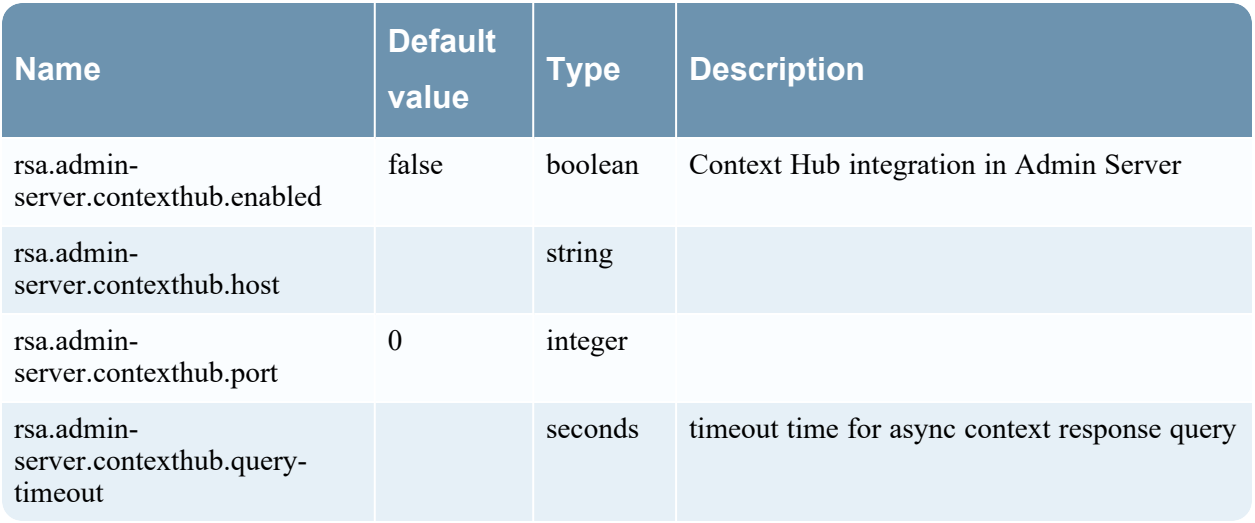

#### <span id="page-8-2"></span>**UsageTrackingConfigurationProperties**

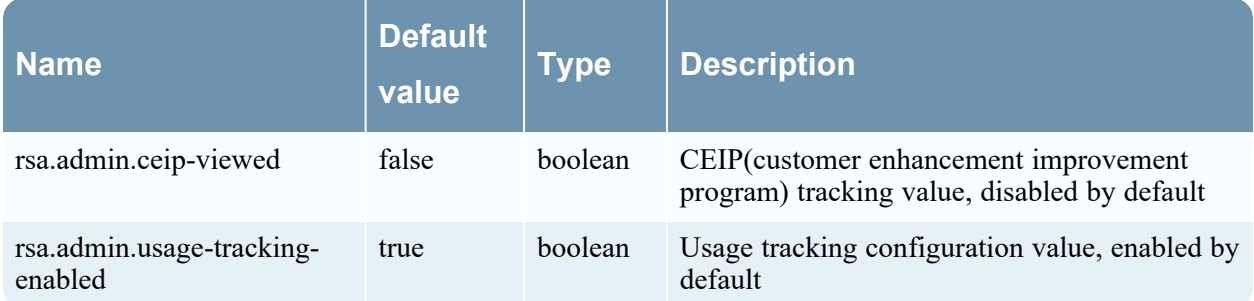

#### <span id="page-8-3"></span>**SamlProperties**

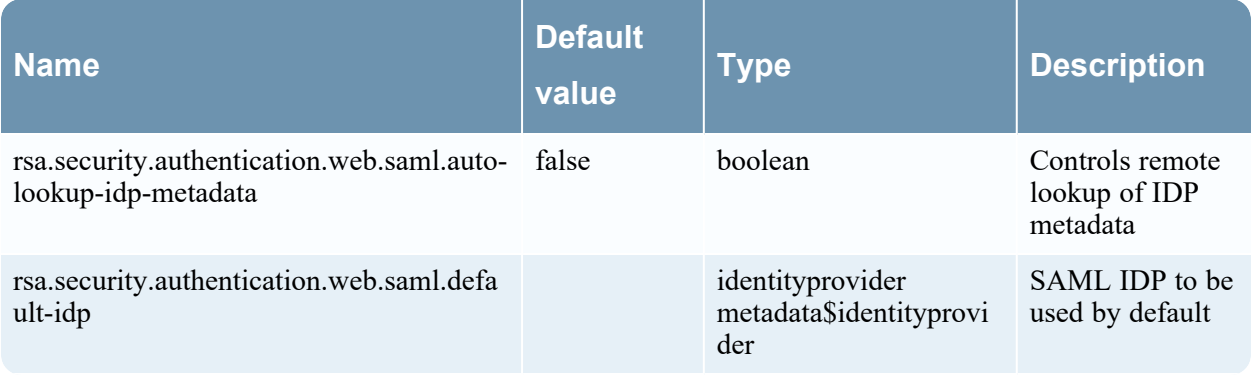

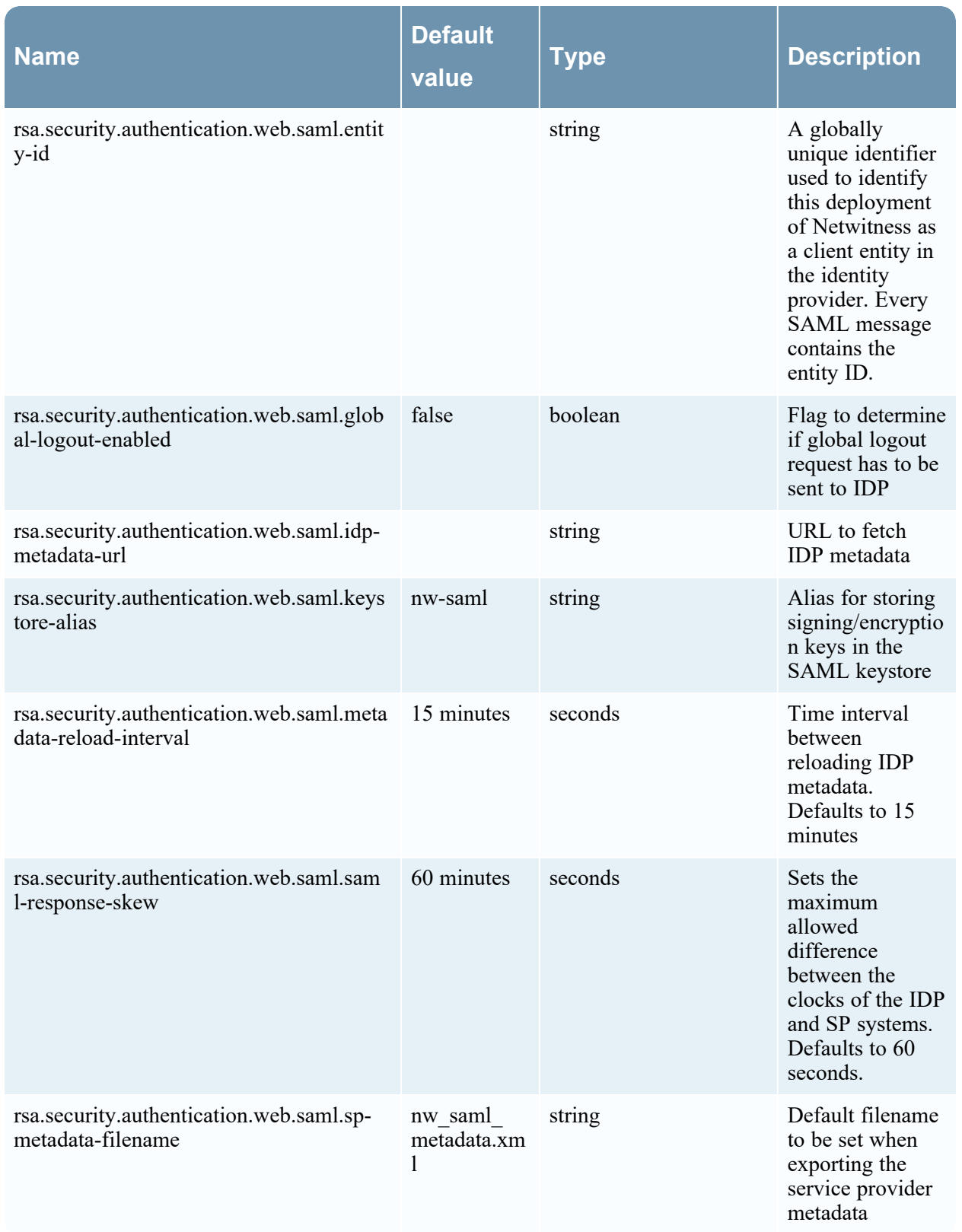

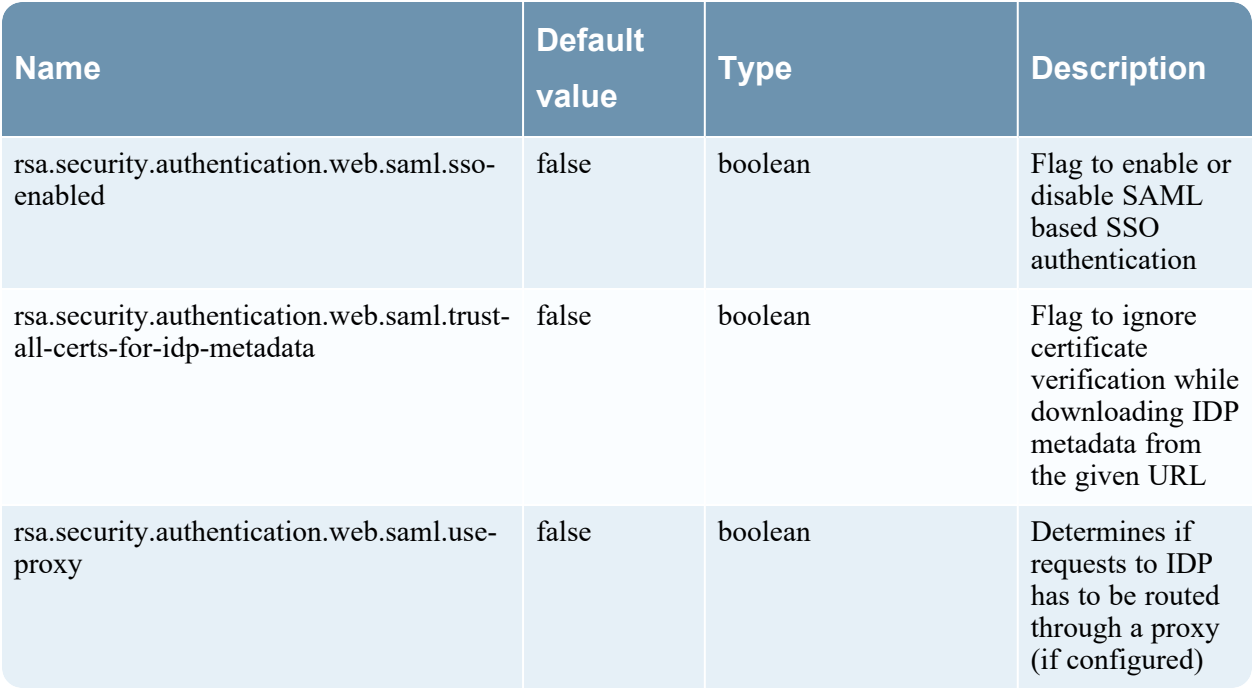

## <span id="page-10-0"></span>**WebSocketMessagingProperties**

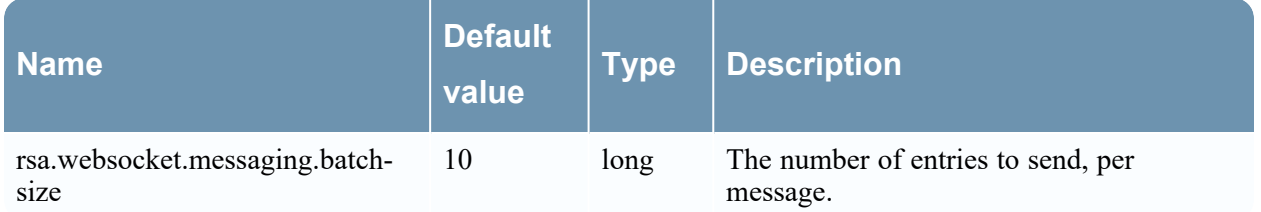

## <span id="page-11-1"></span><span id="page-11-0"></span>**Analysis-server Configuration**

#### **AnalysisProperties**

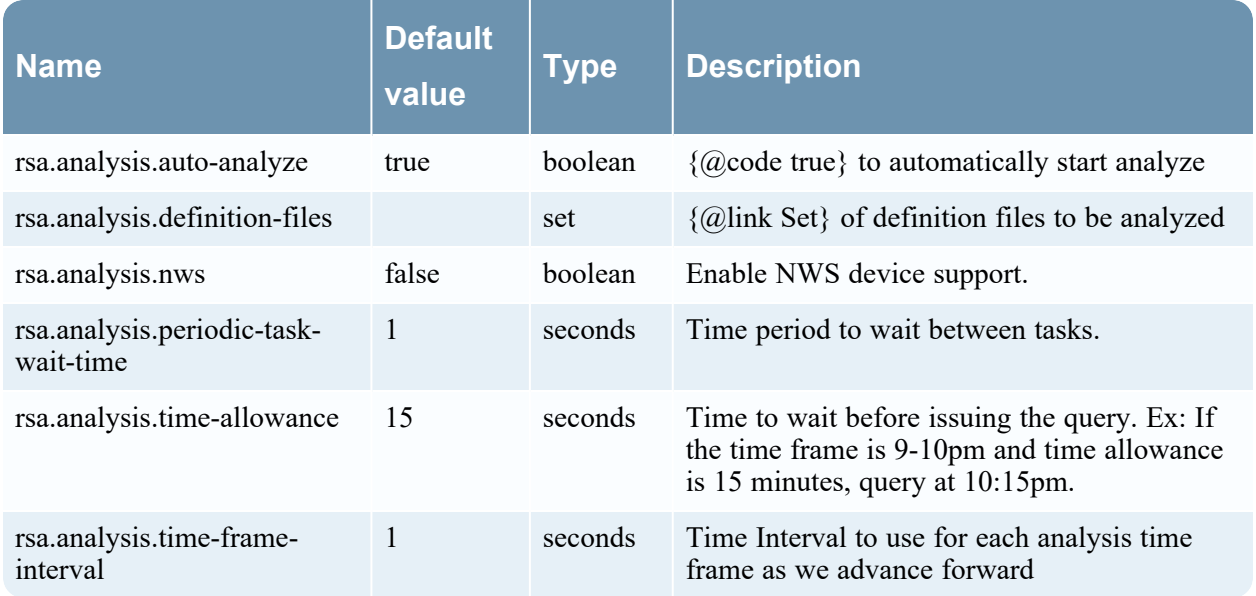

#### <span id="page-11-2"></span>**NwDbProperties**

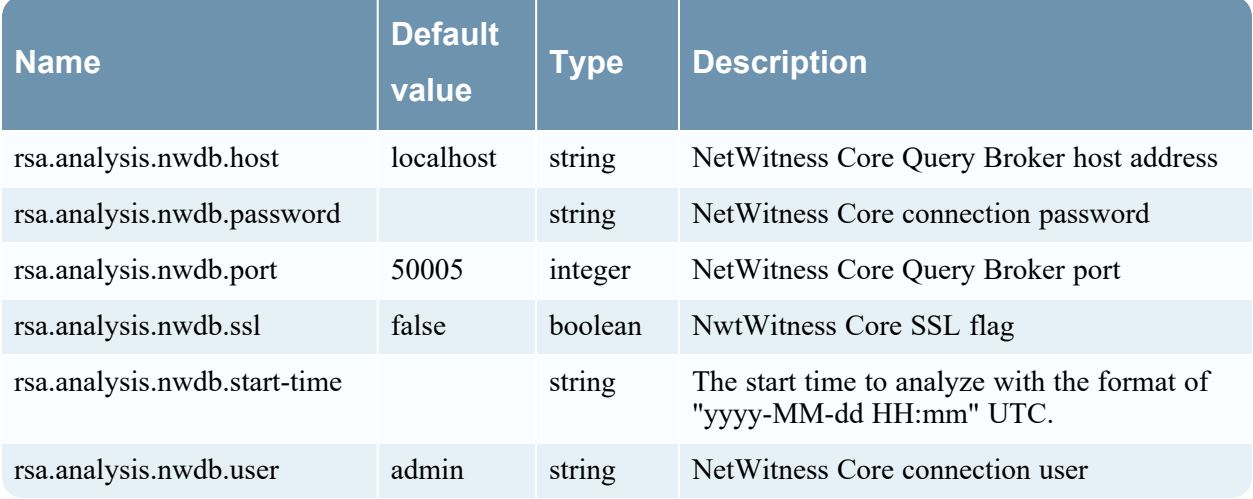

## <span id="page-12-0"></span>**AnalysisProperties\$Temporal**

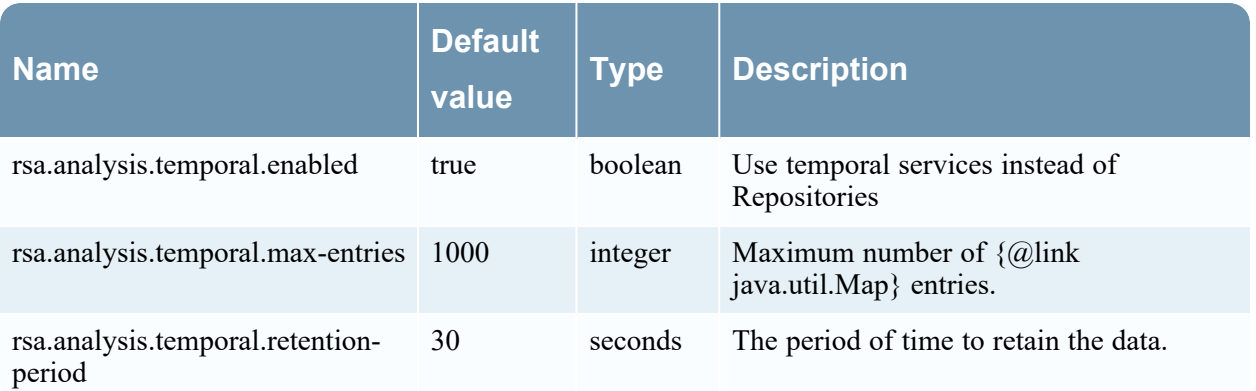

## <span id="page-13-1"></span><span id="page-13-0"></span>**Config-server Configuration**

#### **ConfigServerProperties**

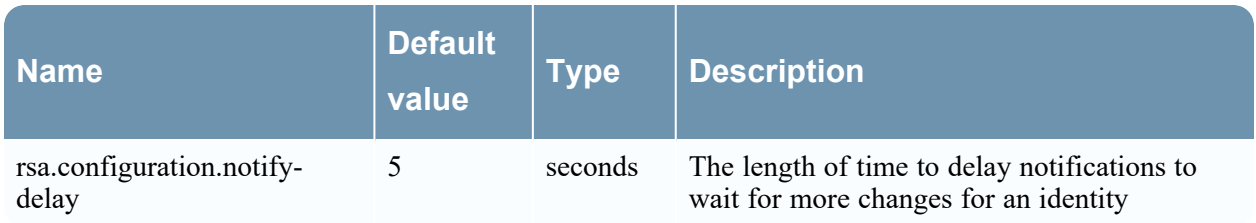

## <span id="page-13-3"></span><span id="page-13-2"></span>**Content-server Configuration**

#### **DeployProperties**

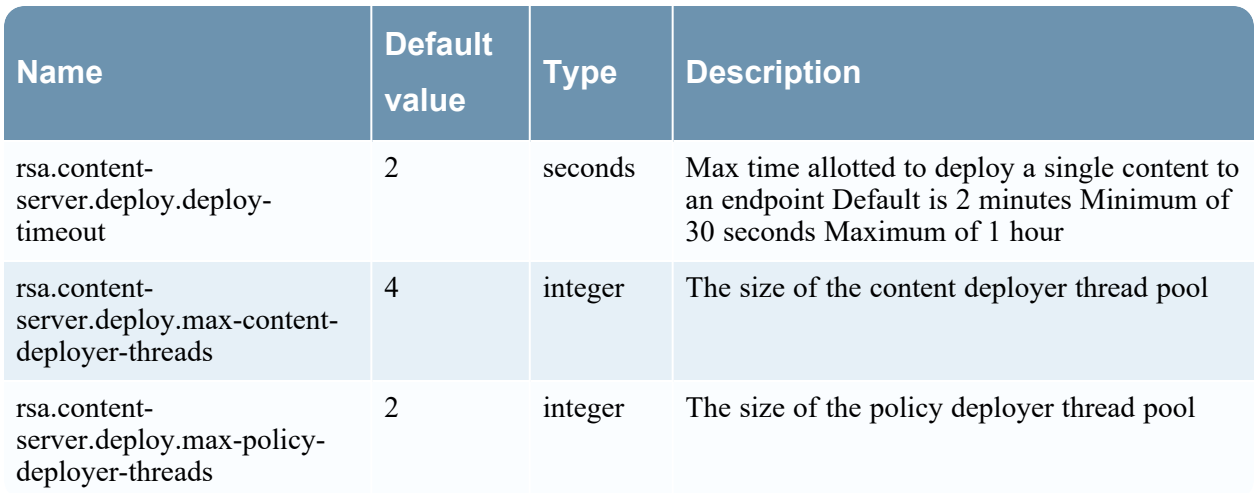

#### <span id="page-13-4"></span>**LogDeviceParserProperties**

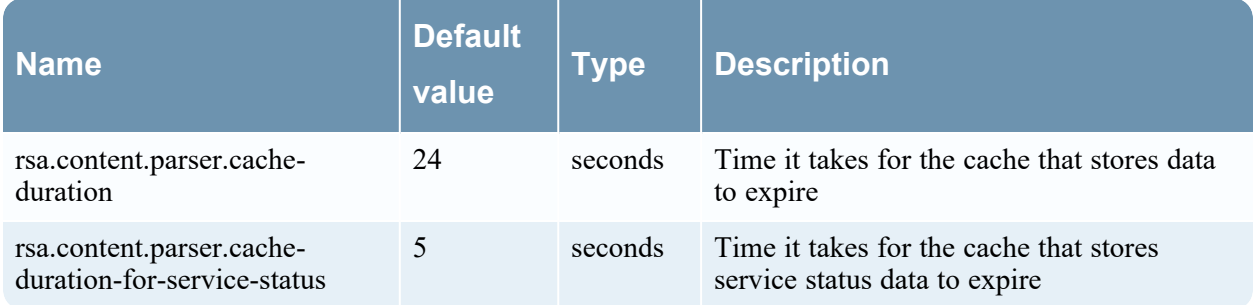

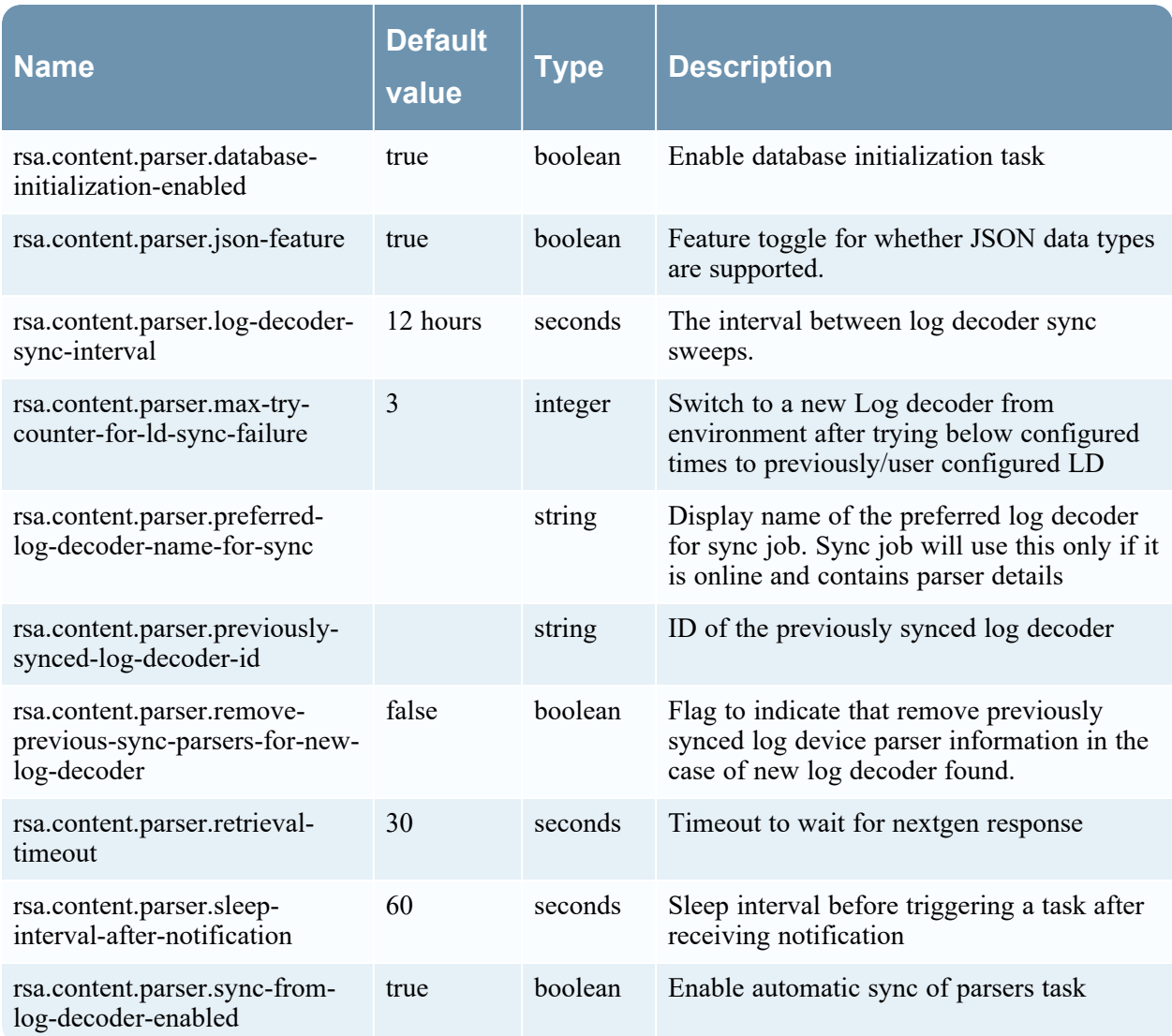

## <span id="page-15-1"></span><span id="page-15-0"></span>**Contexthub-server Configuration**

#### **LiveConfig**

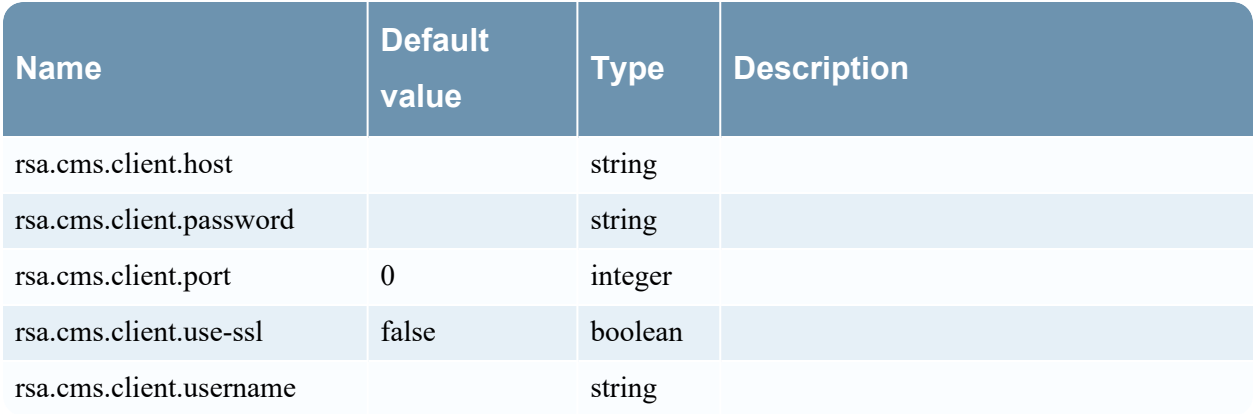

#### <span id="page-15-2"></span>**LiveConnectPathConfig**

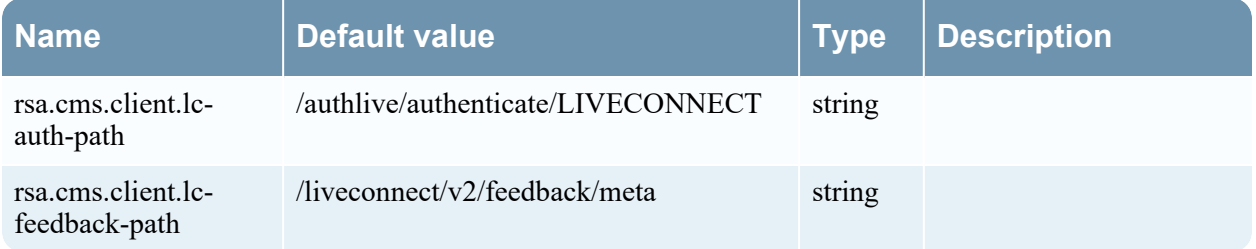

#### <span id="page-15-3"></span>**ServiceProperties**

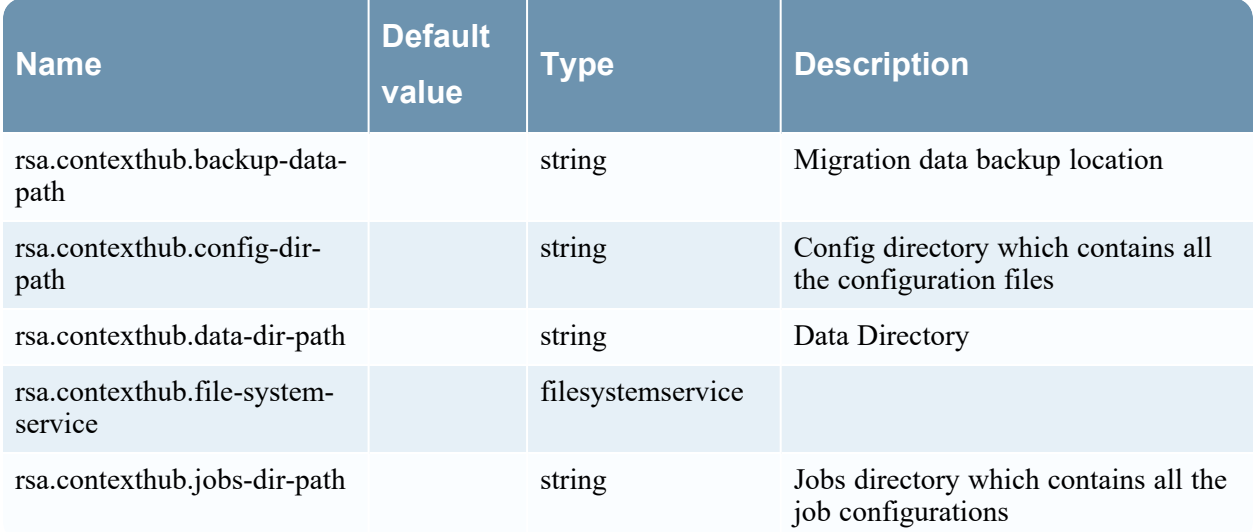

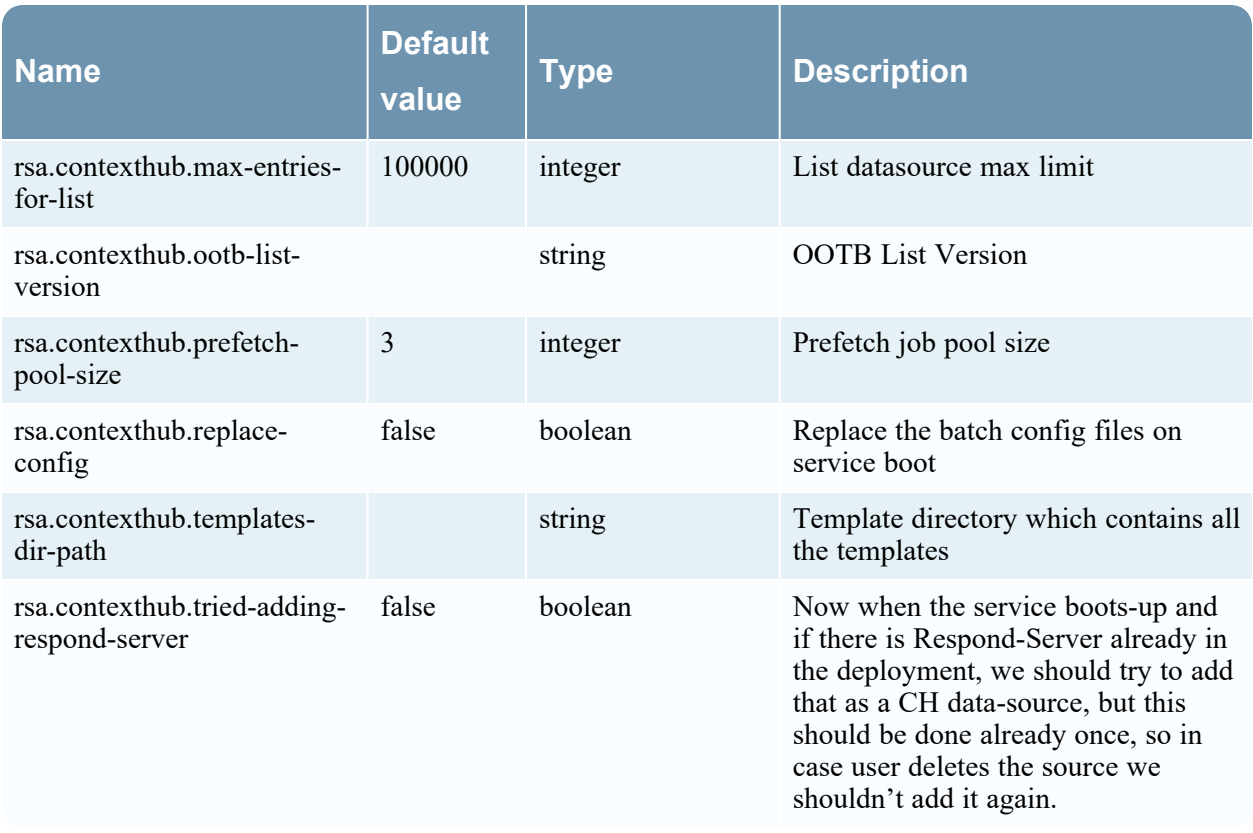

### <span id="page-16-0"></span>**ServiceDataProperties**

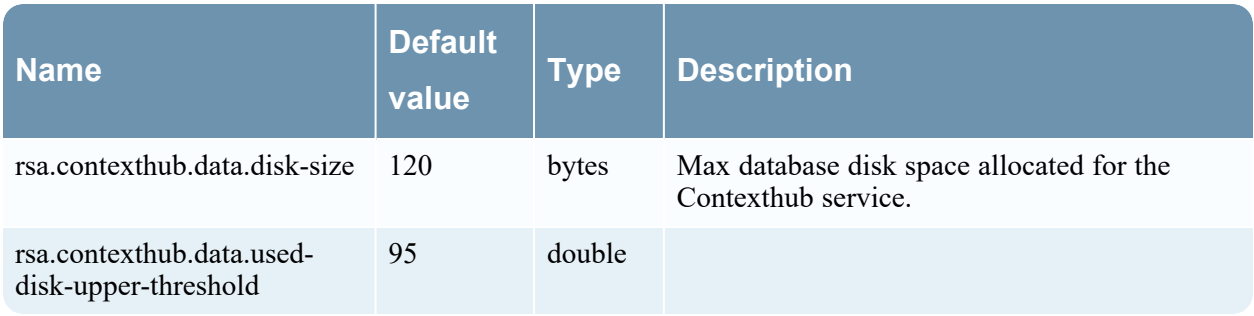

### <span id="page-16-1"></span>**GlobalQueryResponseCachePolicy**

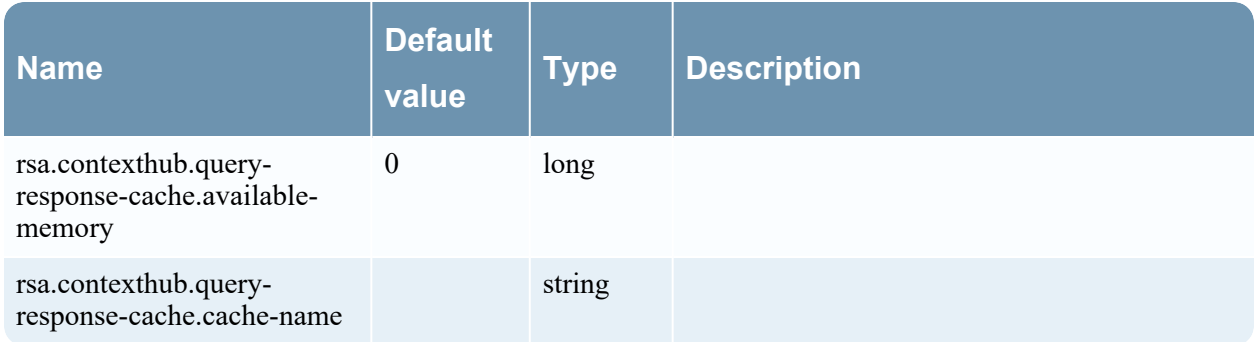

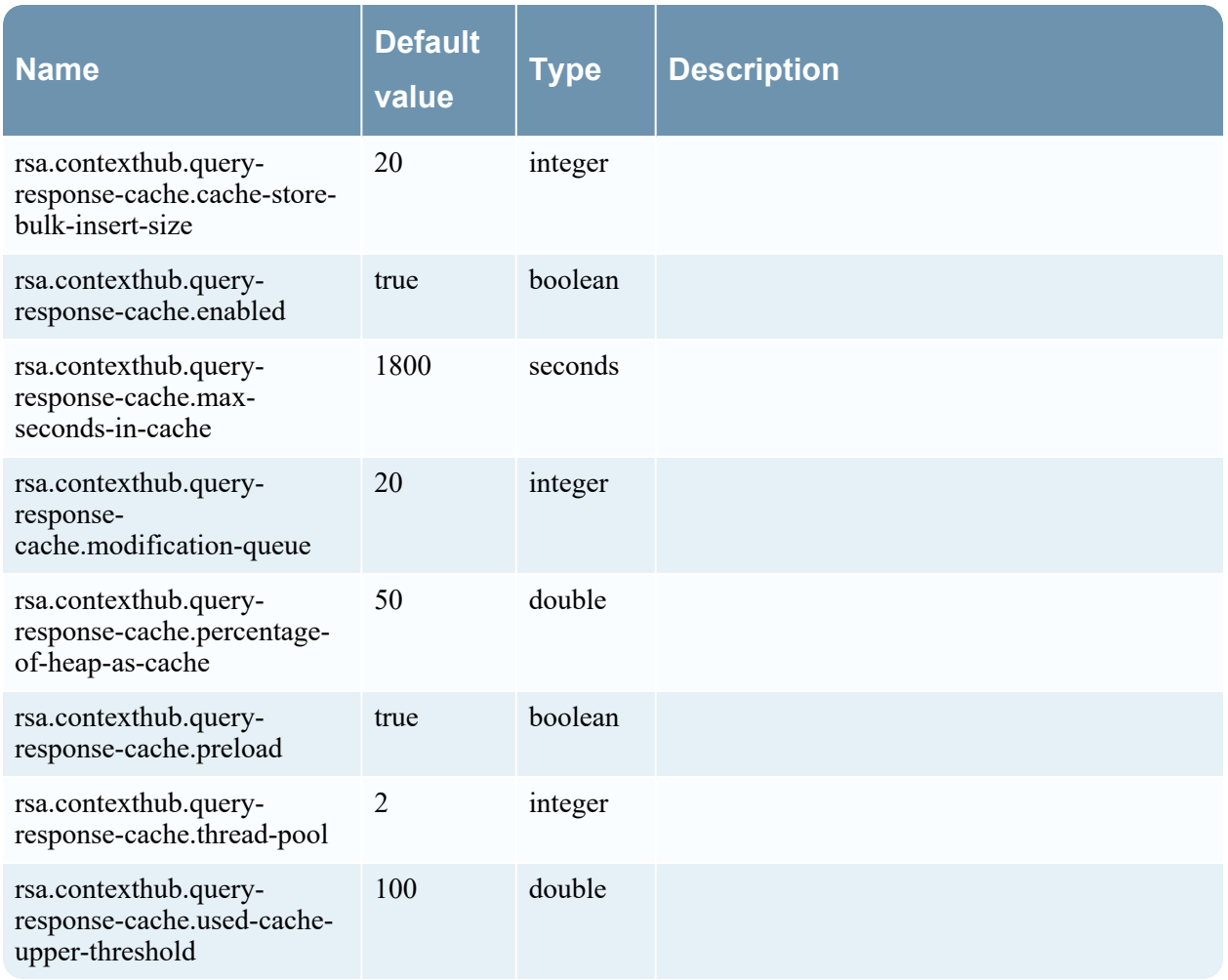

## <span id="page-17-0"></span>**AsyncServiceProperites**

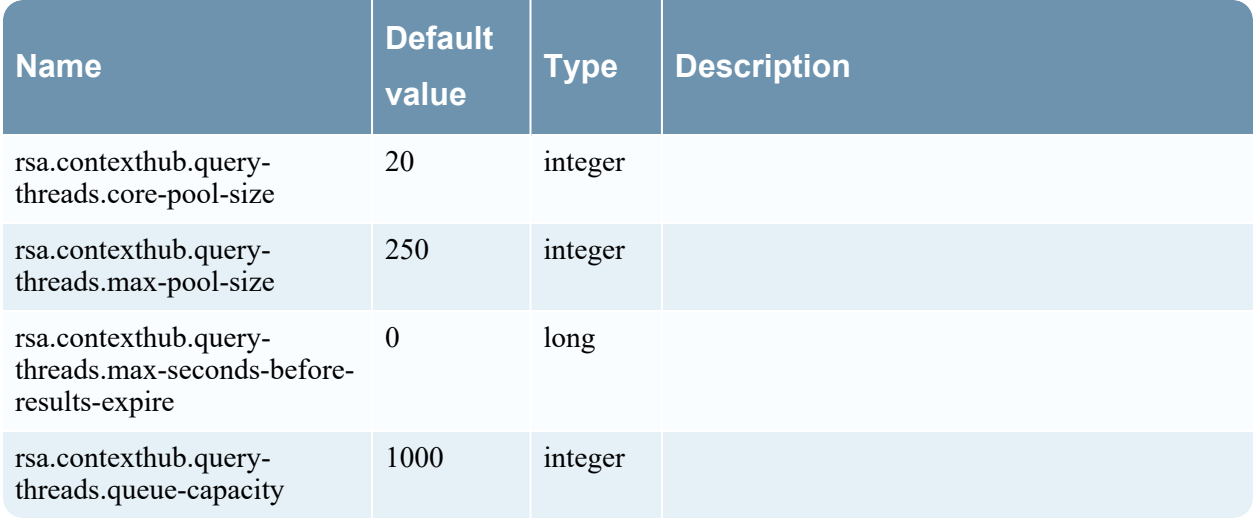

## <span id="page-18-0"></span>**ReputationProperties**

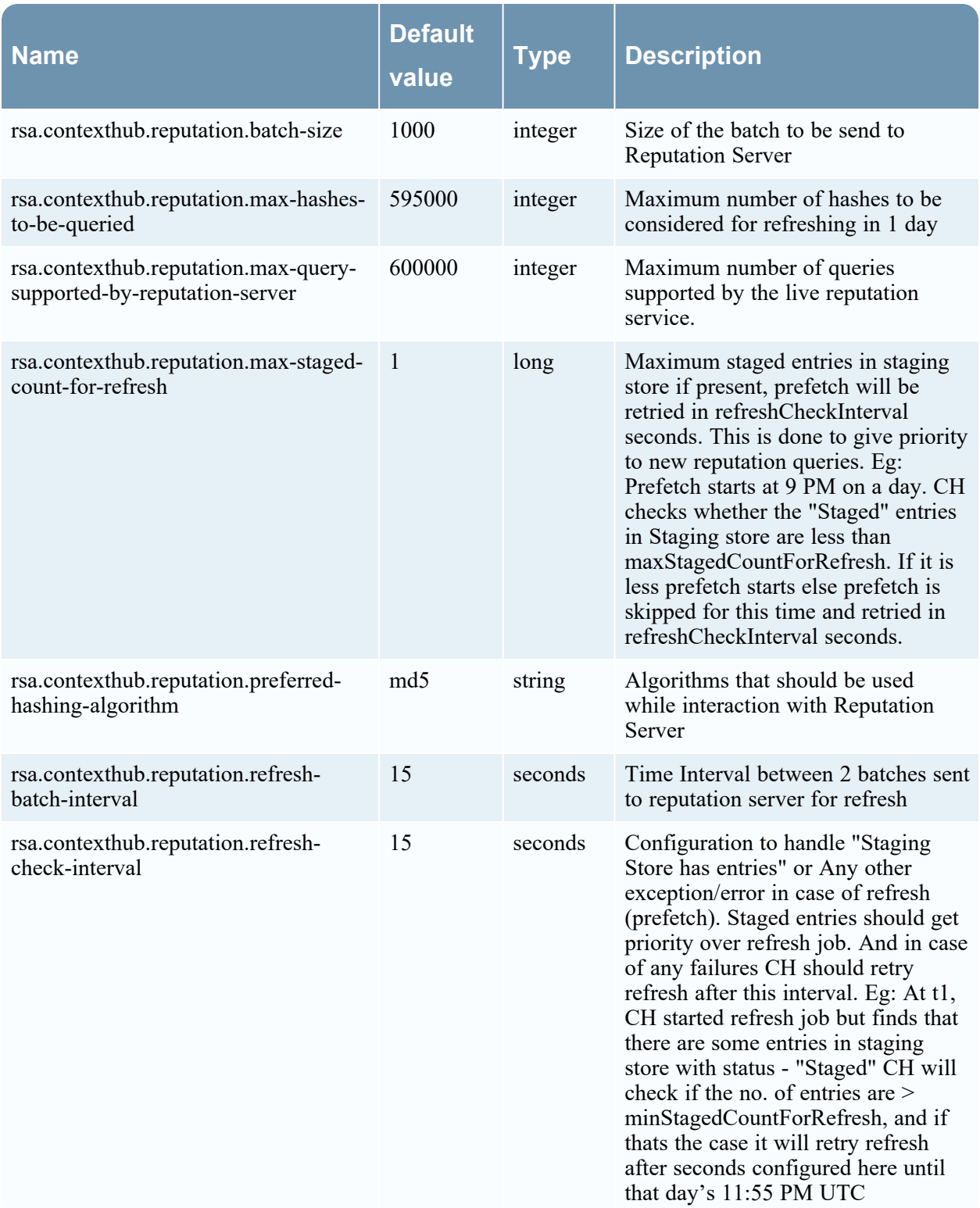

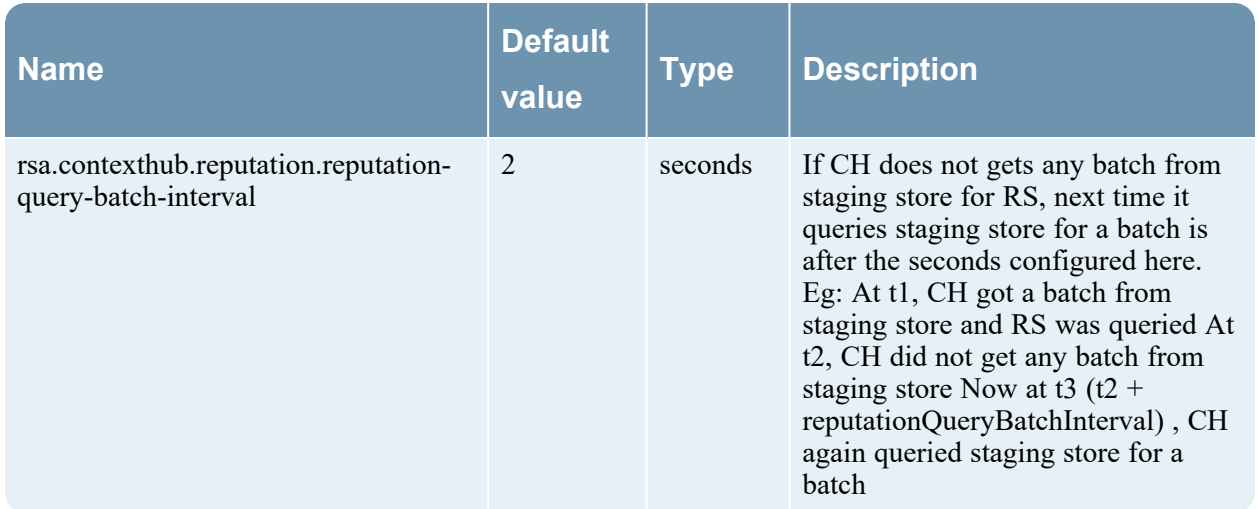

#### <span id="page-19-0"></span>**StixProperties**

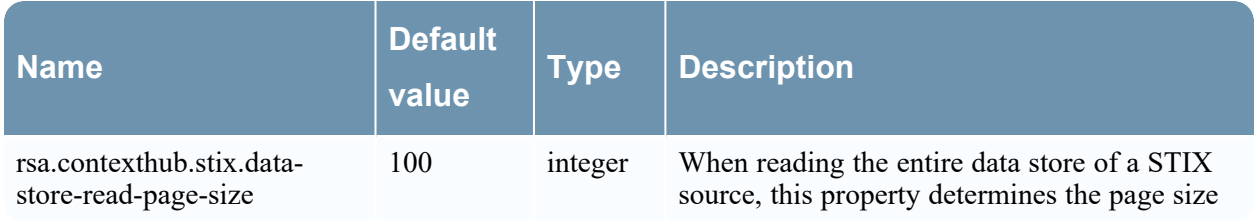

## <span id="page-19-1"></span>**TaxiiServiceProperties**

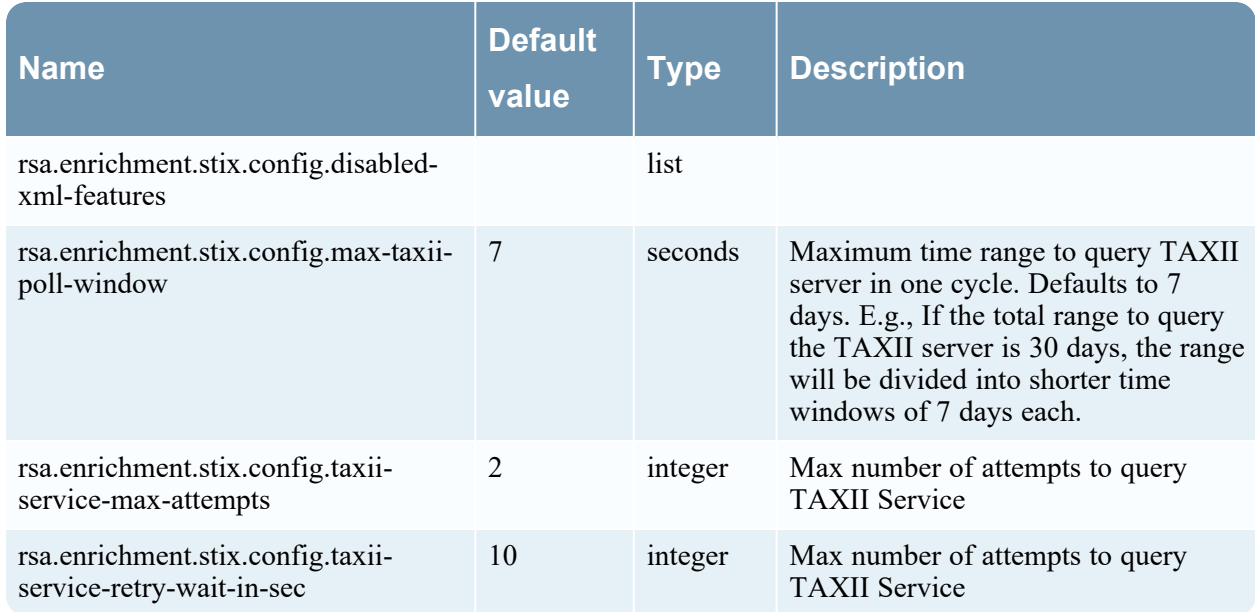

### <span id="page-20-0"></span>**HttpProxyProperties**

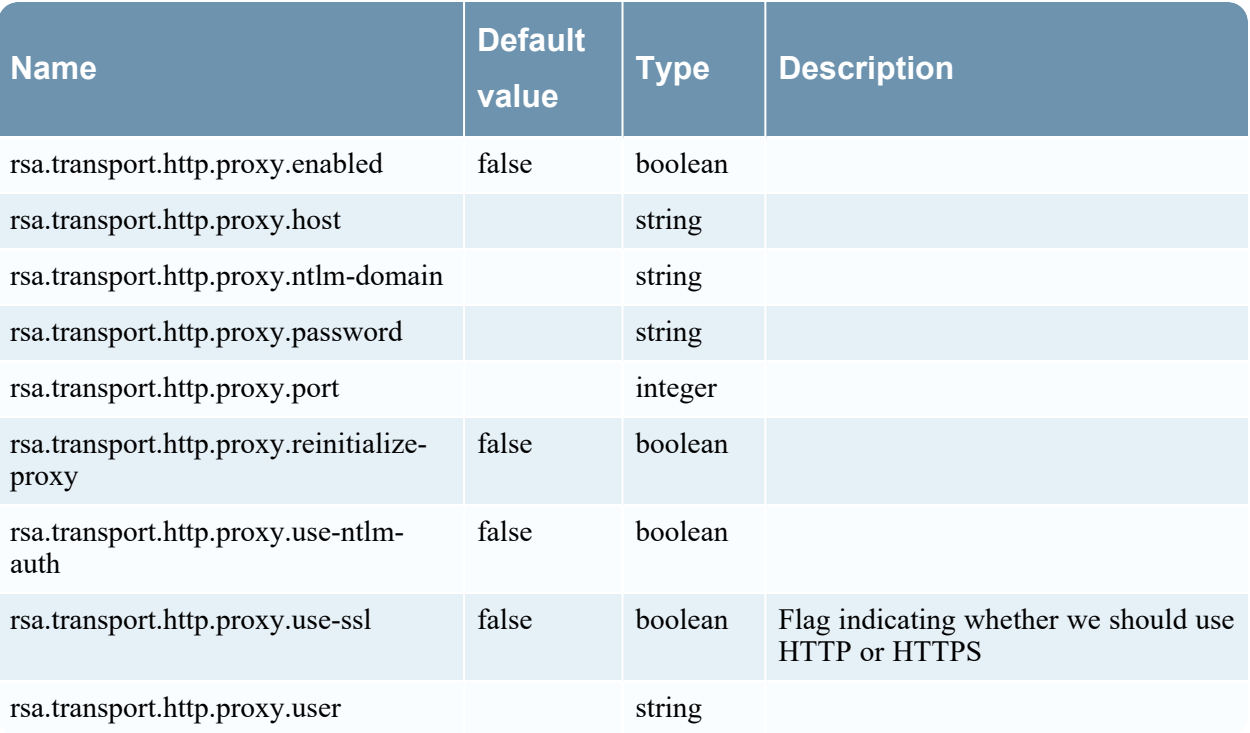

## <span id="page-21-1"></span><span id="page-21-0"></span>**rryCorrelation-server Configuration**

#### **AlertProperties**

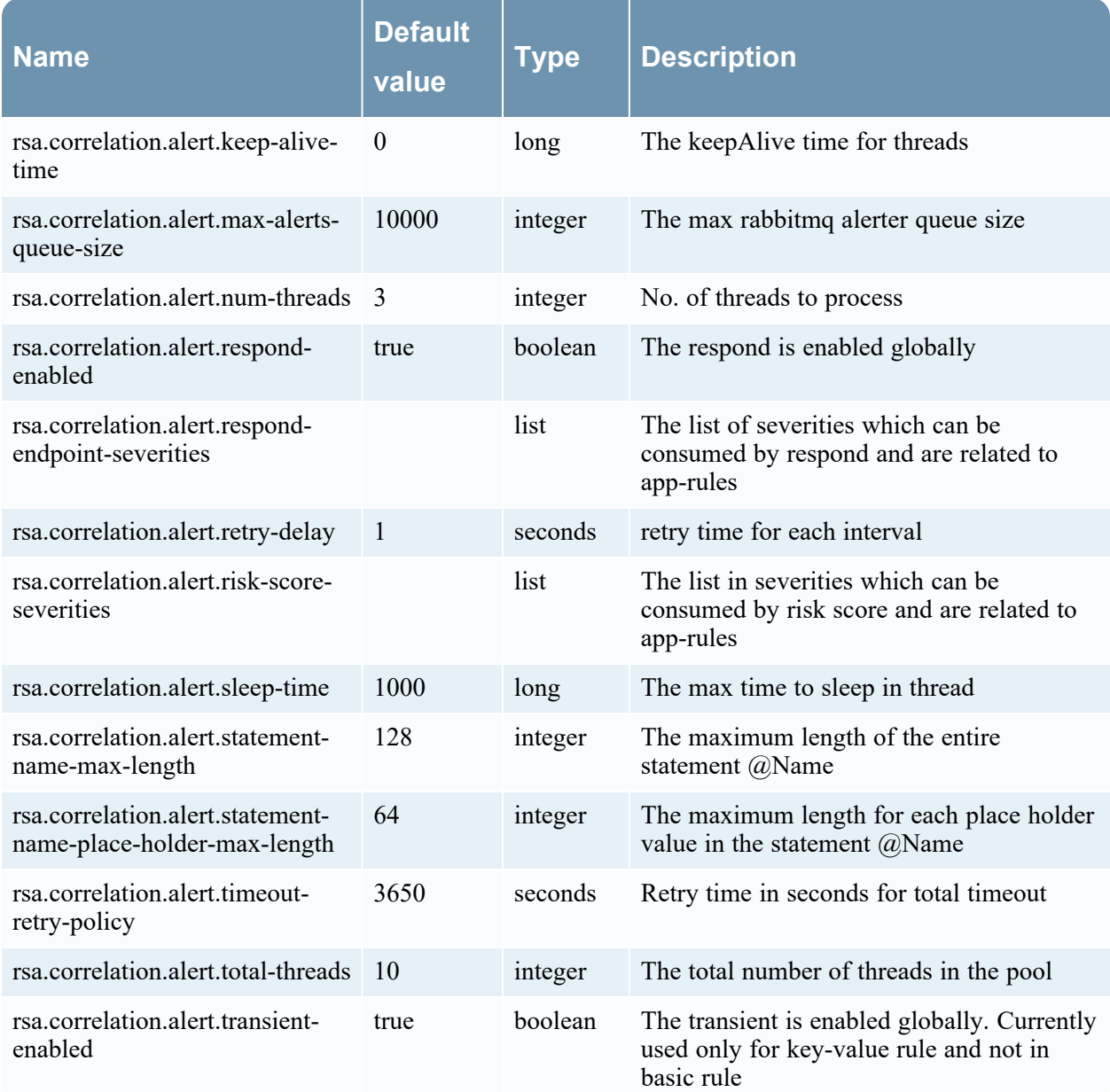

#### <span id="page-22-0"></span>**ContextHubProperties**

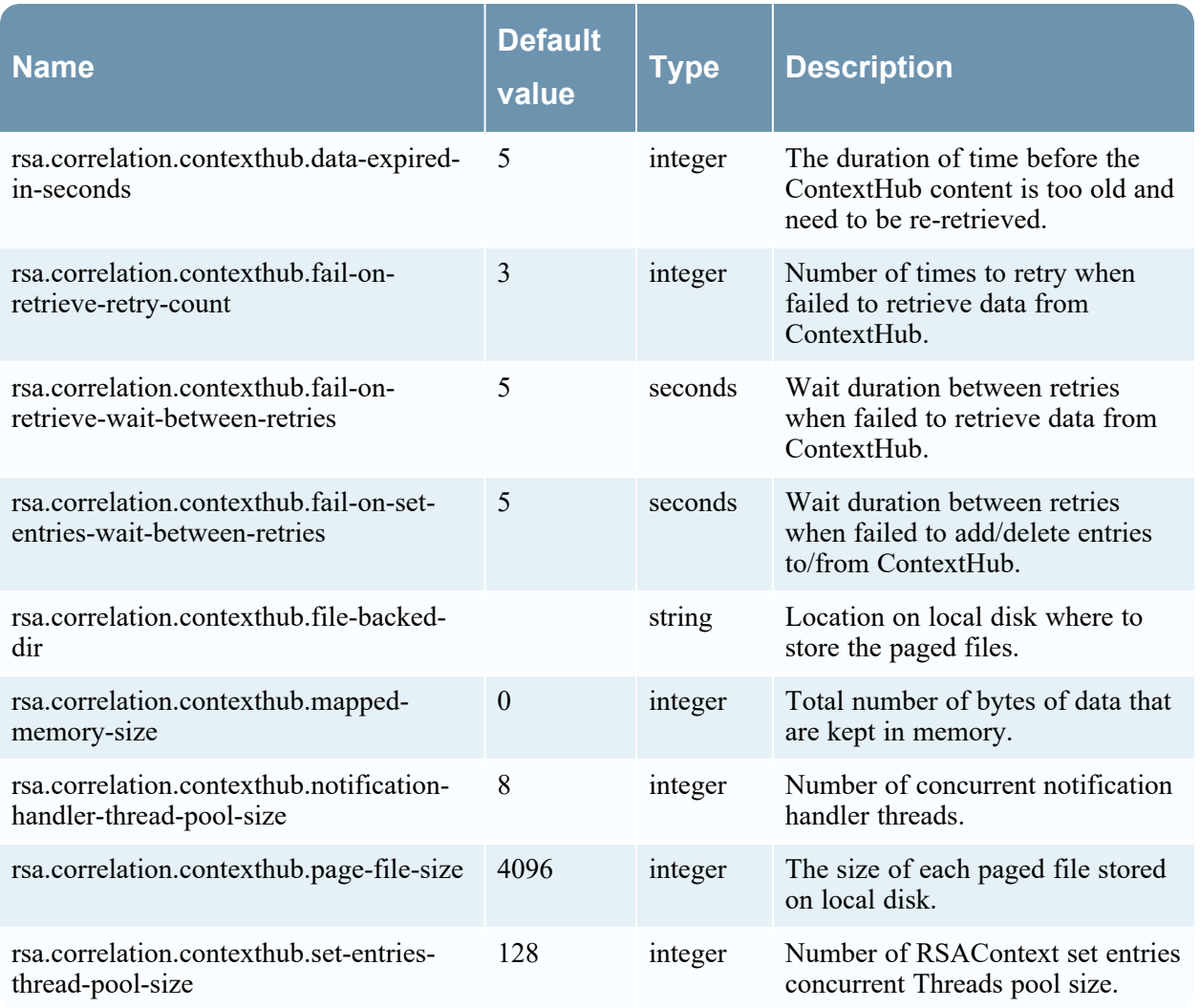

### <span id="page-22-1"></span>**DataPrivacyProperties**

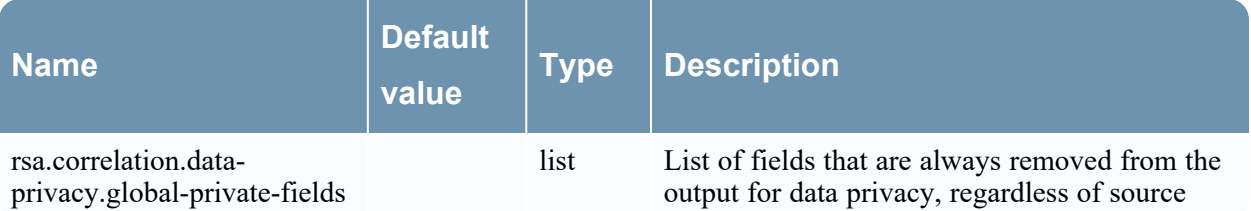

### <span id="page-23-0"></span>**DebugProperties**

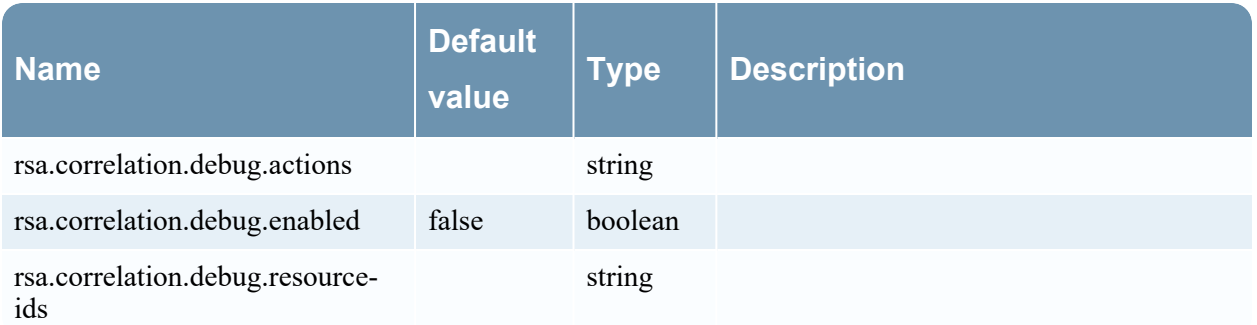

### <span id="page-23-1"></span>**EndpointProperties**

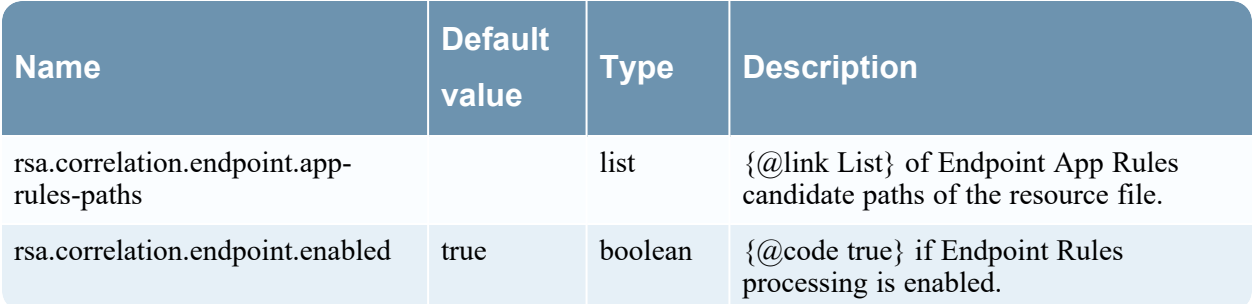

### <span id="page-23-2"></span>**EngineProperties**

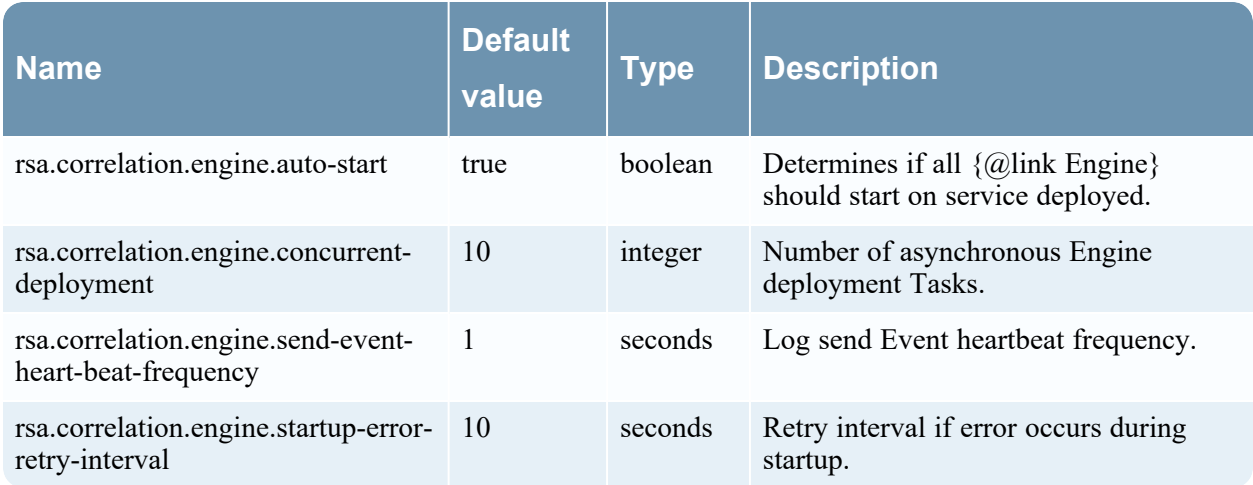

### <span id="page-24-0"></span>**EsperProperties**

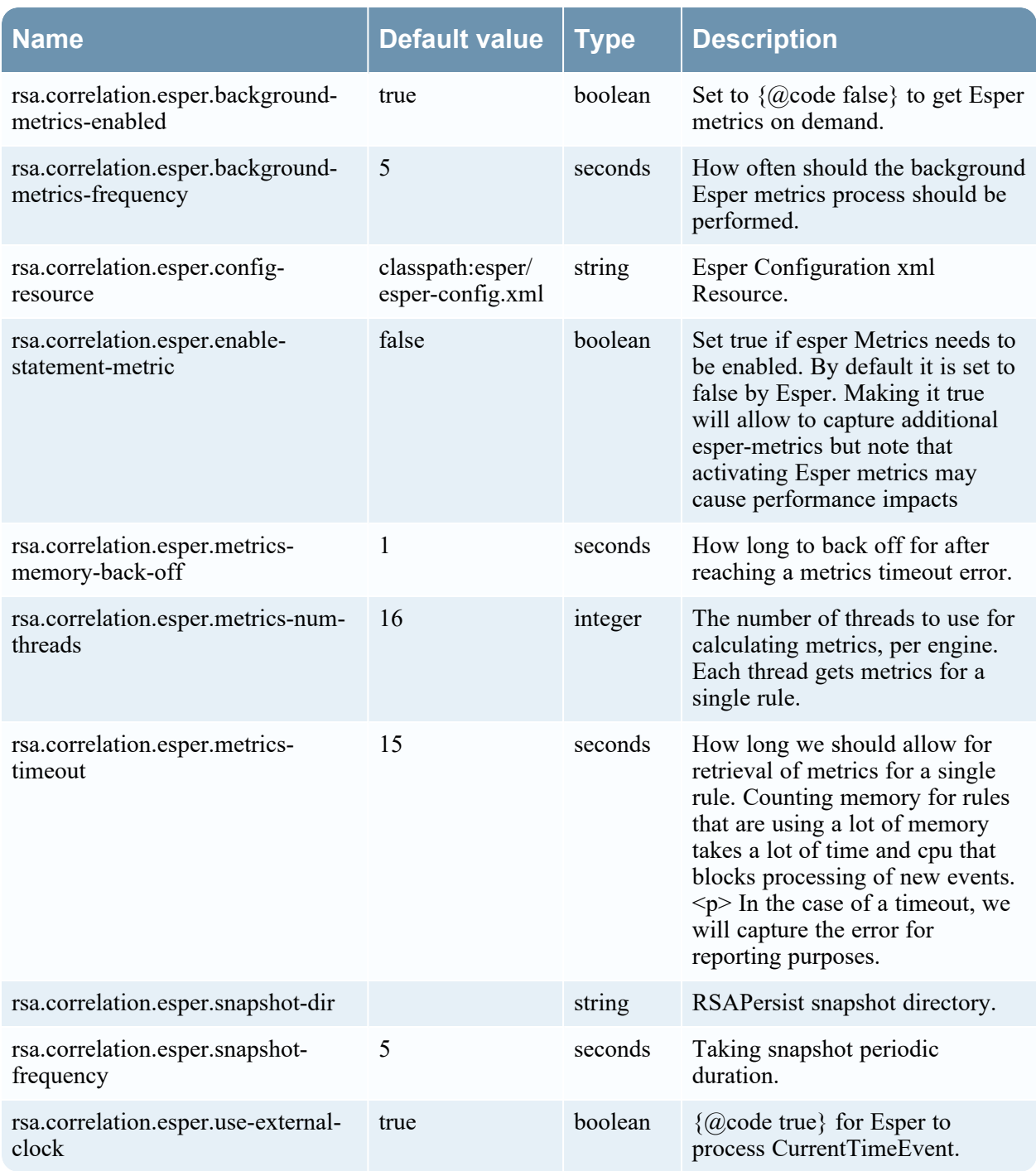

### <span id="page-25-0"></span>**FileMapProperties**

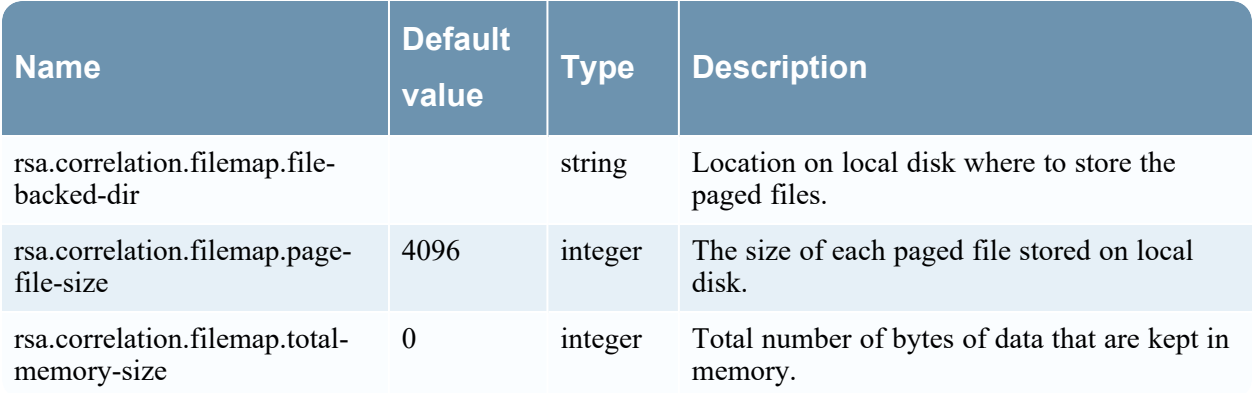

### <span id="page-25-1"></span>**GeoIpProperties**

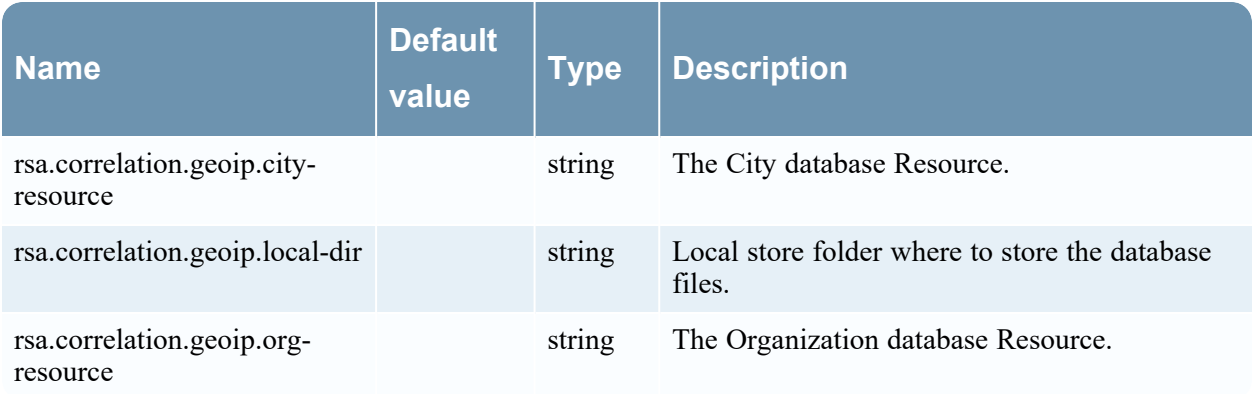

#### <span id="page-25-2"></span>**HealthProperties**

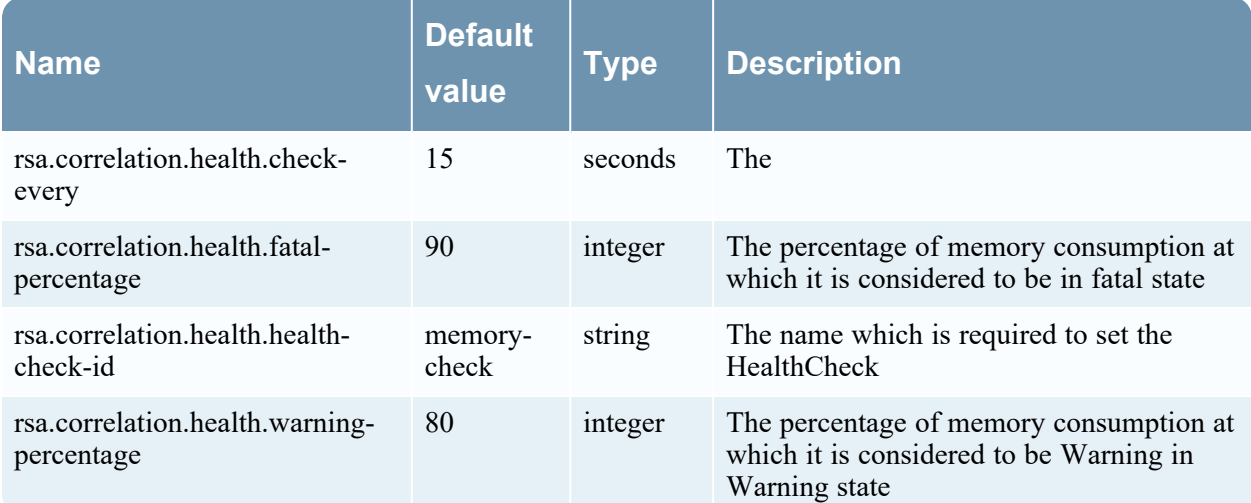

#### <span id="page-26-0"></span>**MetricProperties**

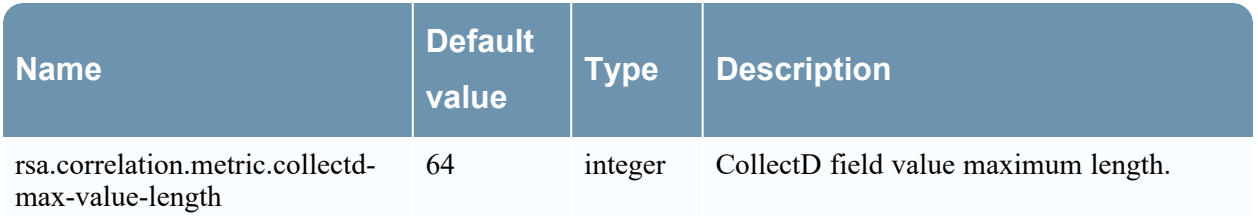

#### <span id="page-26-1"></span>**ServiceProperties**

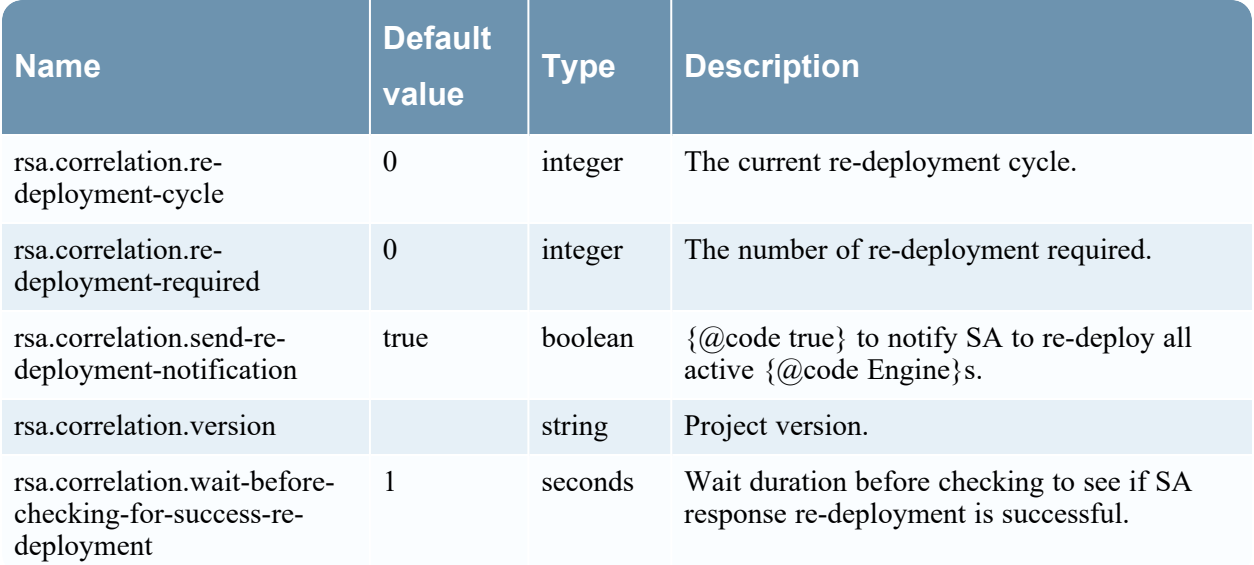

#### <span id="page-26-2"></span>**RuleProperties**

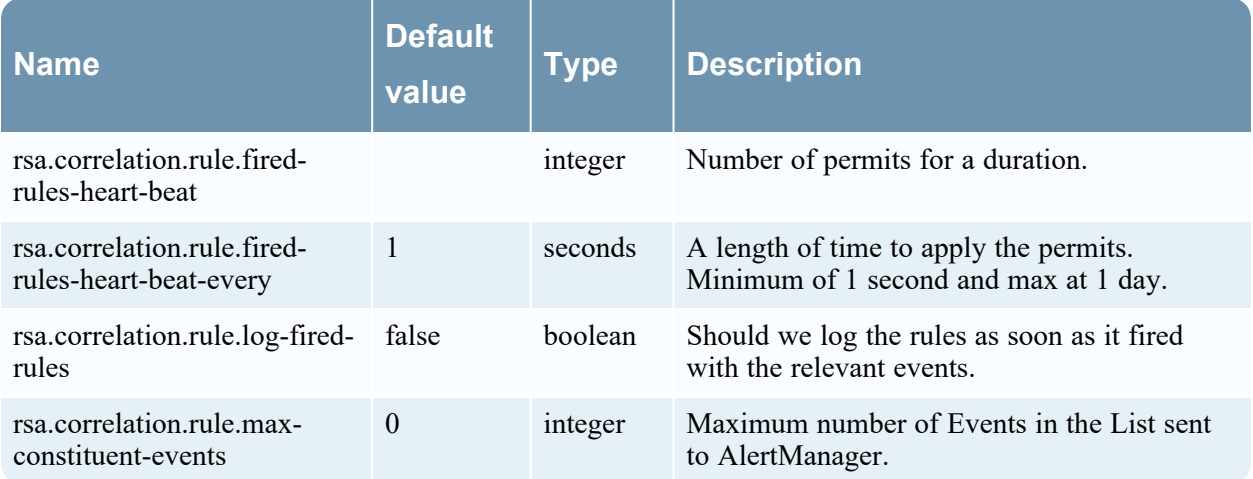

### <span id="page-27-0"></span>**StatsProperties**

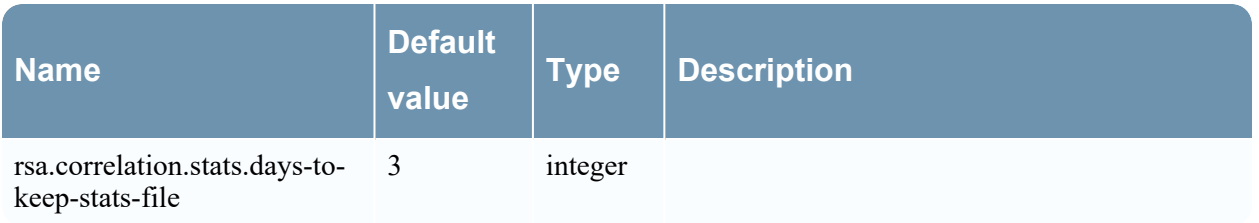

## <span id="page-27-1"></span>**StreamProperties**

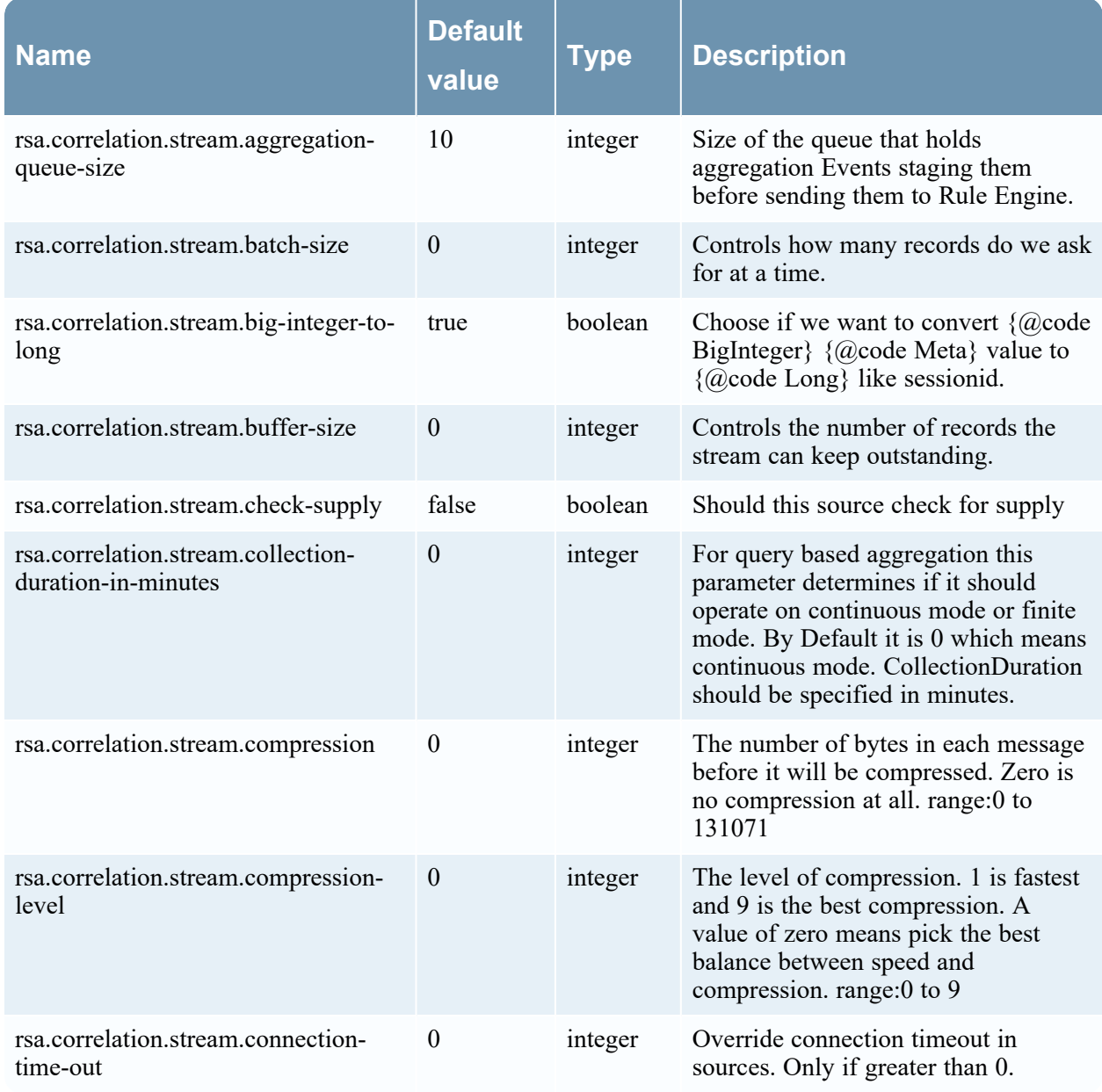

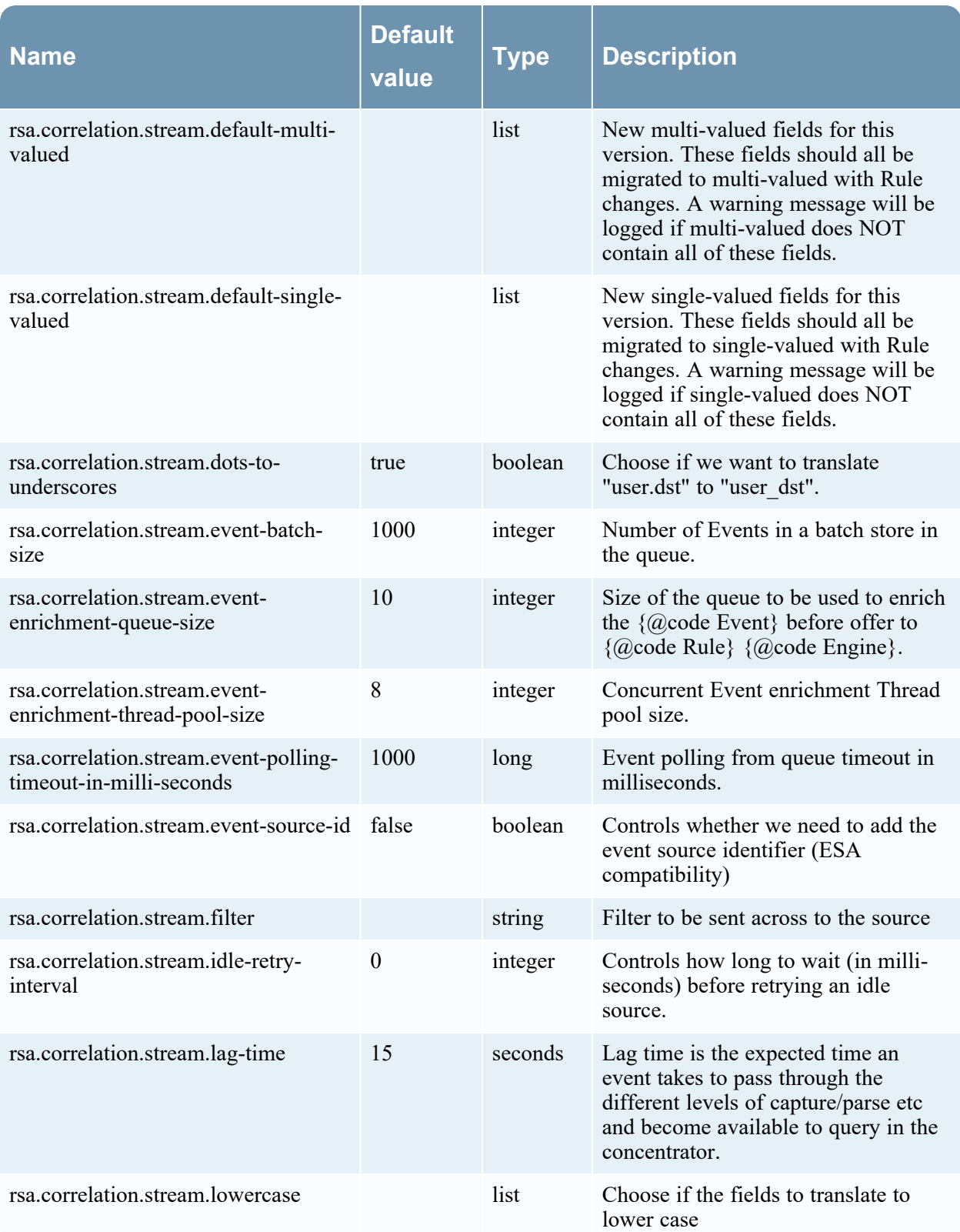

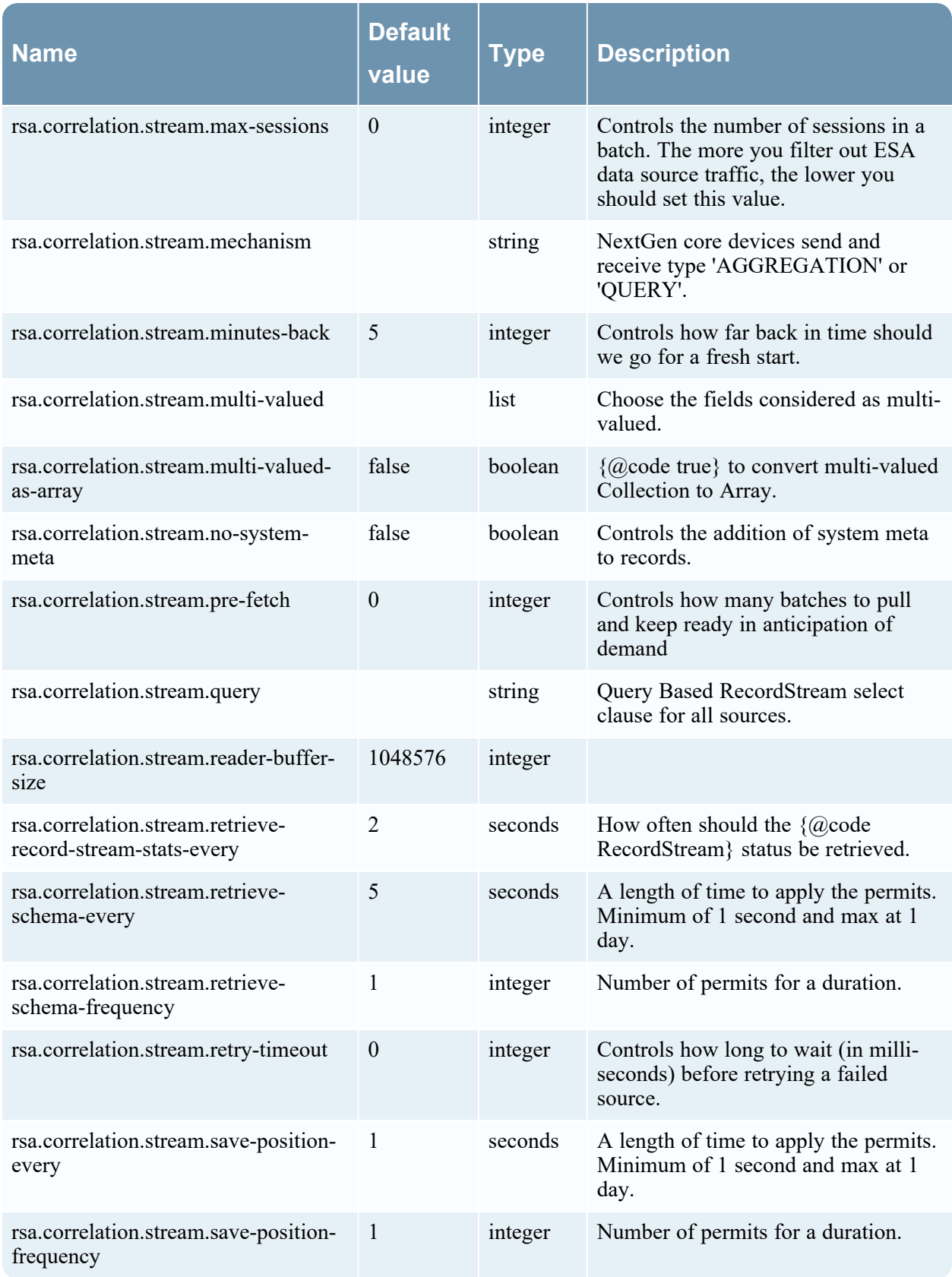

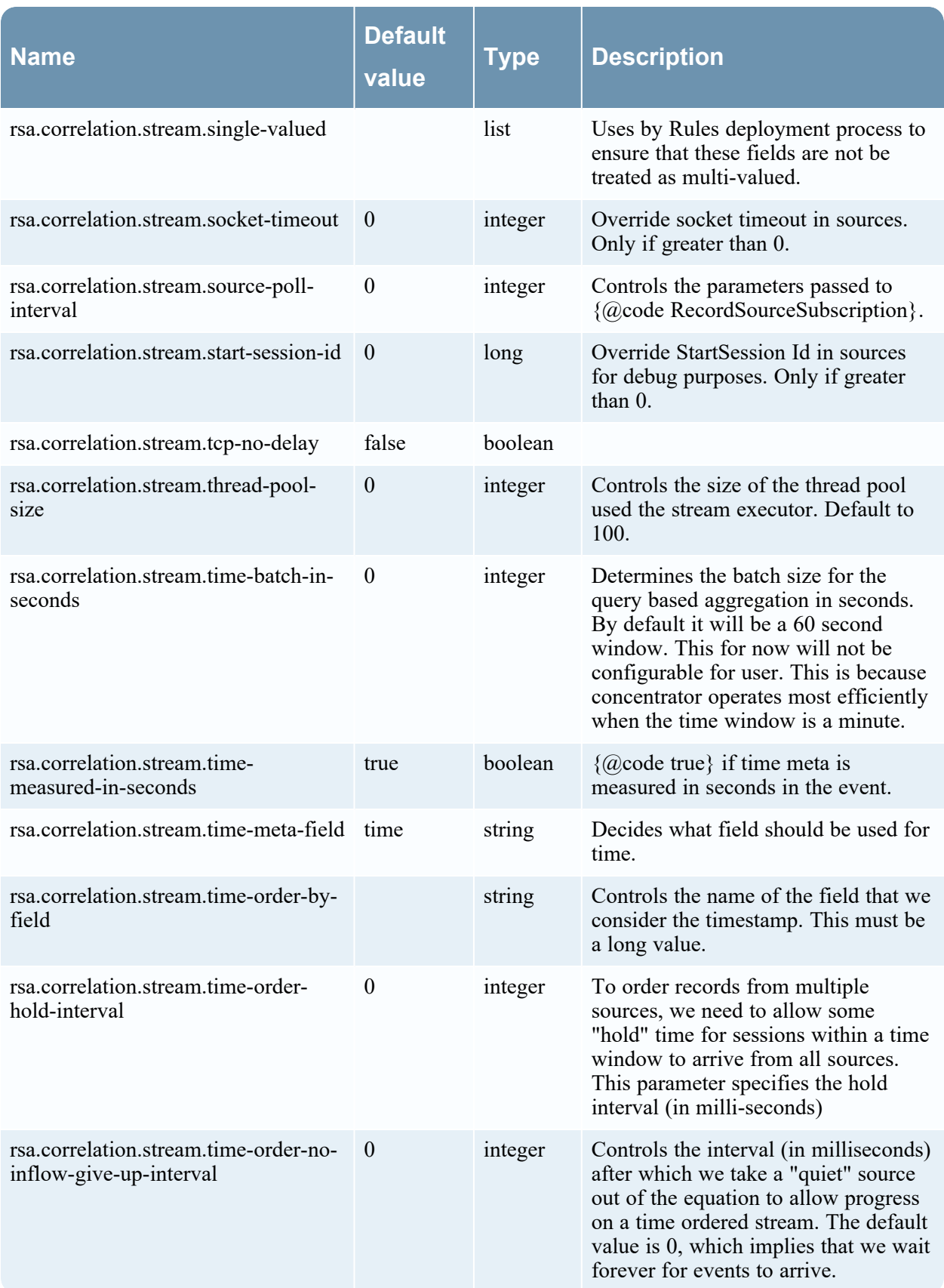

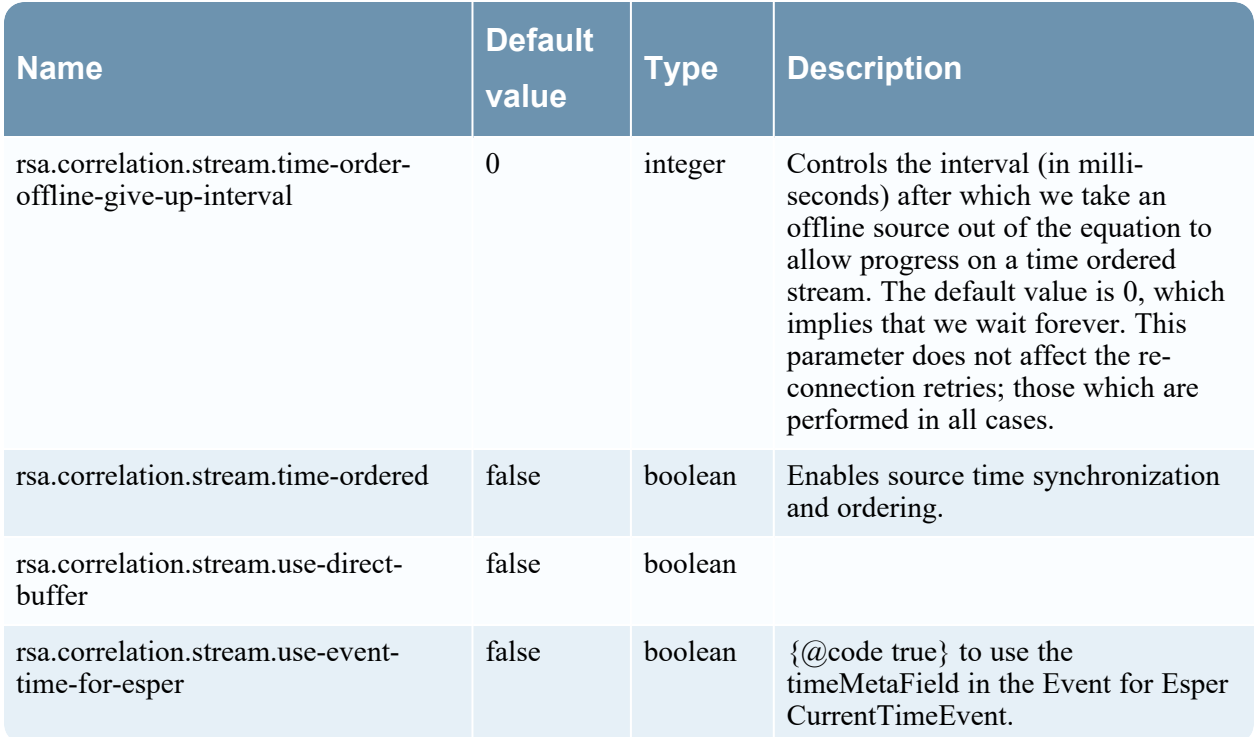

## <span id="page-31-0"></span>**MigrationProperties**

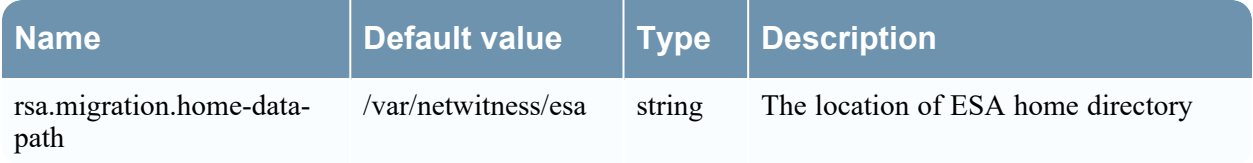

### <span id="page-31-1"></span>**RecordStreamMetrics**

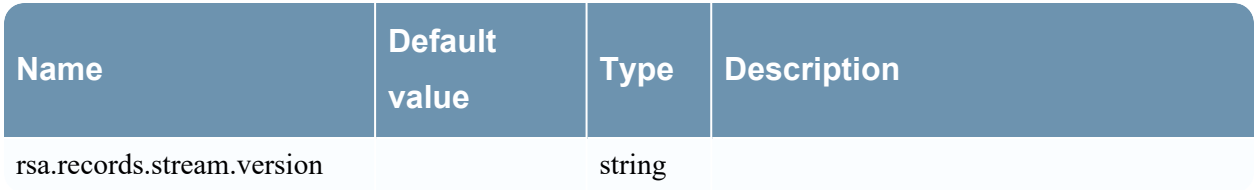

## <span id="page-32-1"></span><span id="page-32-0"></span>**Endpoint-broker-server Configuration**

#### **AggregationProperties**

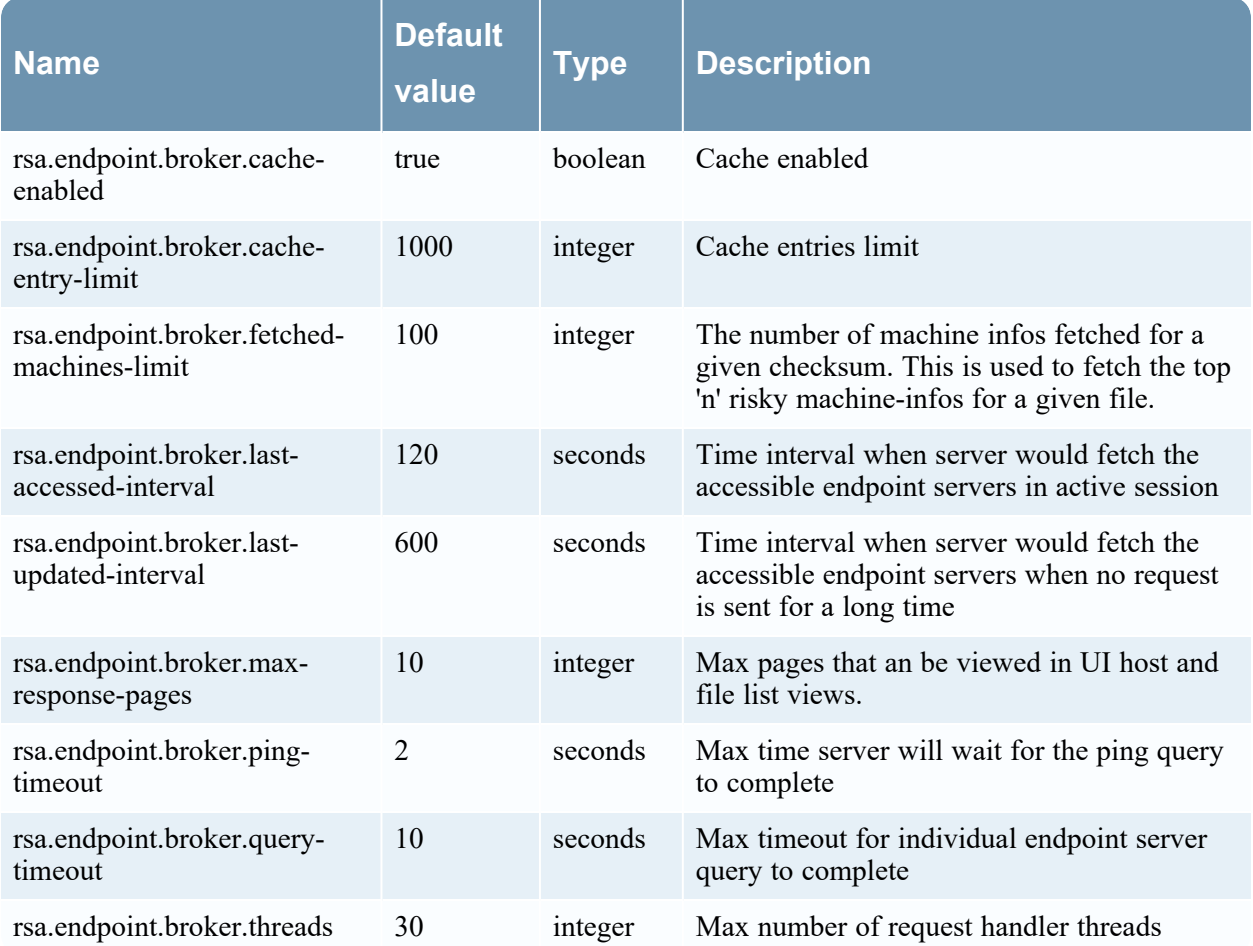

#### <span id="page-32-2"></span>**ExportProperties**

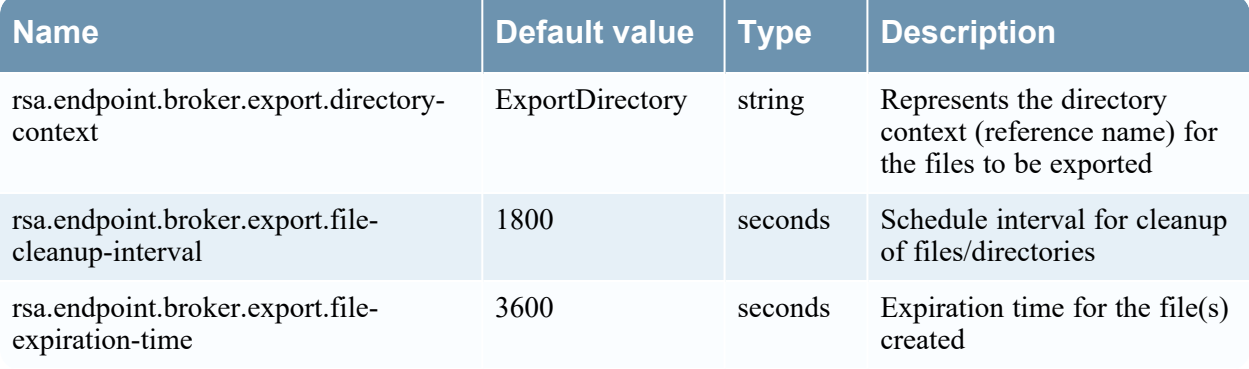

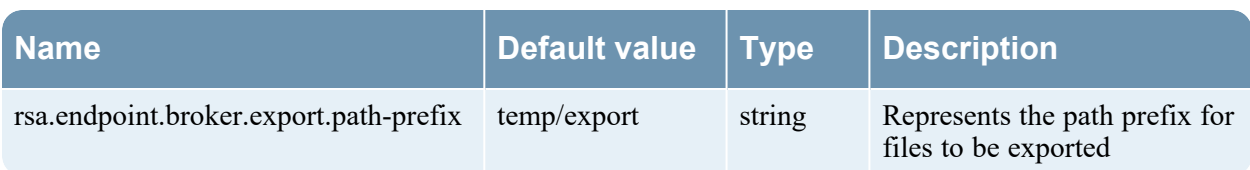

## <span id="page-33-0"></span>**FileContextProperties**

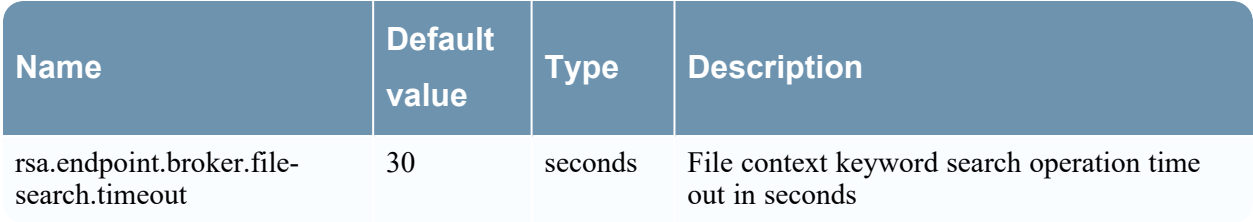

## <span id="page-34-1"></span><span id="page-34-0"></span>**Endpoint-server Configuration**

#### **CertificateStatusProperties**

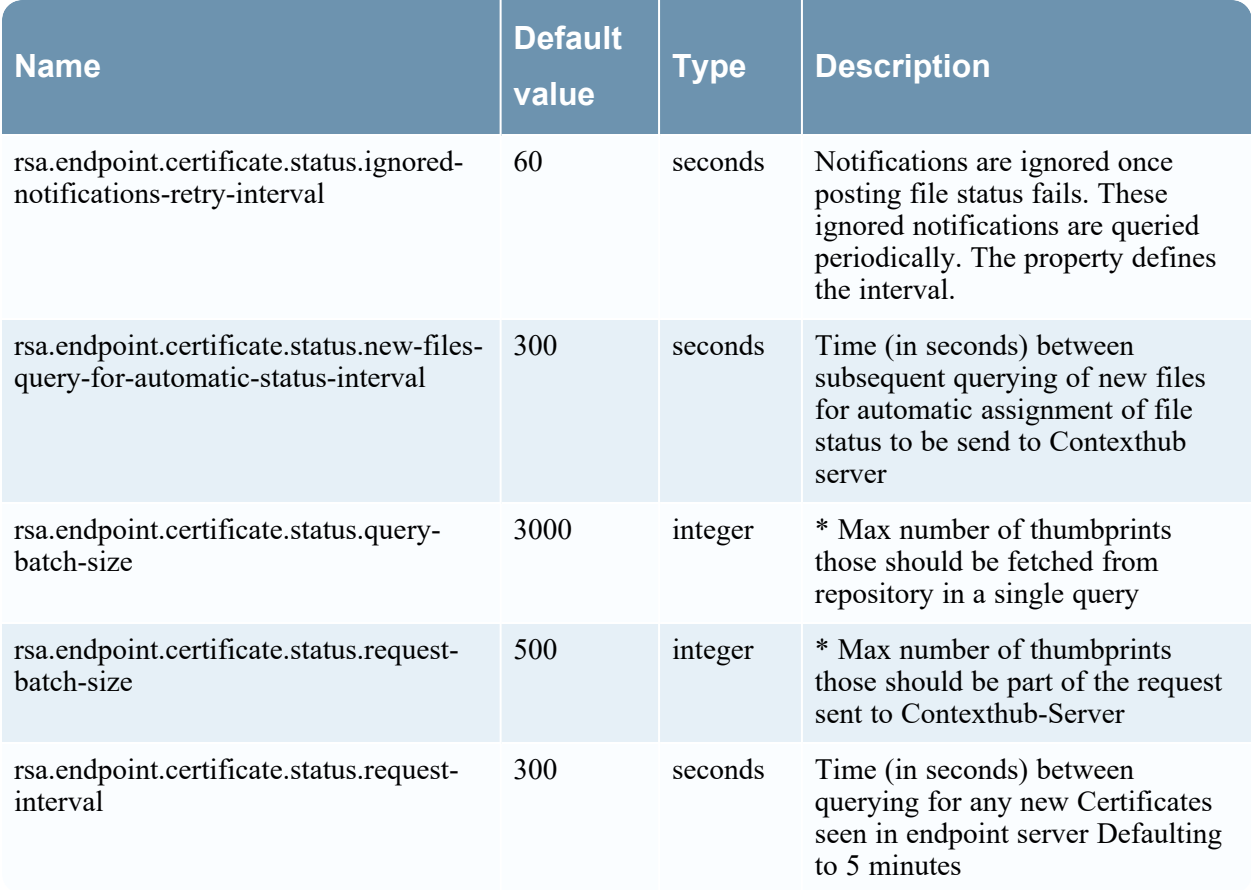

#### <span id="page-34-2"></span>**AgentCommandProperties**

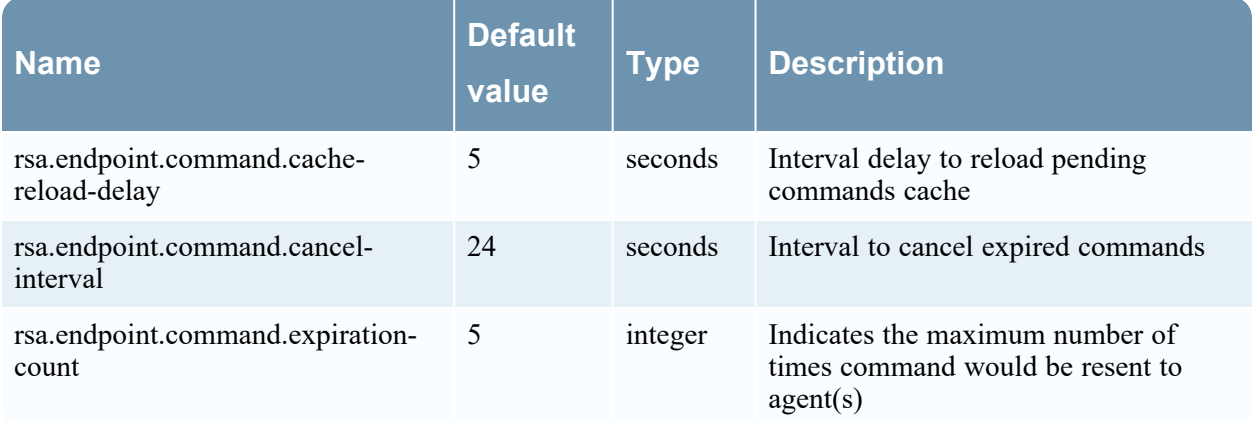

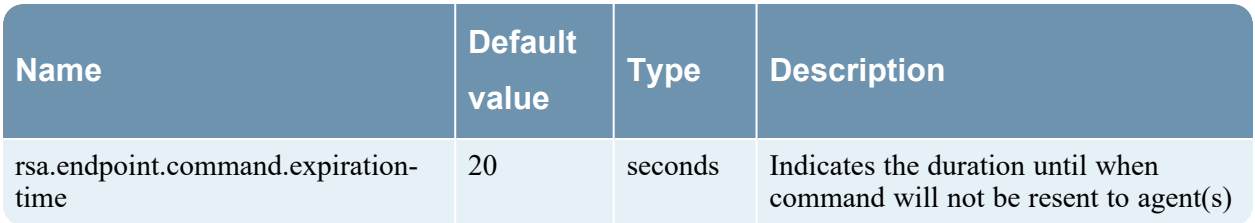

## <span id="page-35-0"></span>**DataRetentionProperties**

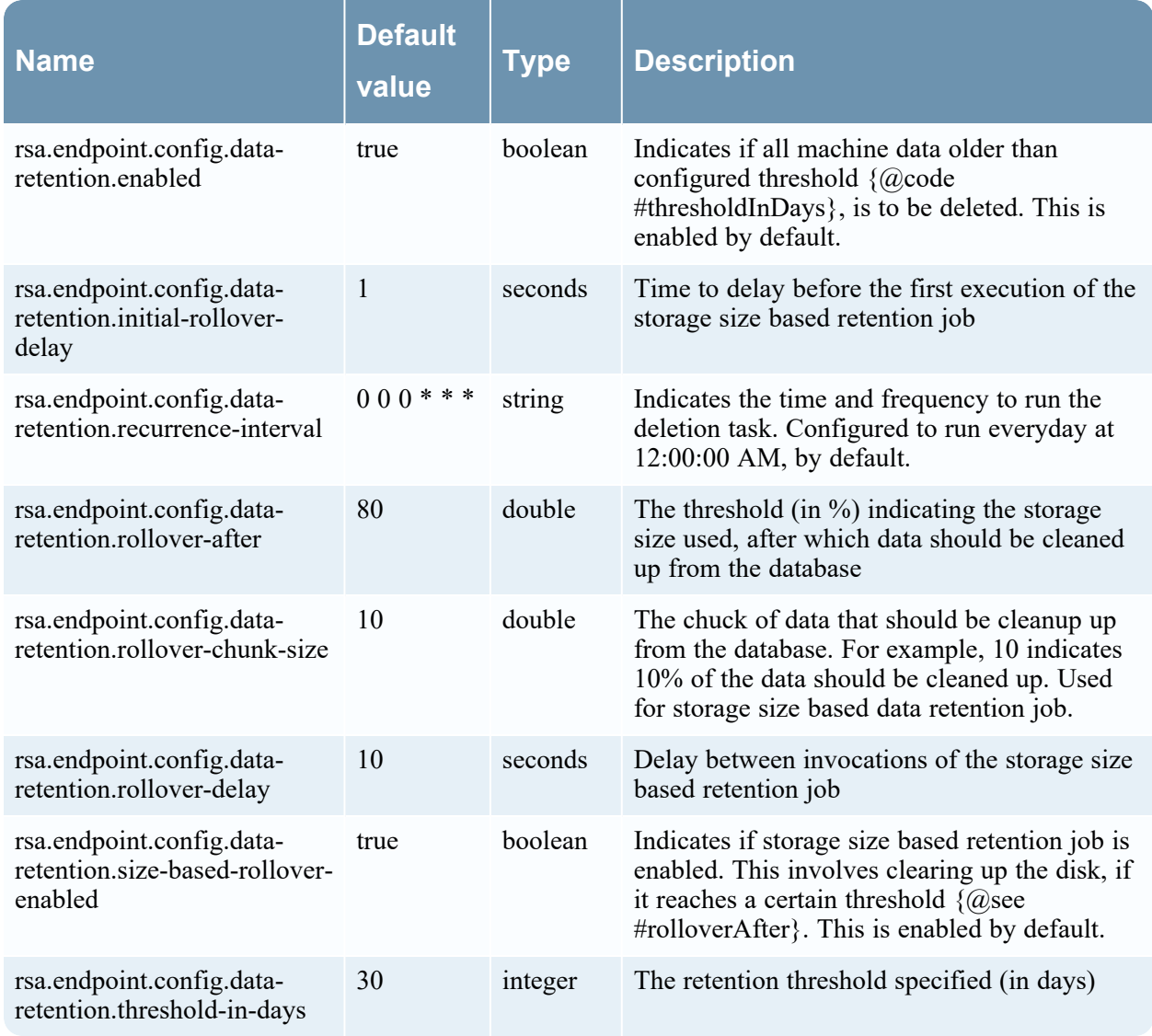
#### **DownloadedDataRetentionProperties**

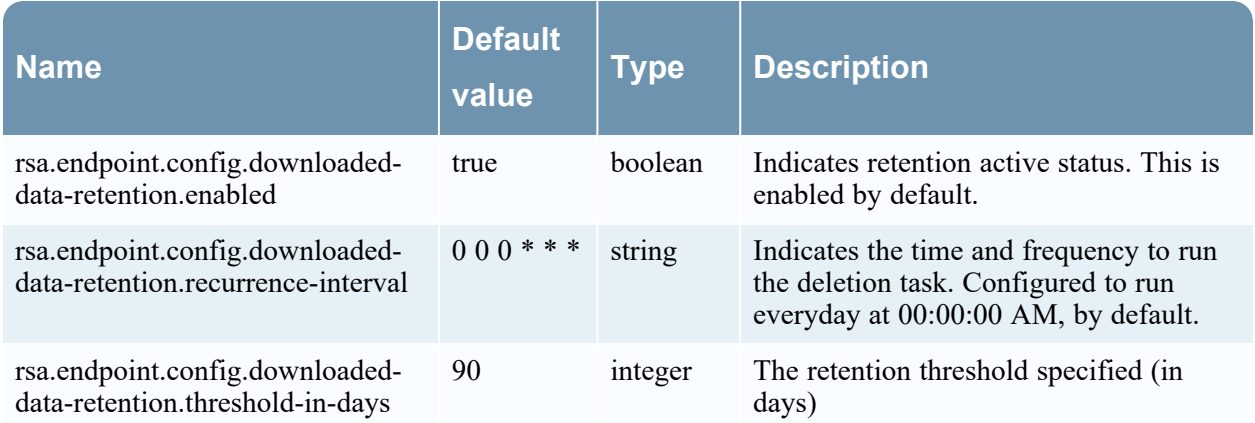

# **InactiveMachineRetentionProperties**

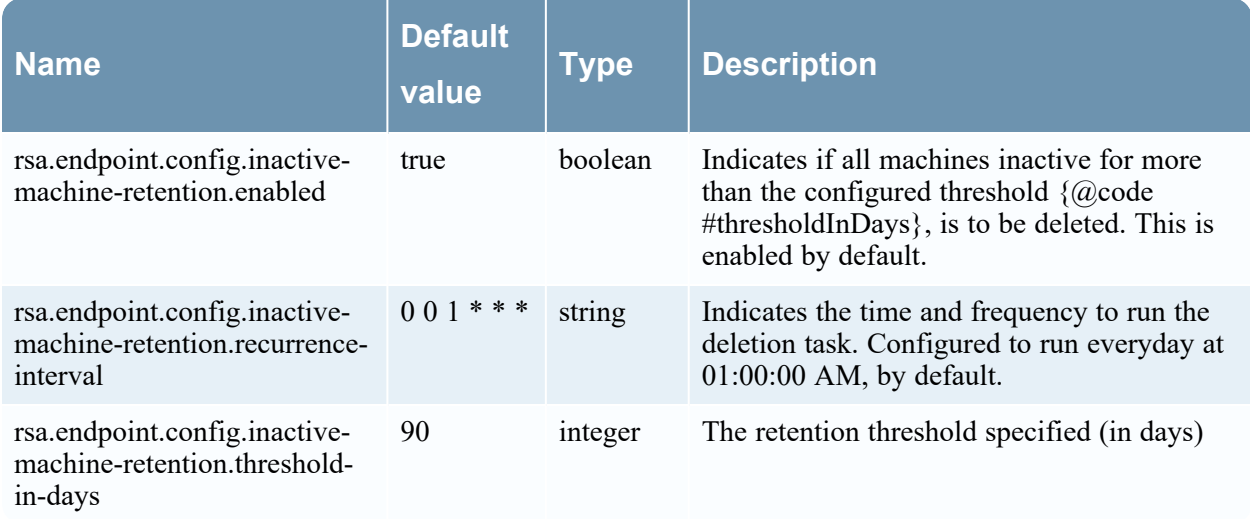

# **DataStoreHealthProperties**

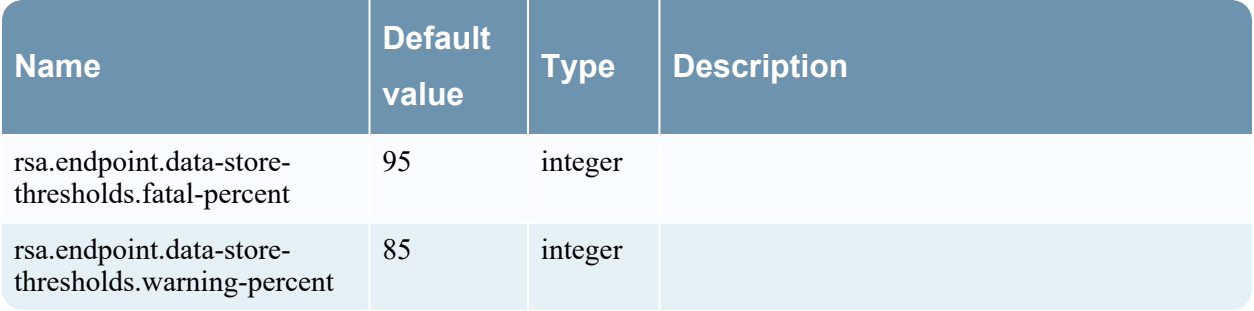

#### **DataStoreProperties**

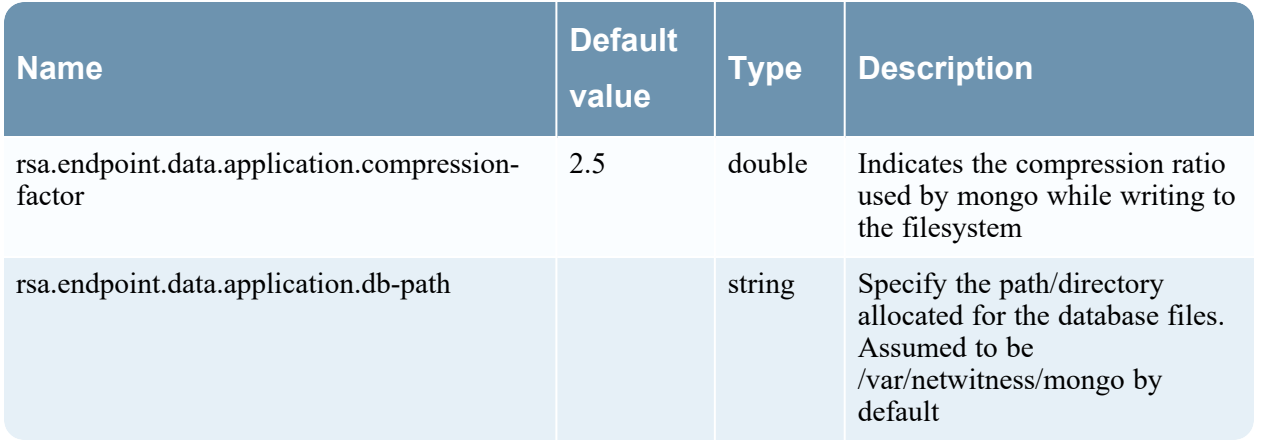

# **RepositoryProperties**

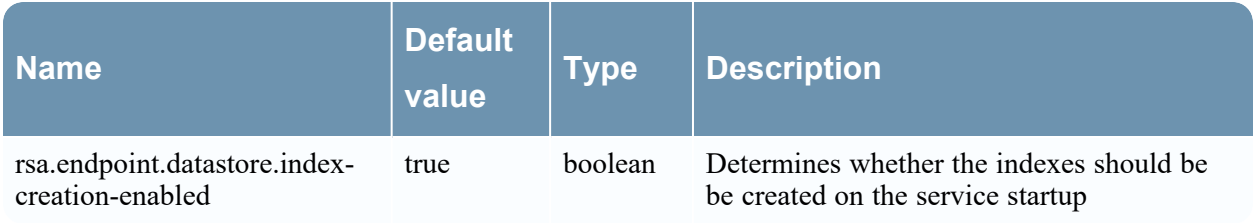

# **FileDownloadProperties**

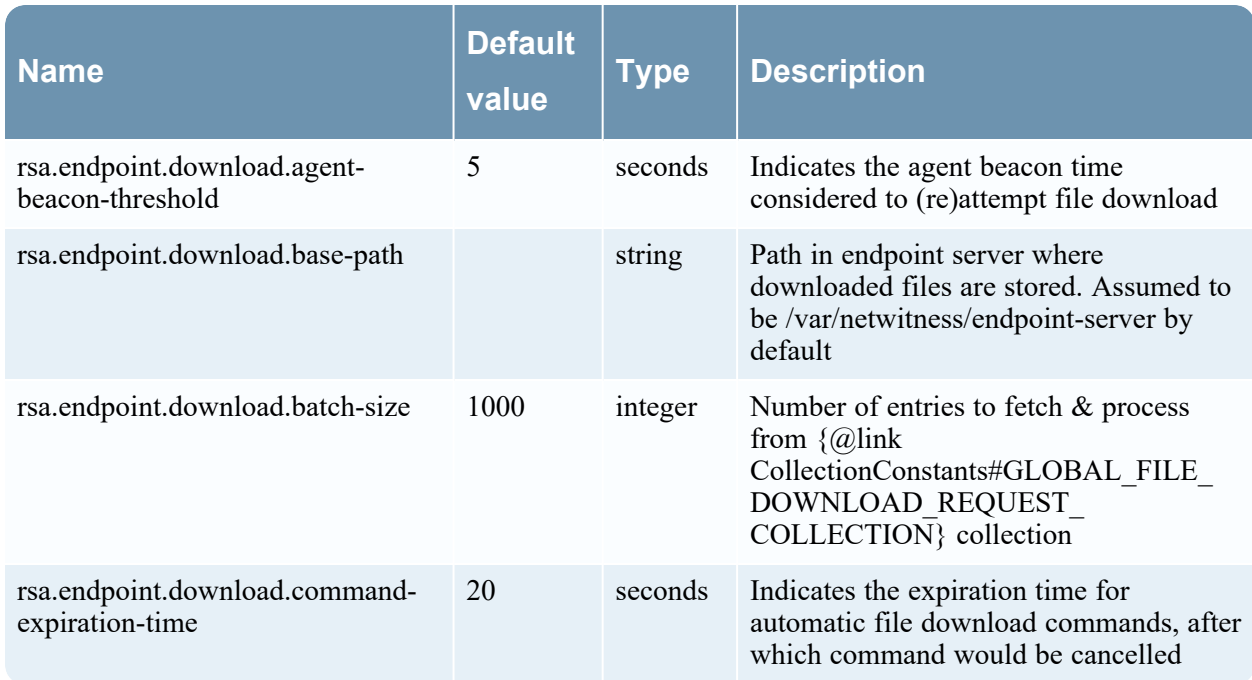

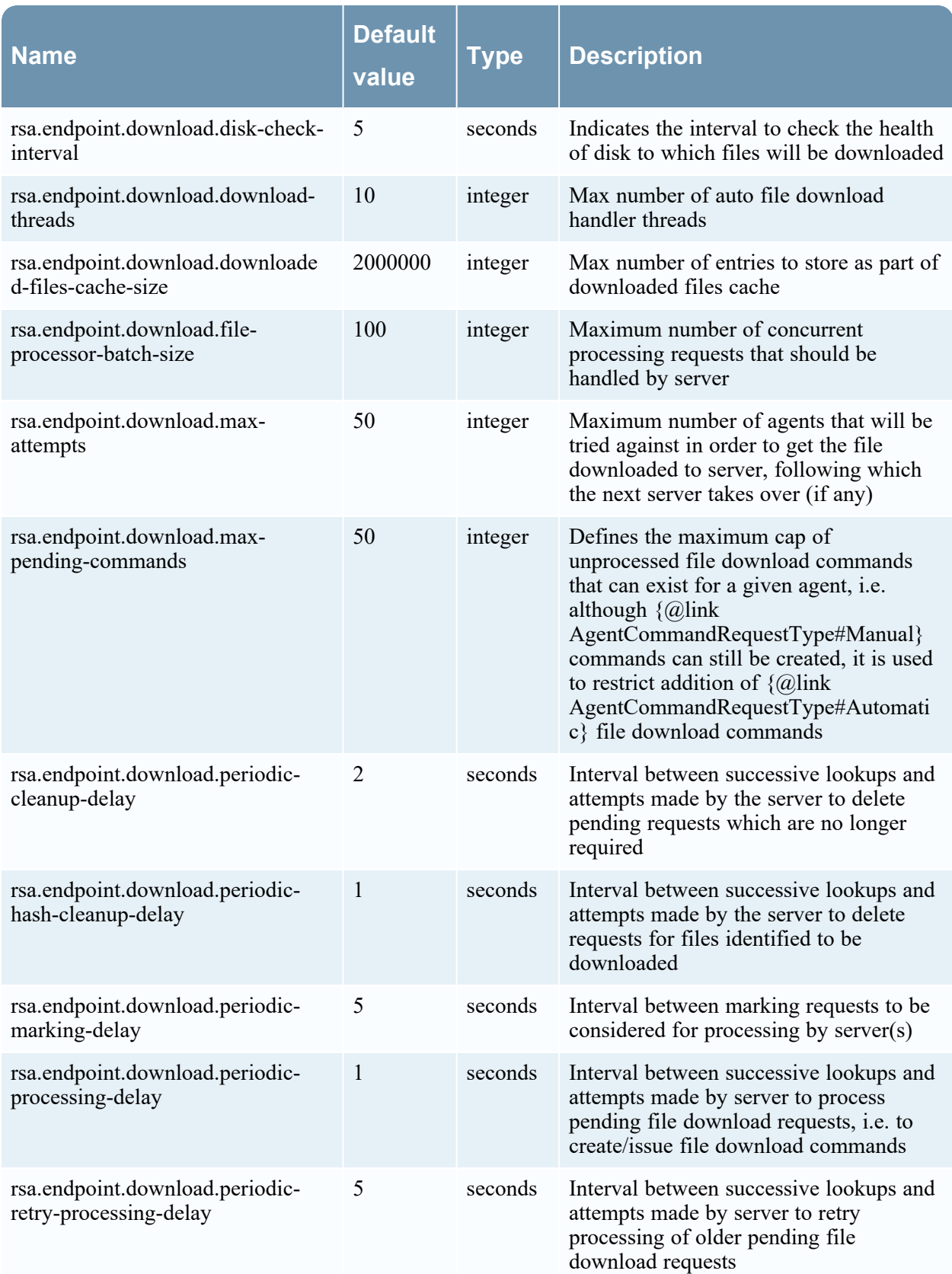

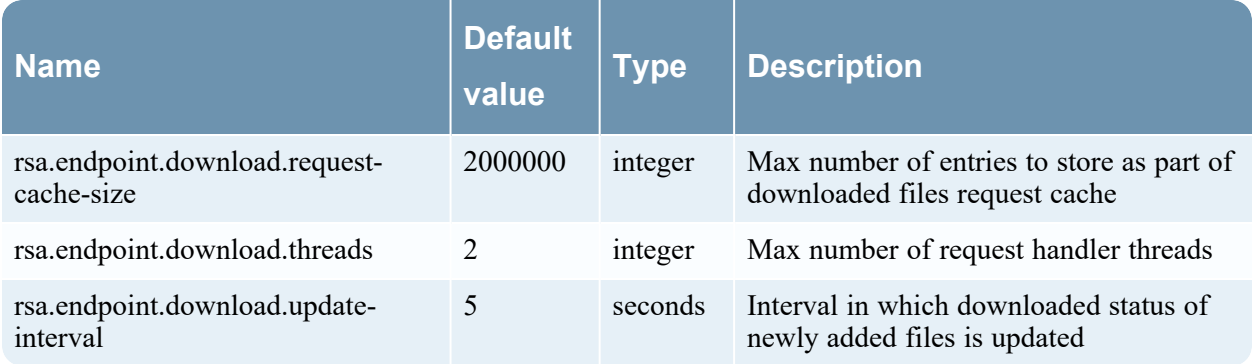

# **ExecutionRetryProperties**

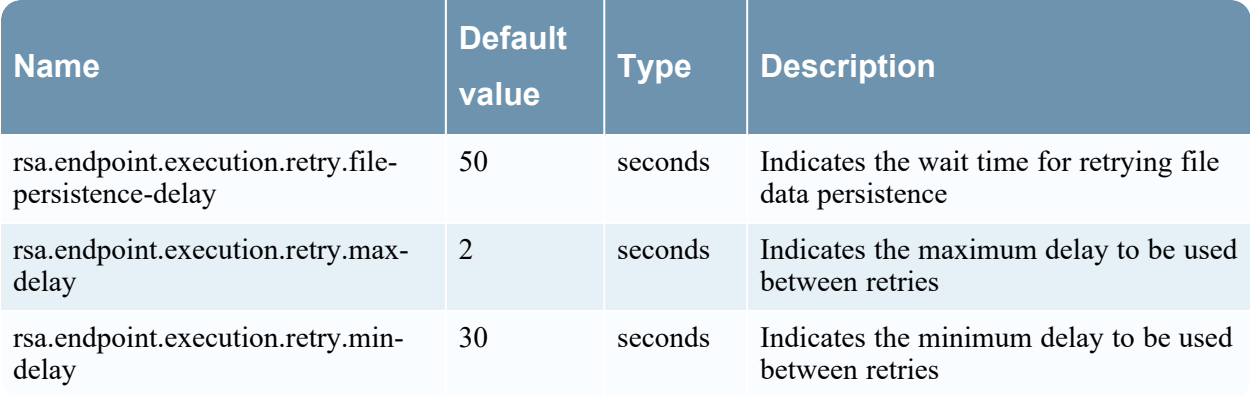

#### **ExportProperties**

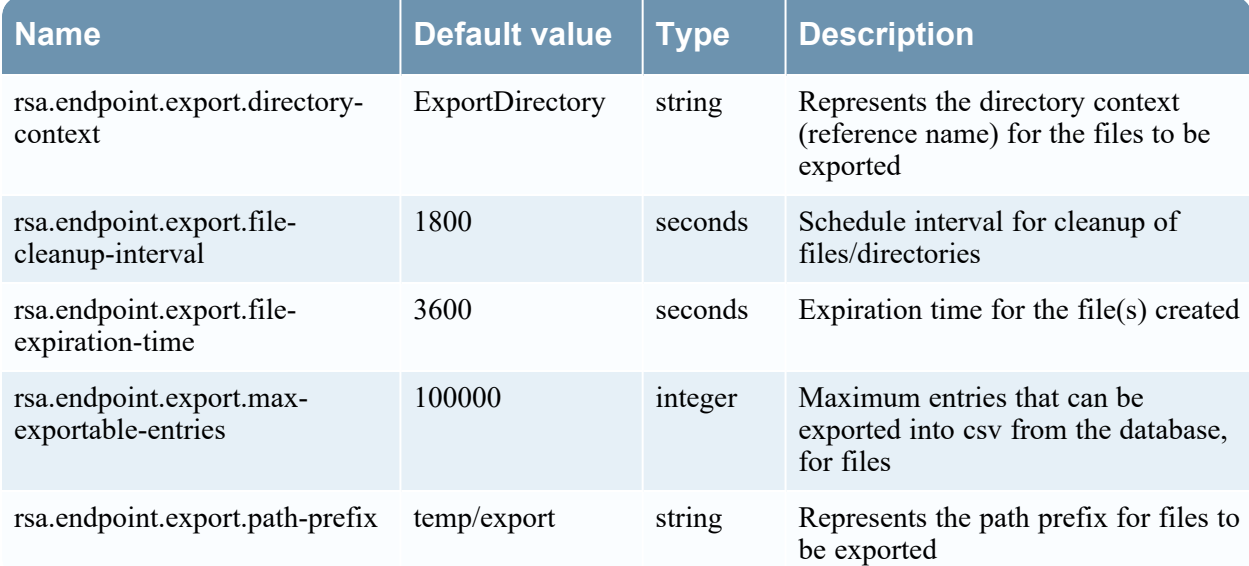

#### **FileDownloadDiskHealthProperties**

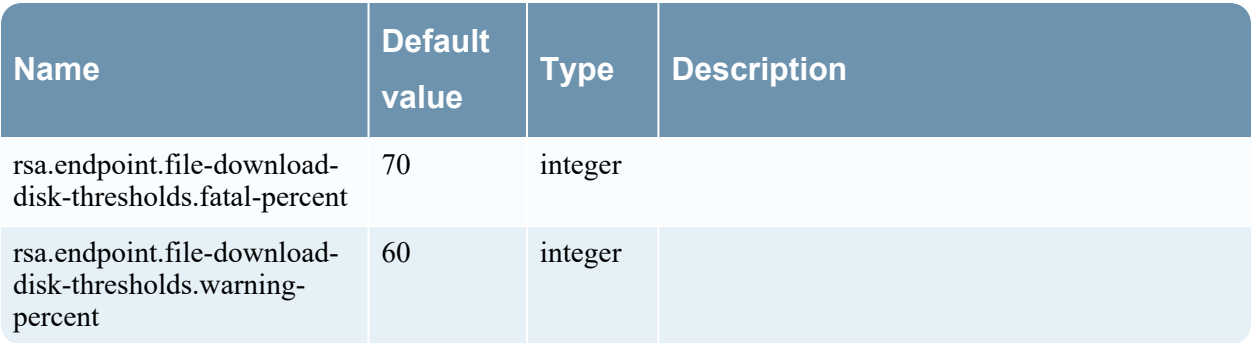

#### **FileCacheProperties**

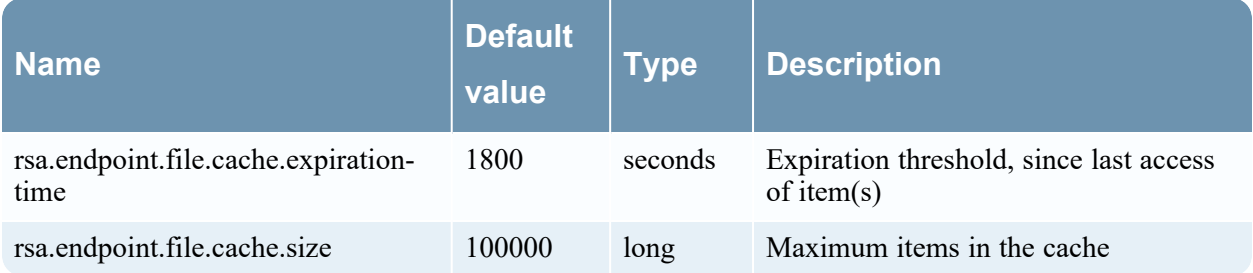

### **FileReputationStatusProperties**

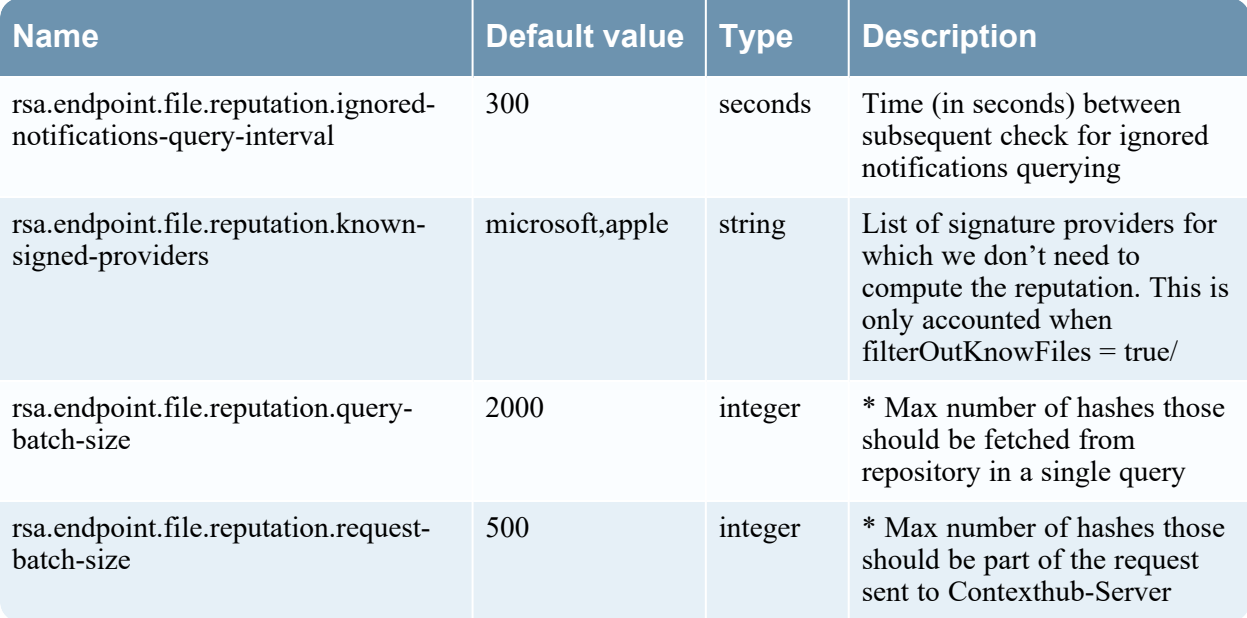

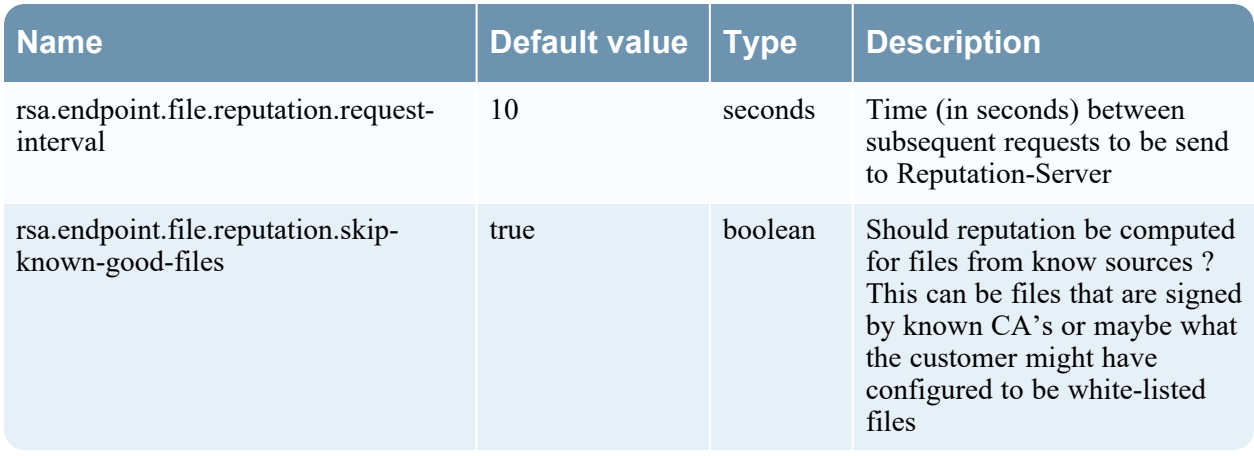

#### **RiskScoreProperties**

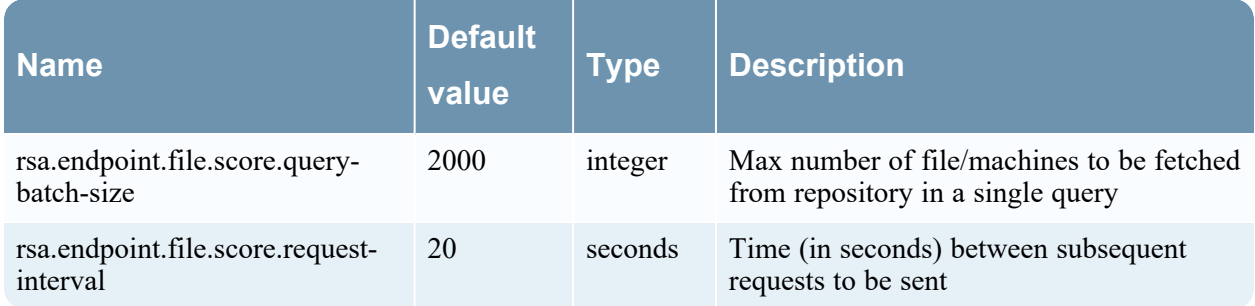

#### **FileContextProperties**

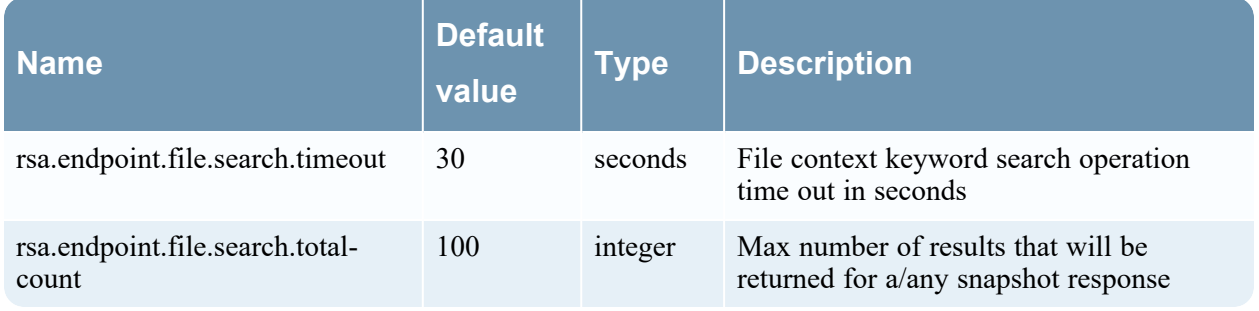

#### **FileStatusProperties**

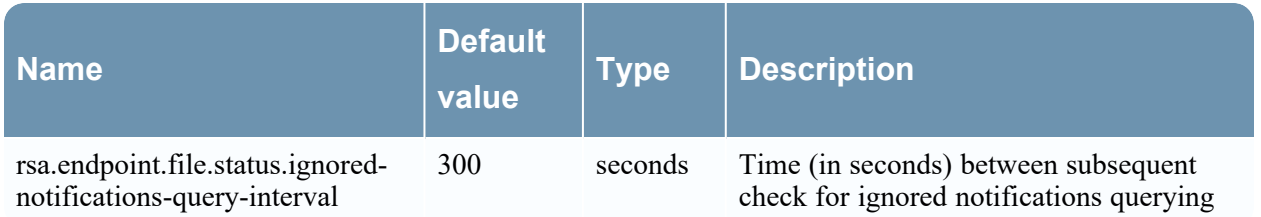

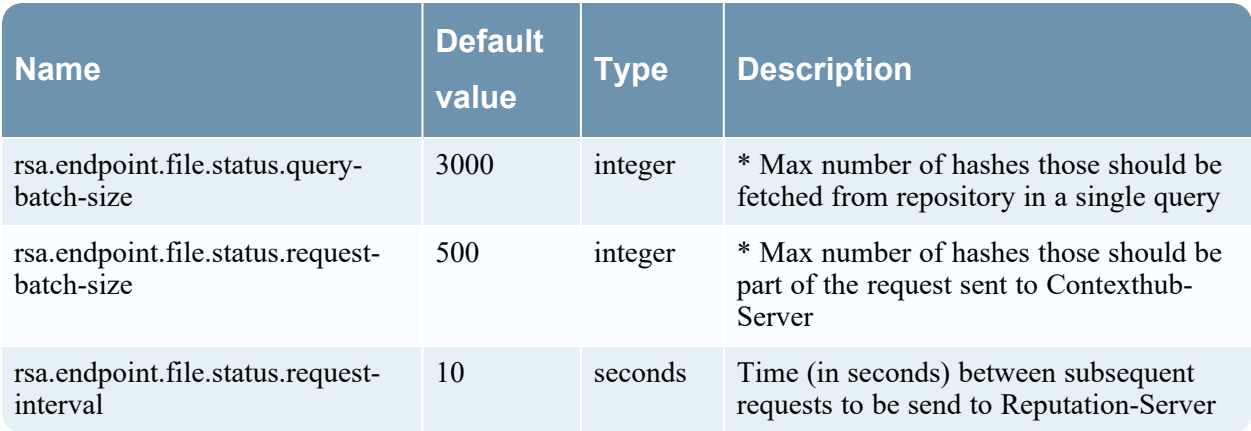

# **GroupPolicyProperties**

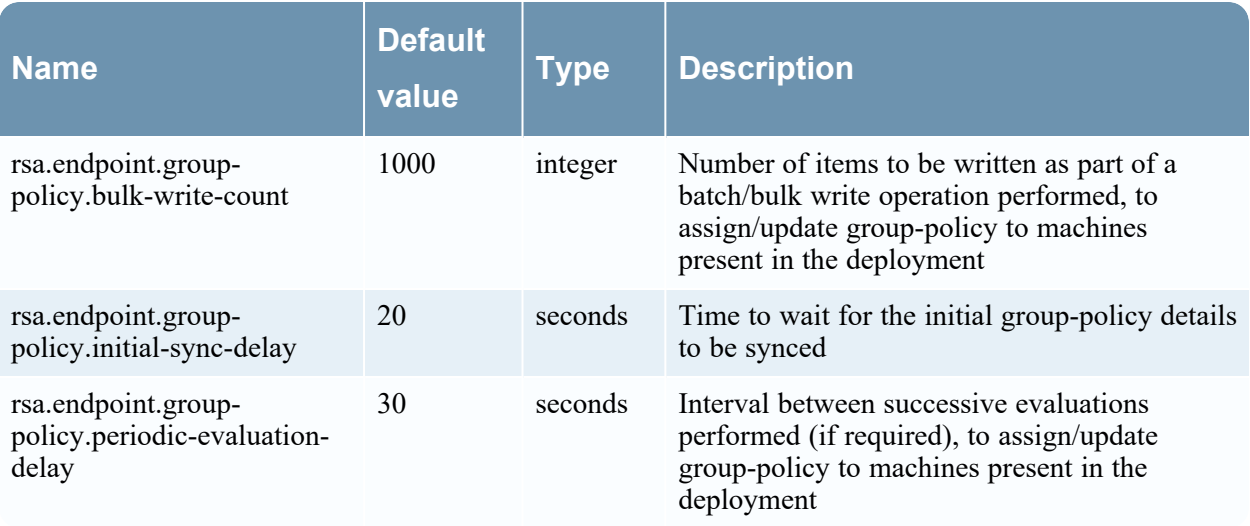

# **MachineFileProperties**

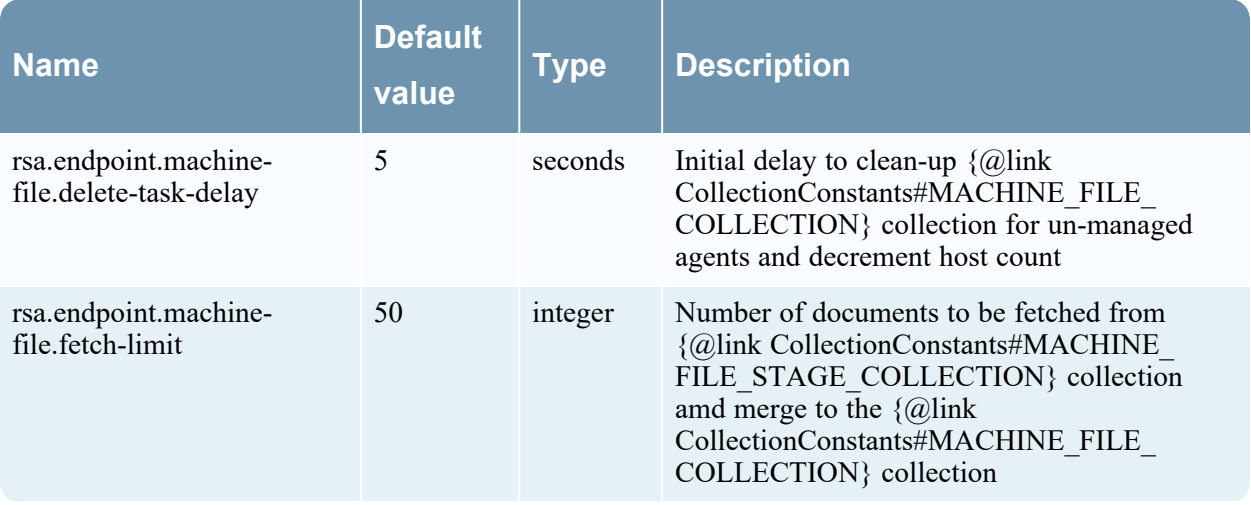

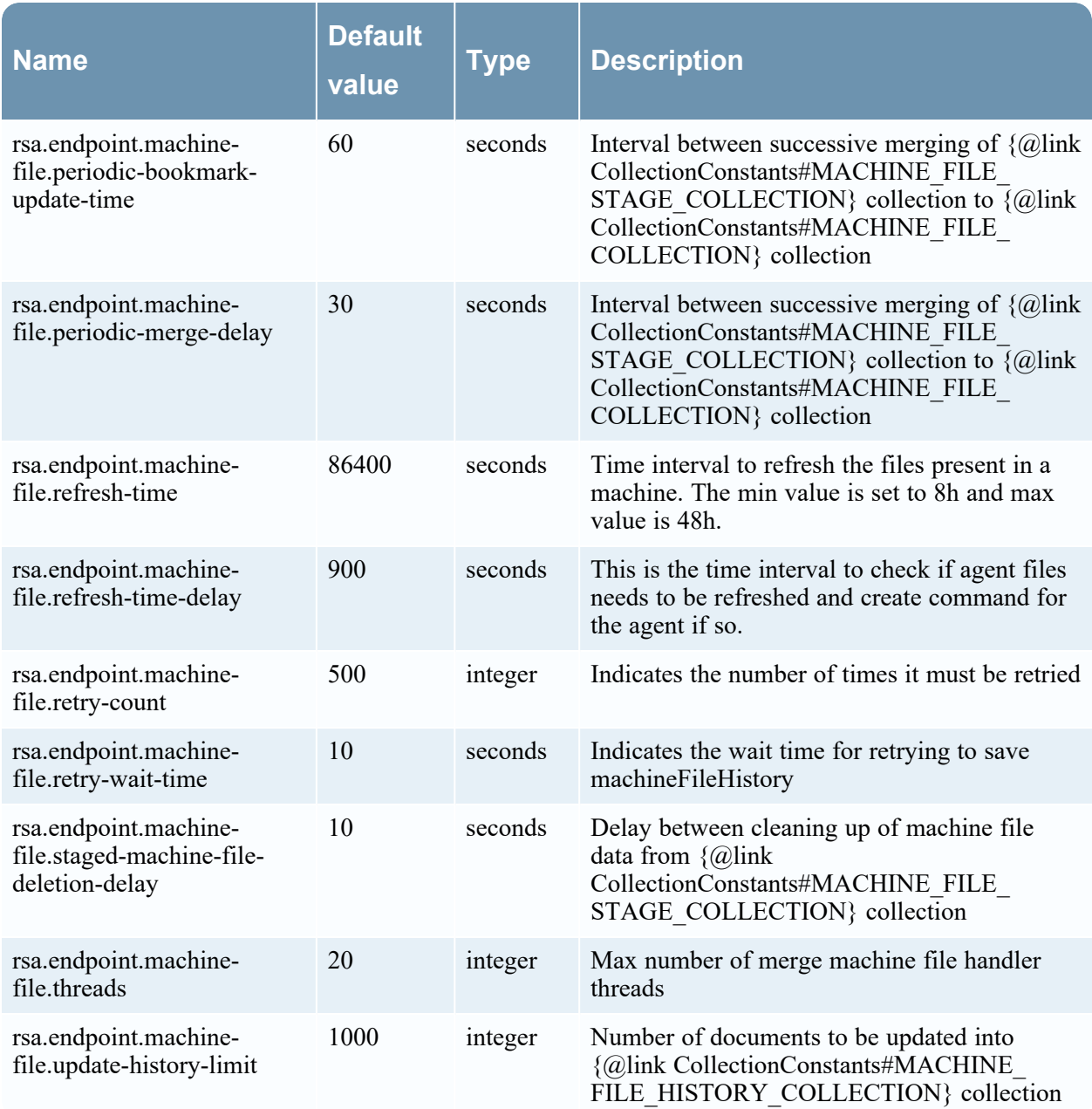

# **MachineServiceProperties**

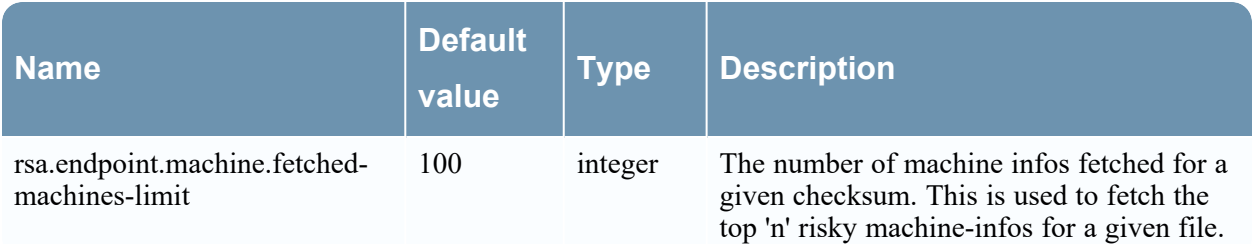

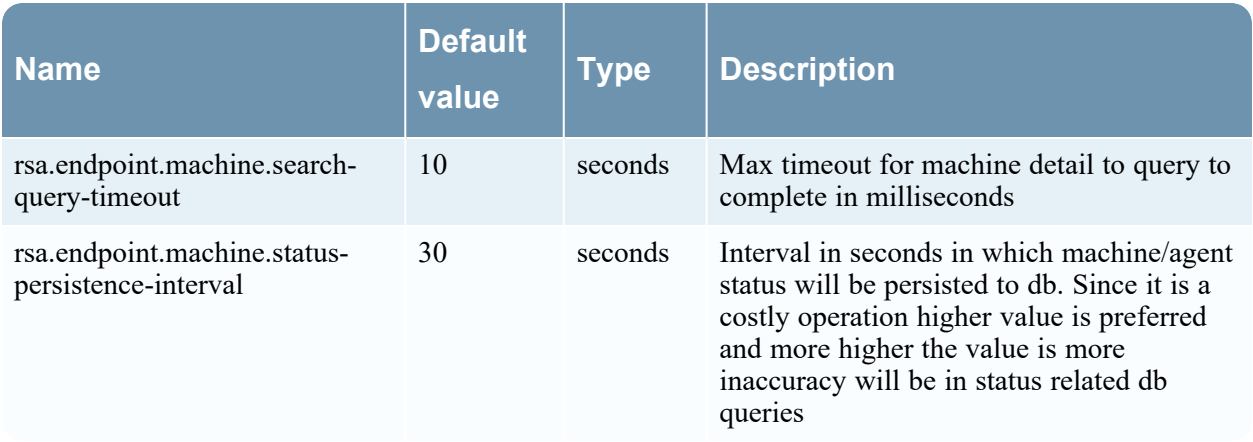

#### **MachineFileScoreConfigurationProperties**

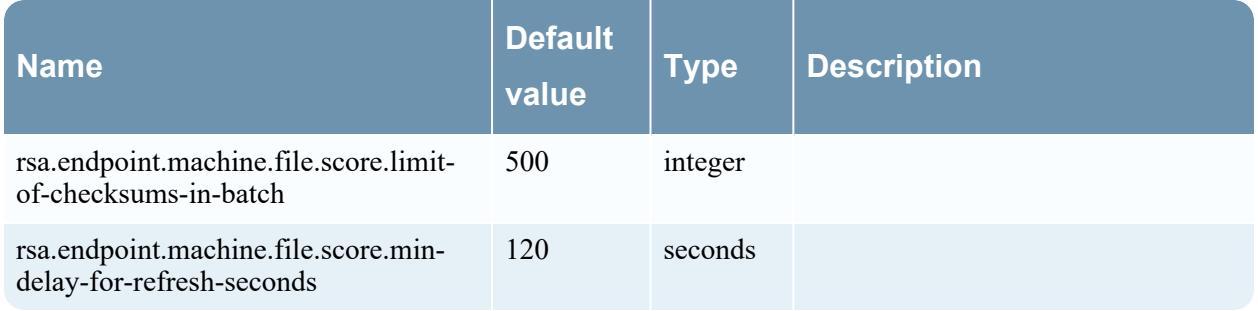

#### **MetaForwardProperties**

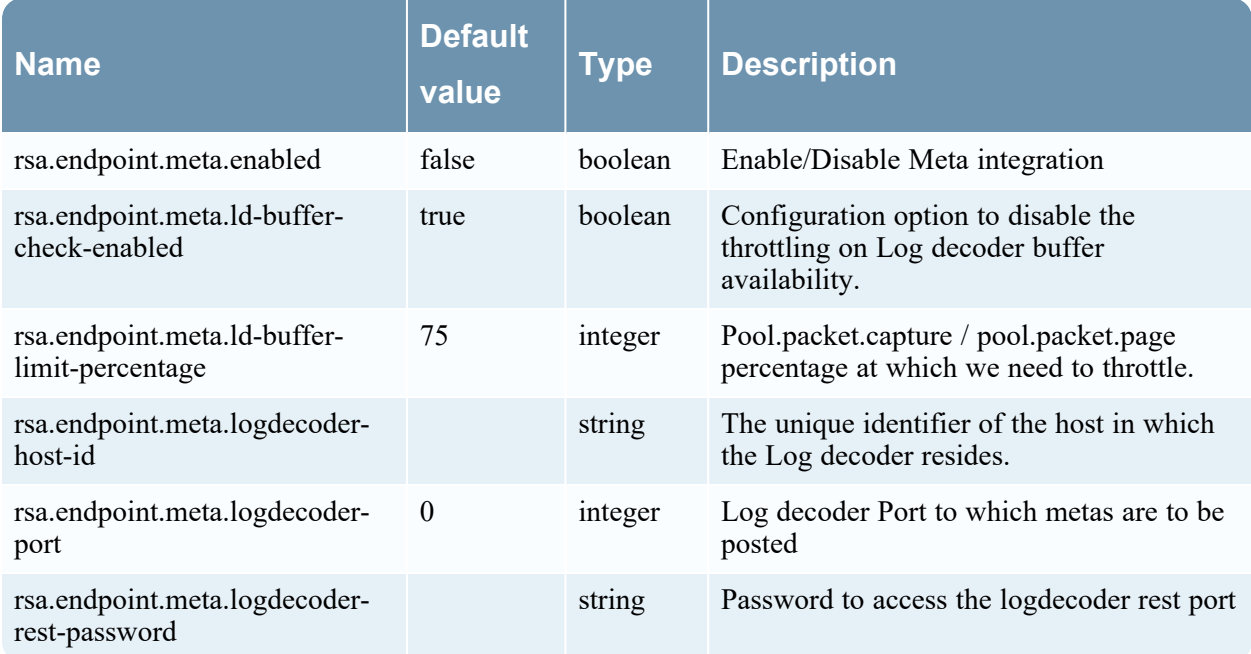

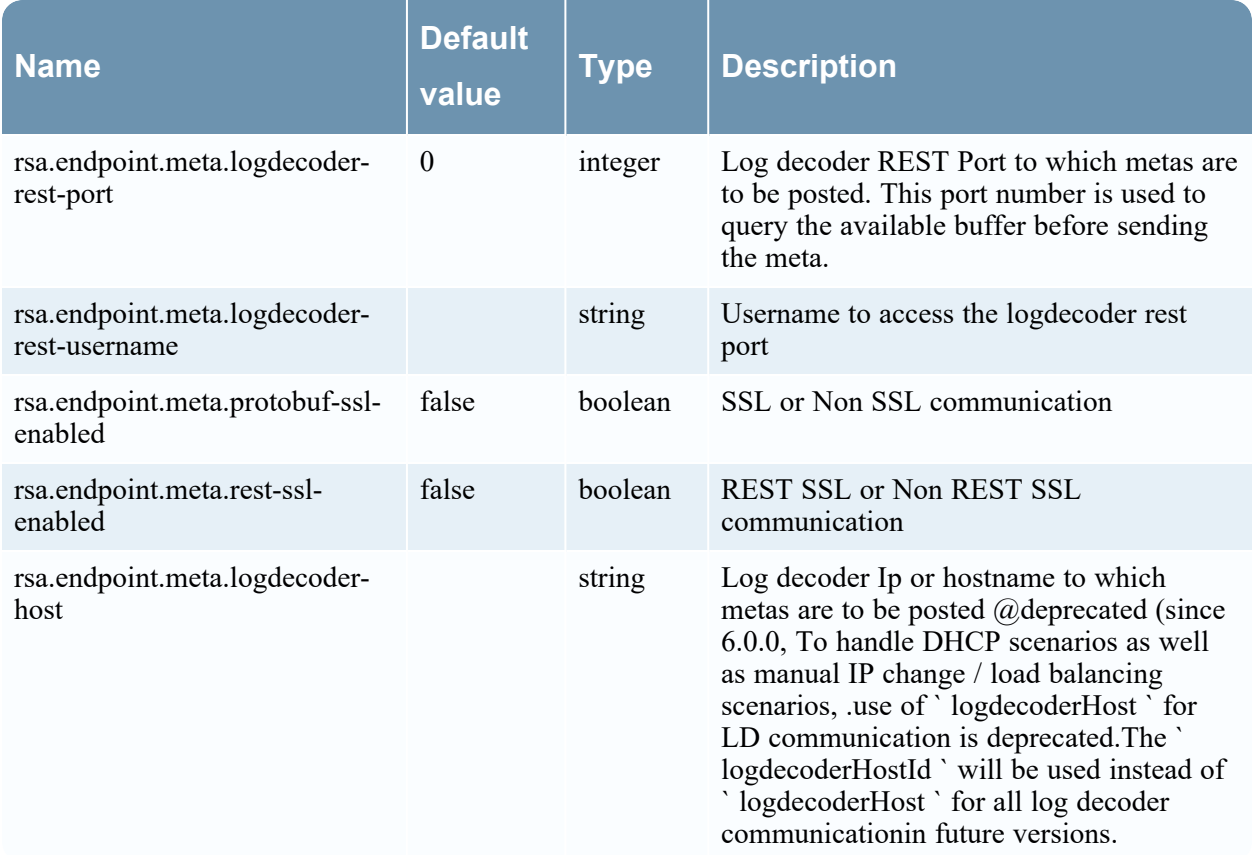

#### **PackagerProperties**

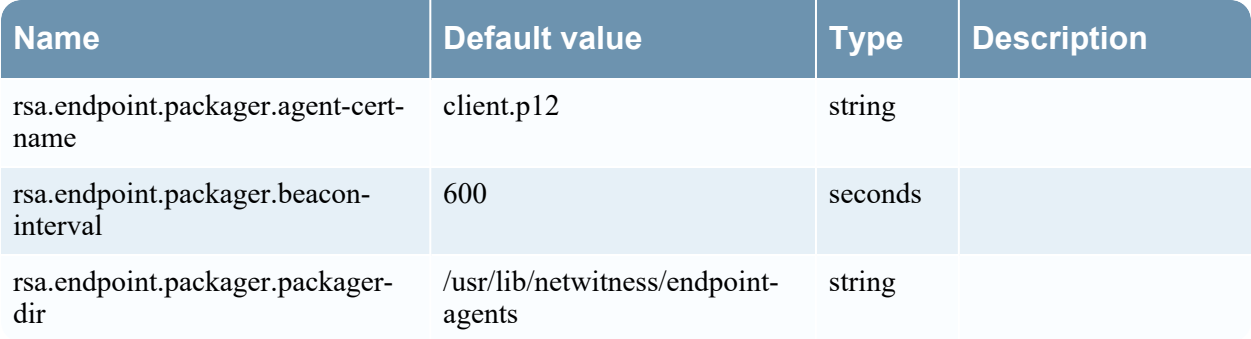

#### **MachineDataHandlerProperties**

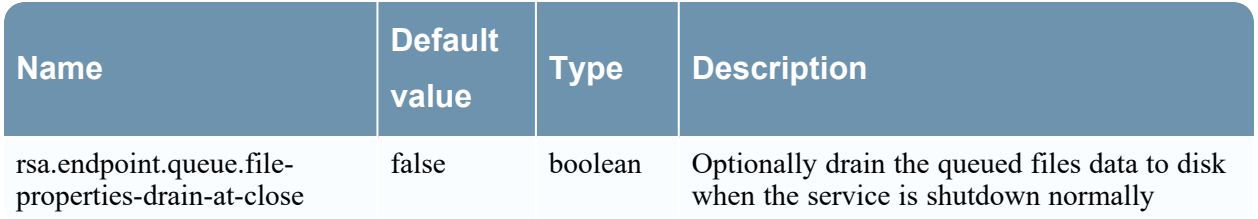

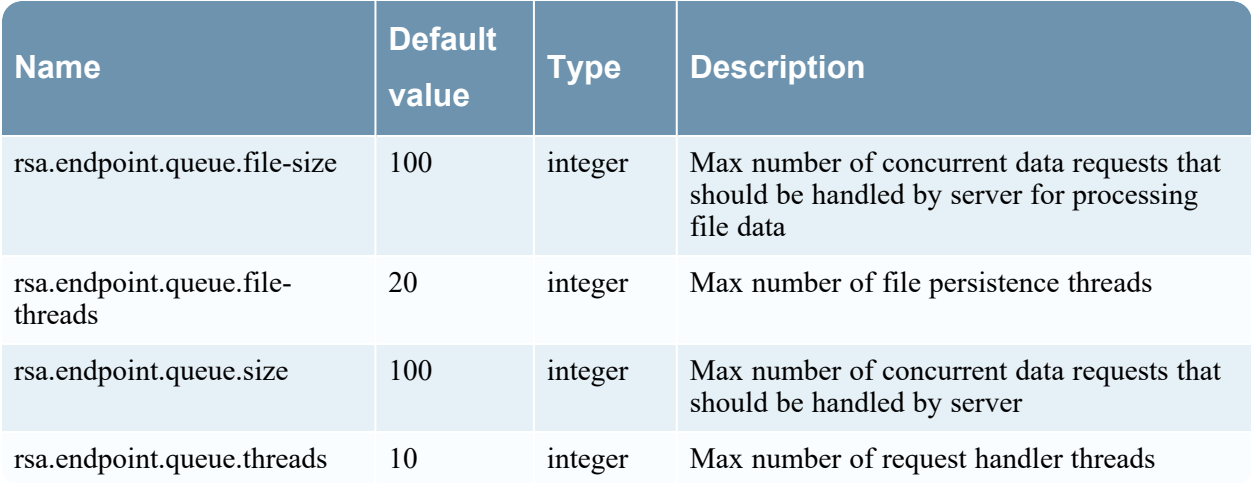

### **QueueFileSystemPersistenceProperties**

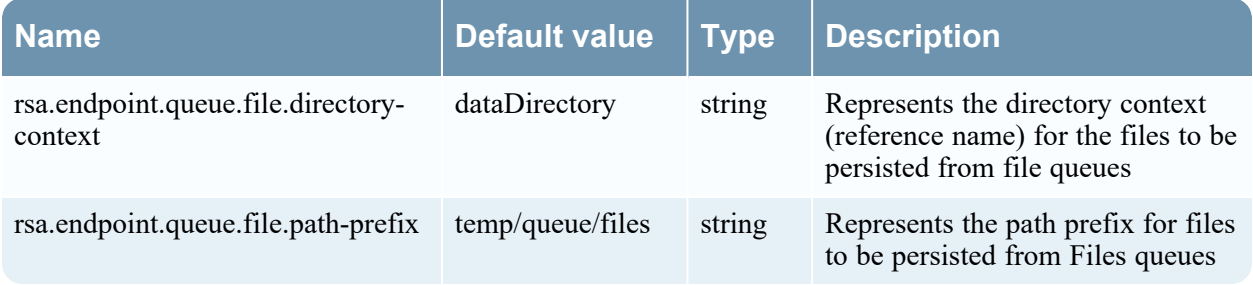

# **RelayCommunicationProperties**

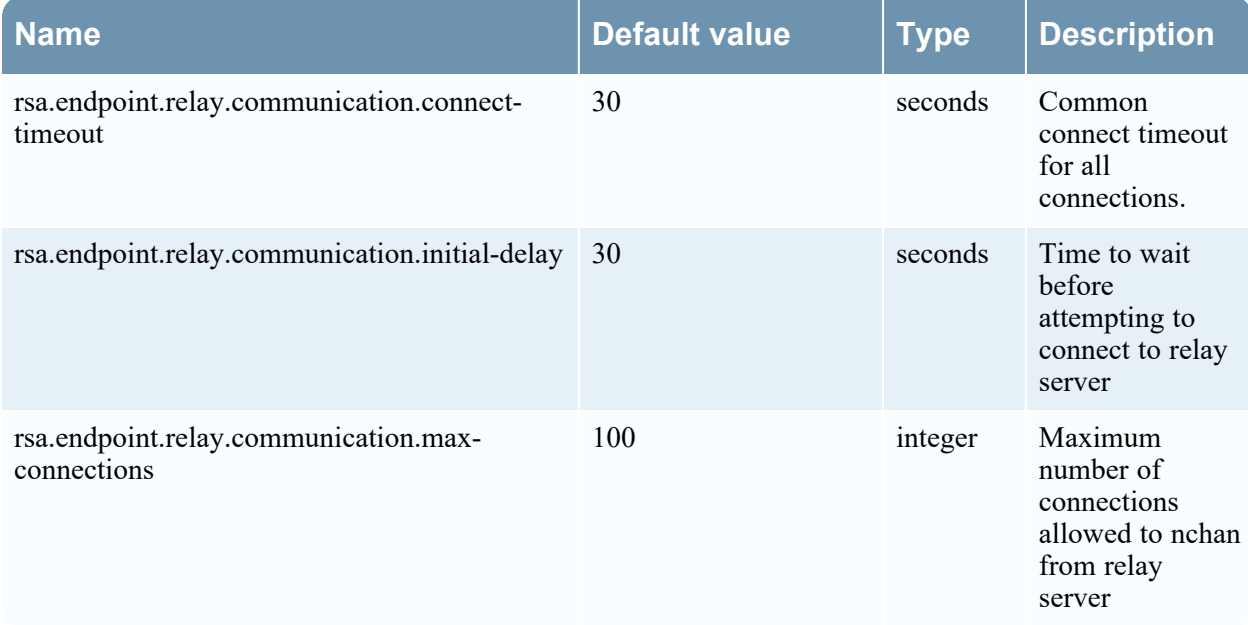

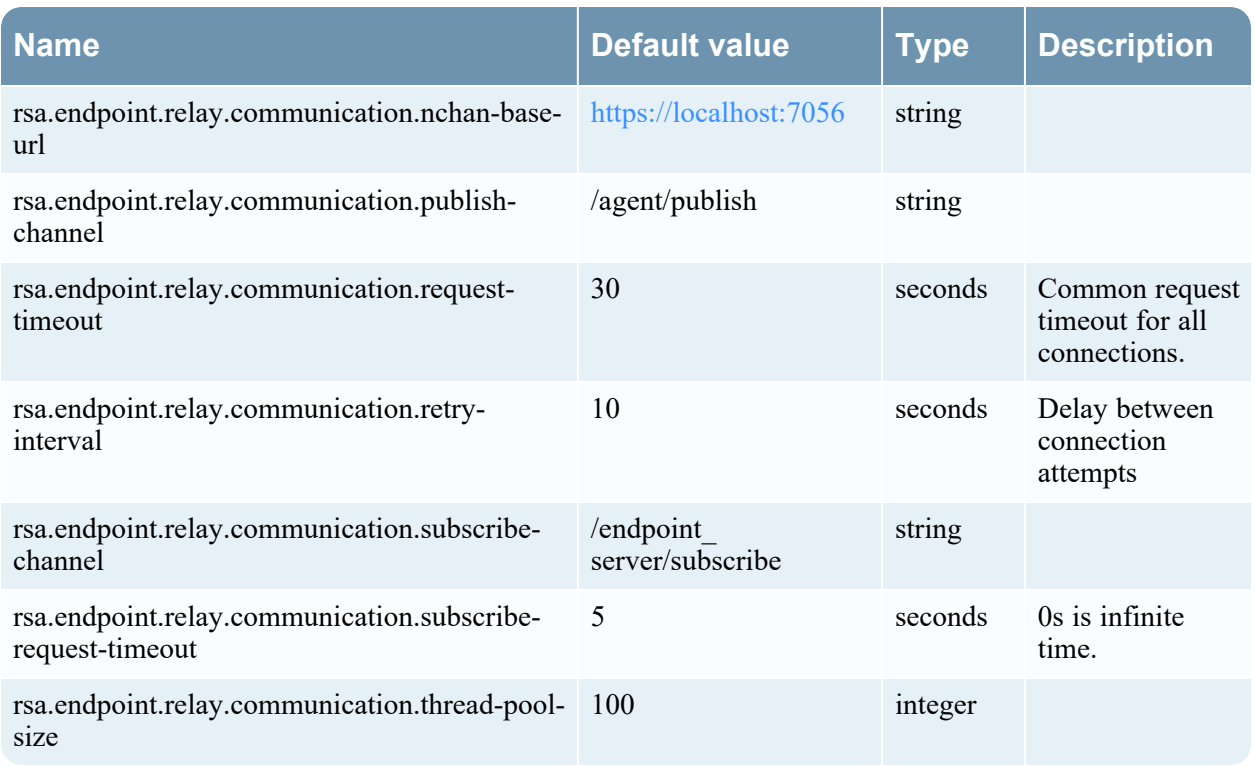

# **RelayInstallerProperties**

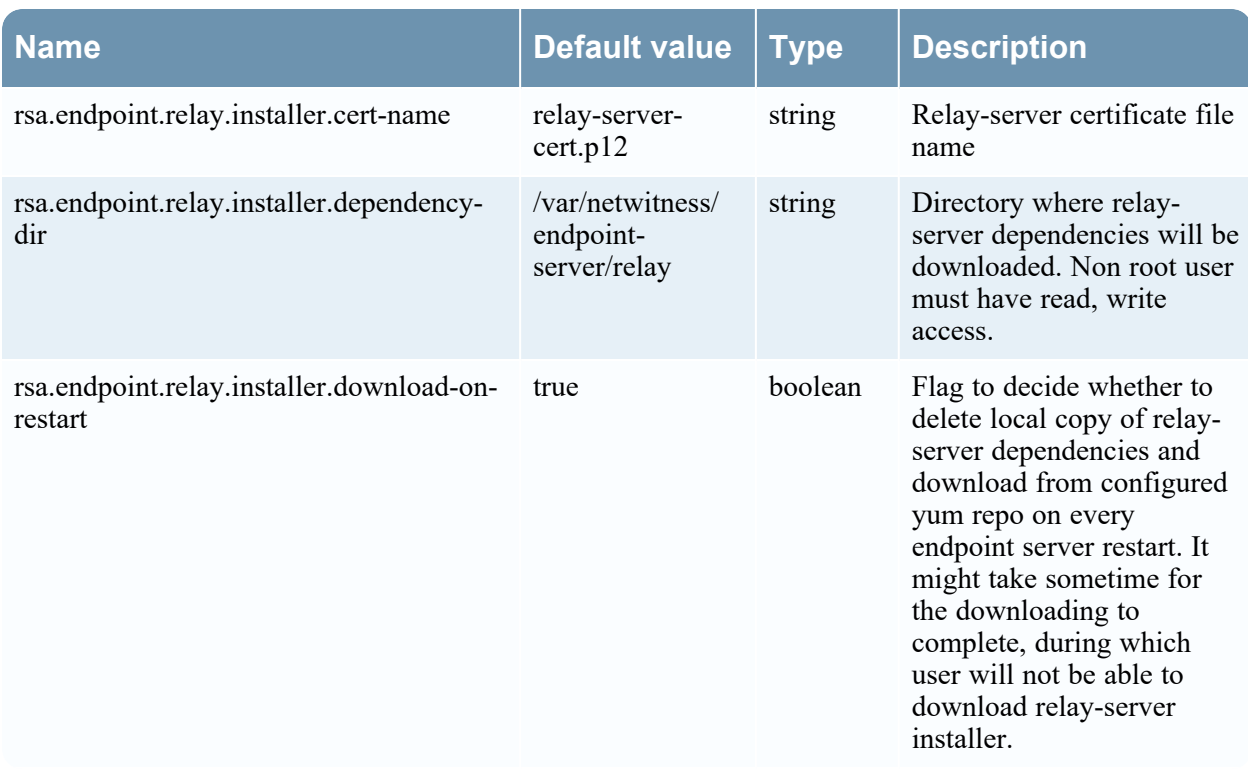

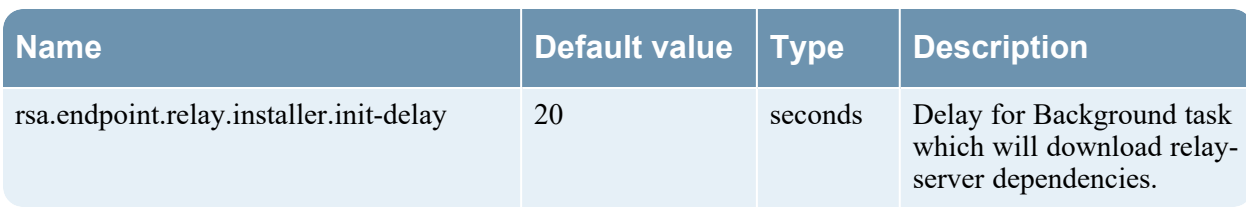

### **RelayMetricsProperties**

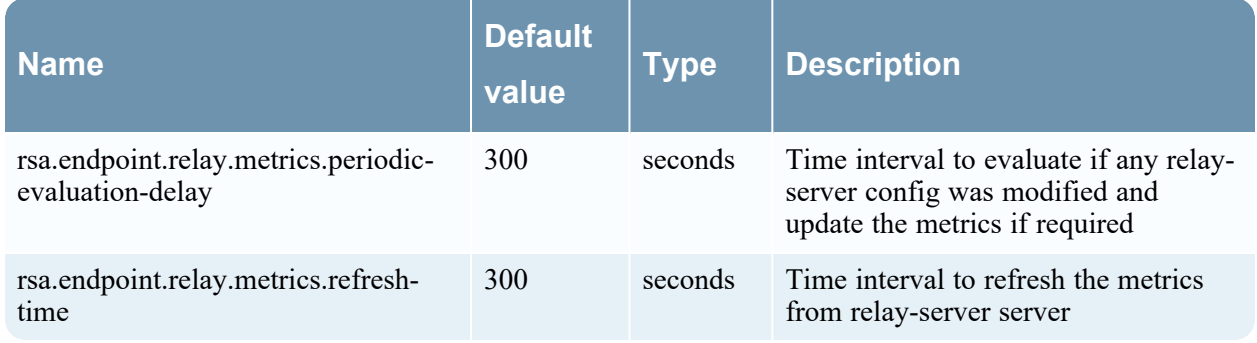

# **SslContextProperties**

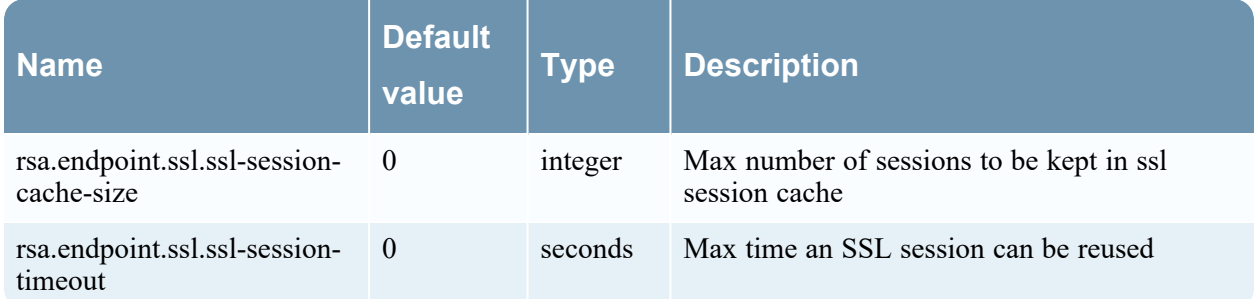

# **ThrottlingConfigurationProperties**

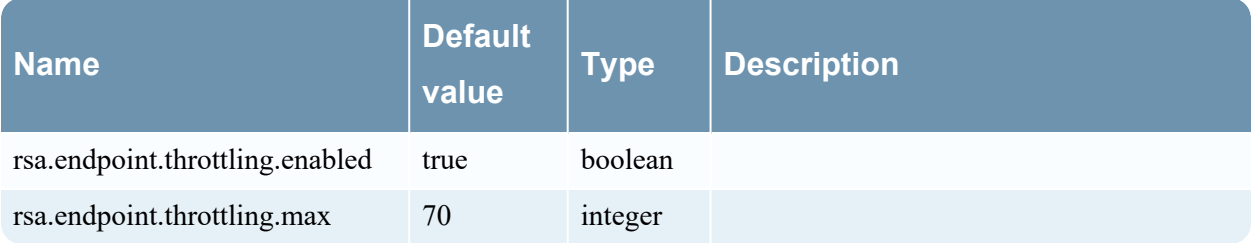

# **UdpProperties**

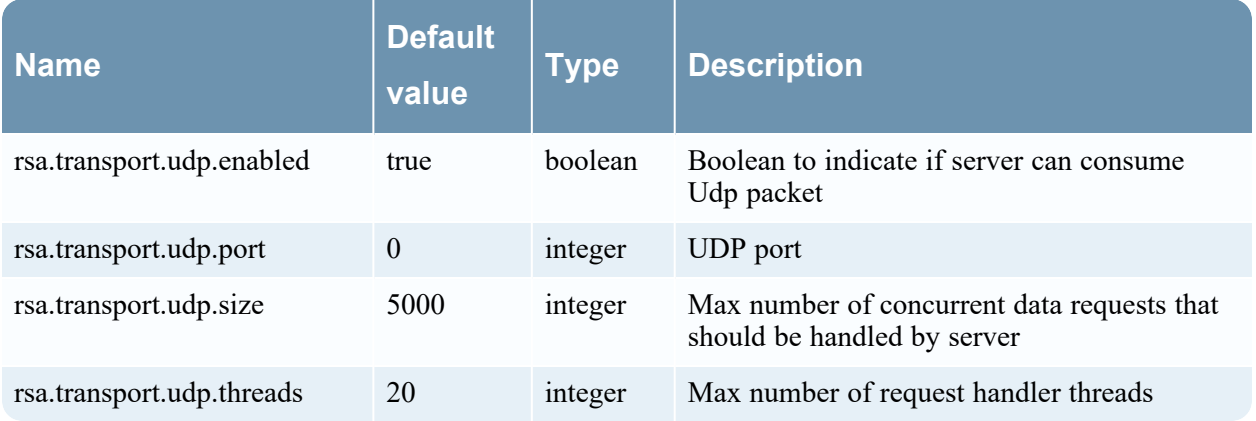

# **Enrichment-server Configuration**

#### **EngineProperties**

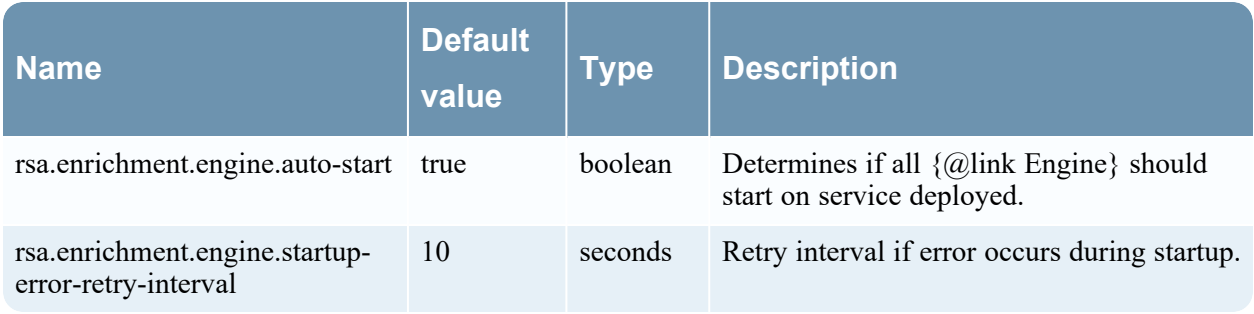

#### **StreamProperties**

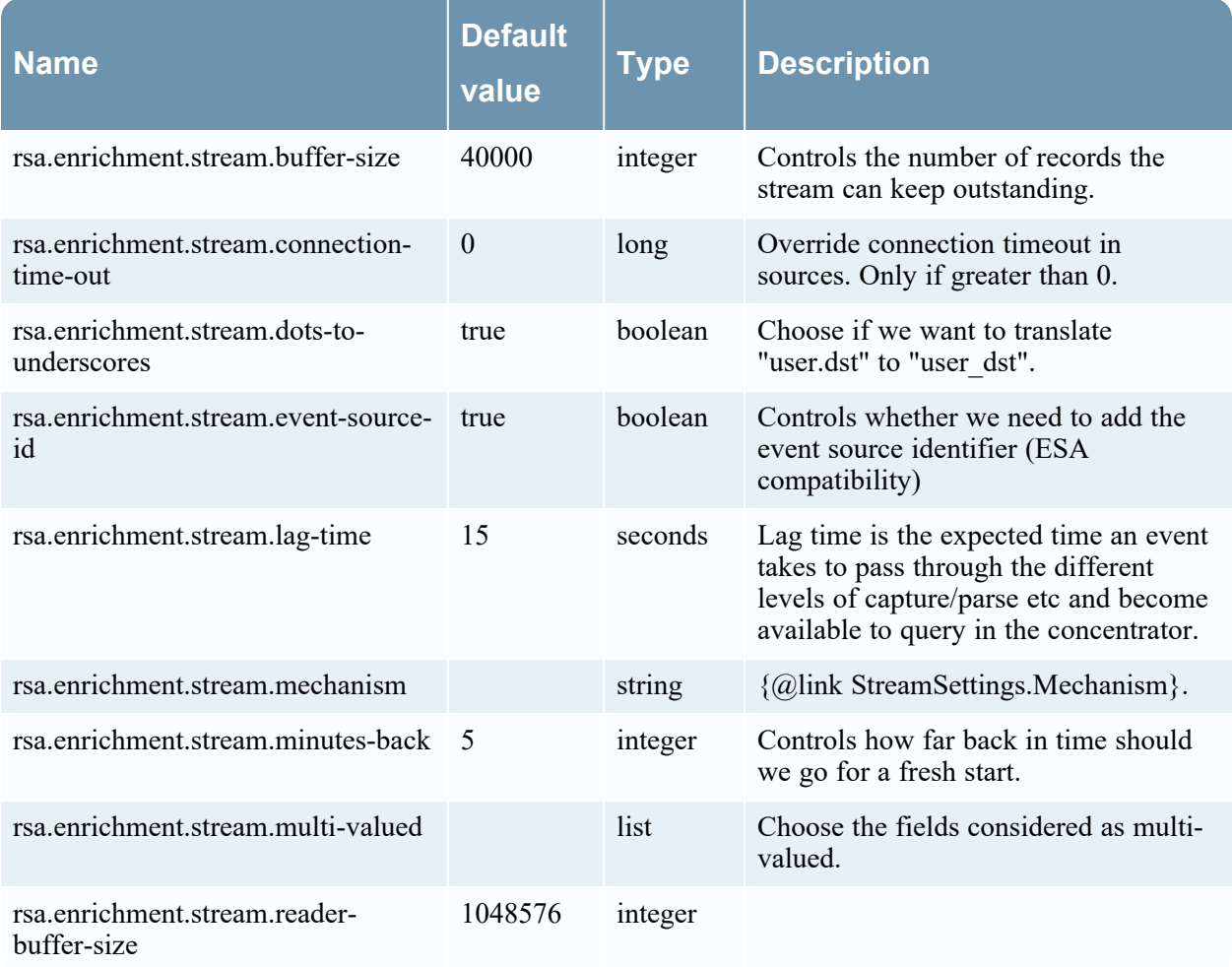

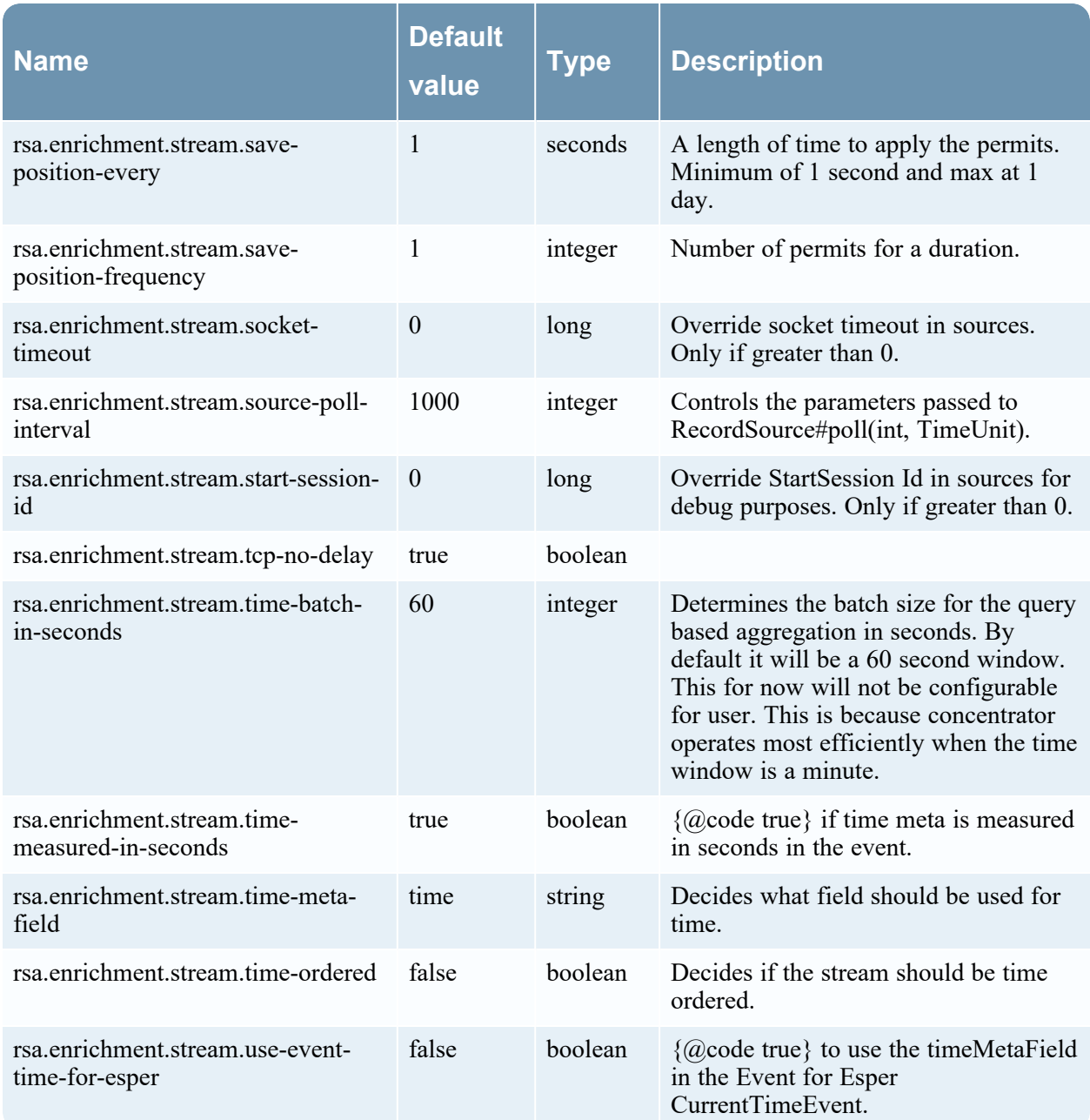

# **Integration-server Configuration**

#### **DeploymentNotificationProperties**

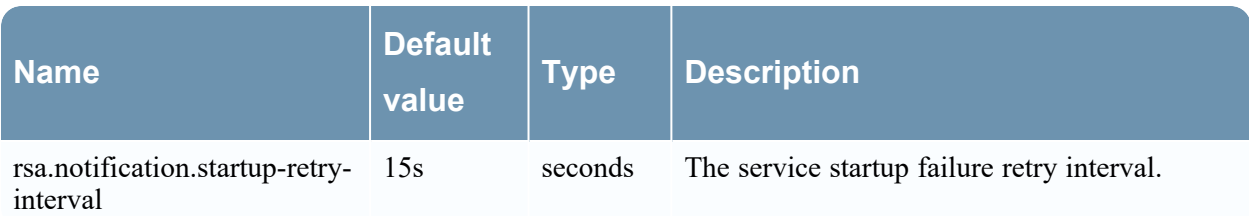

# **Investigate-server Configuration**

#### **AliasesProperties**

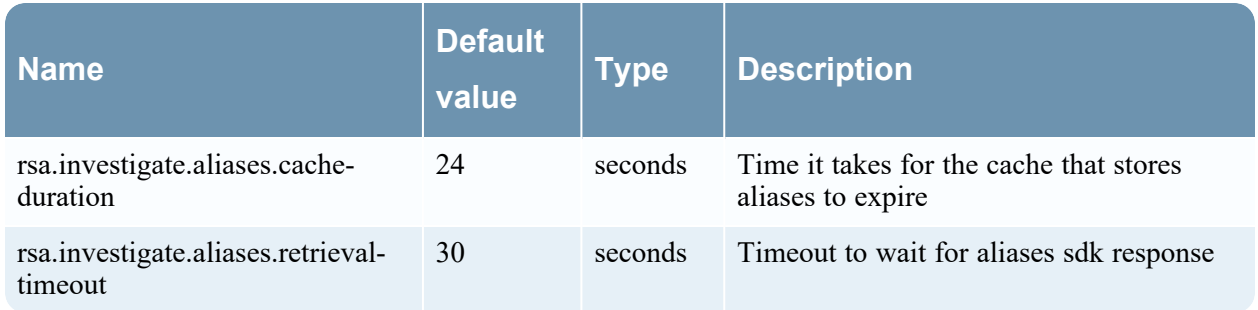

#### **ColumnGroupProperties**

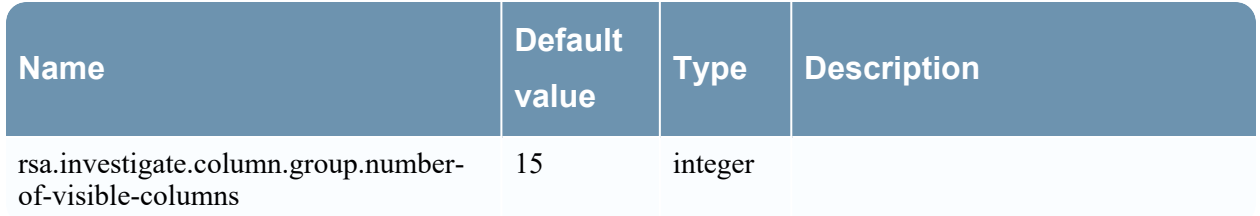

#### **EventAnalysisProperties**

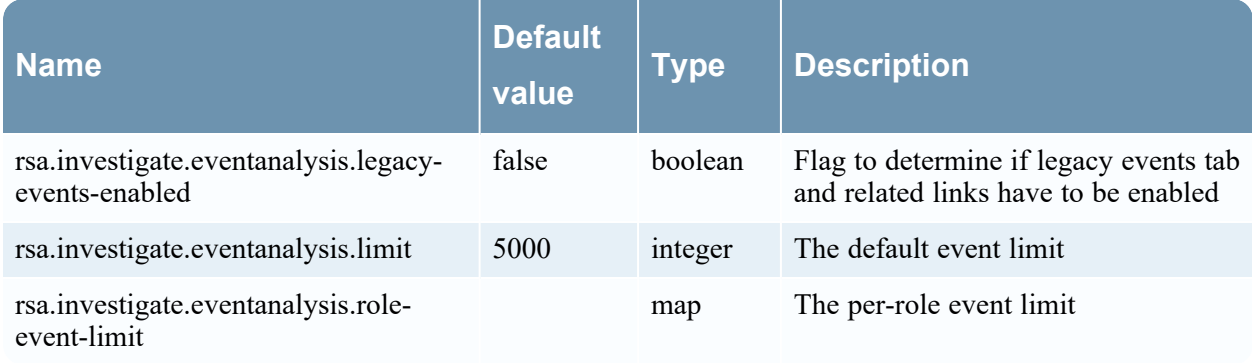

#### **IncidentProperties**

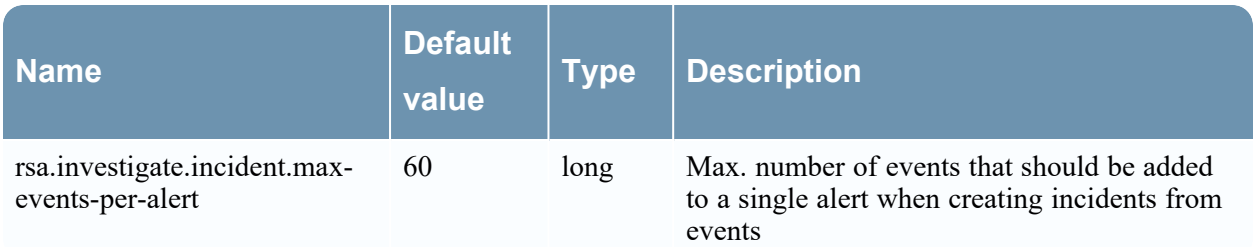

#### **KeyrefsProperties**

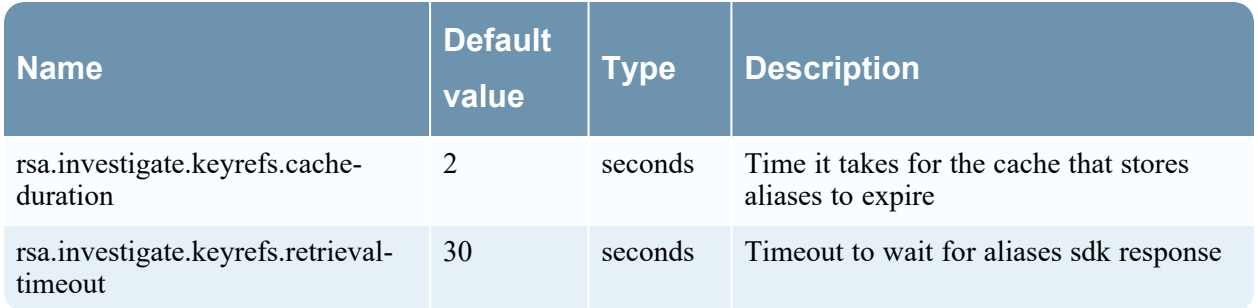

#### **MetaKeyCacheProperties**

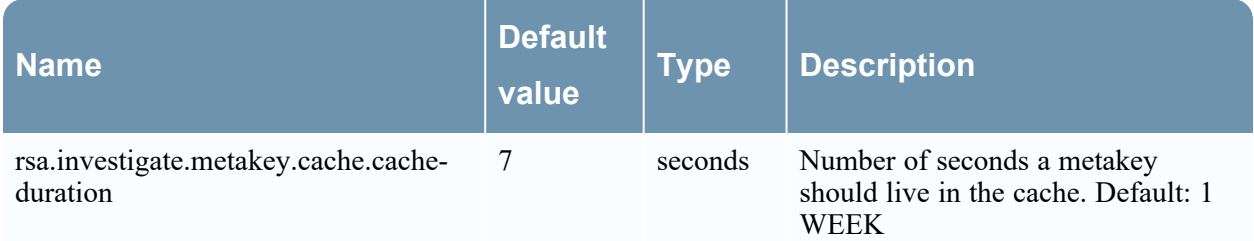

# **ReconstructionProperties**

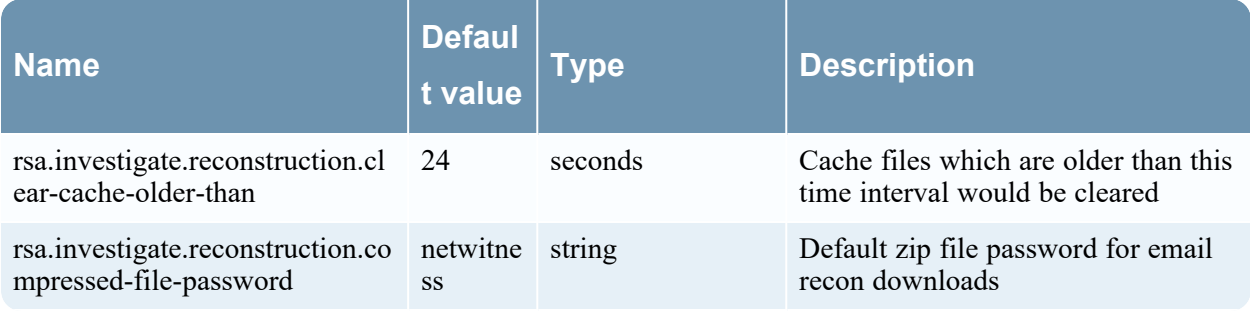

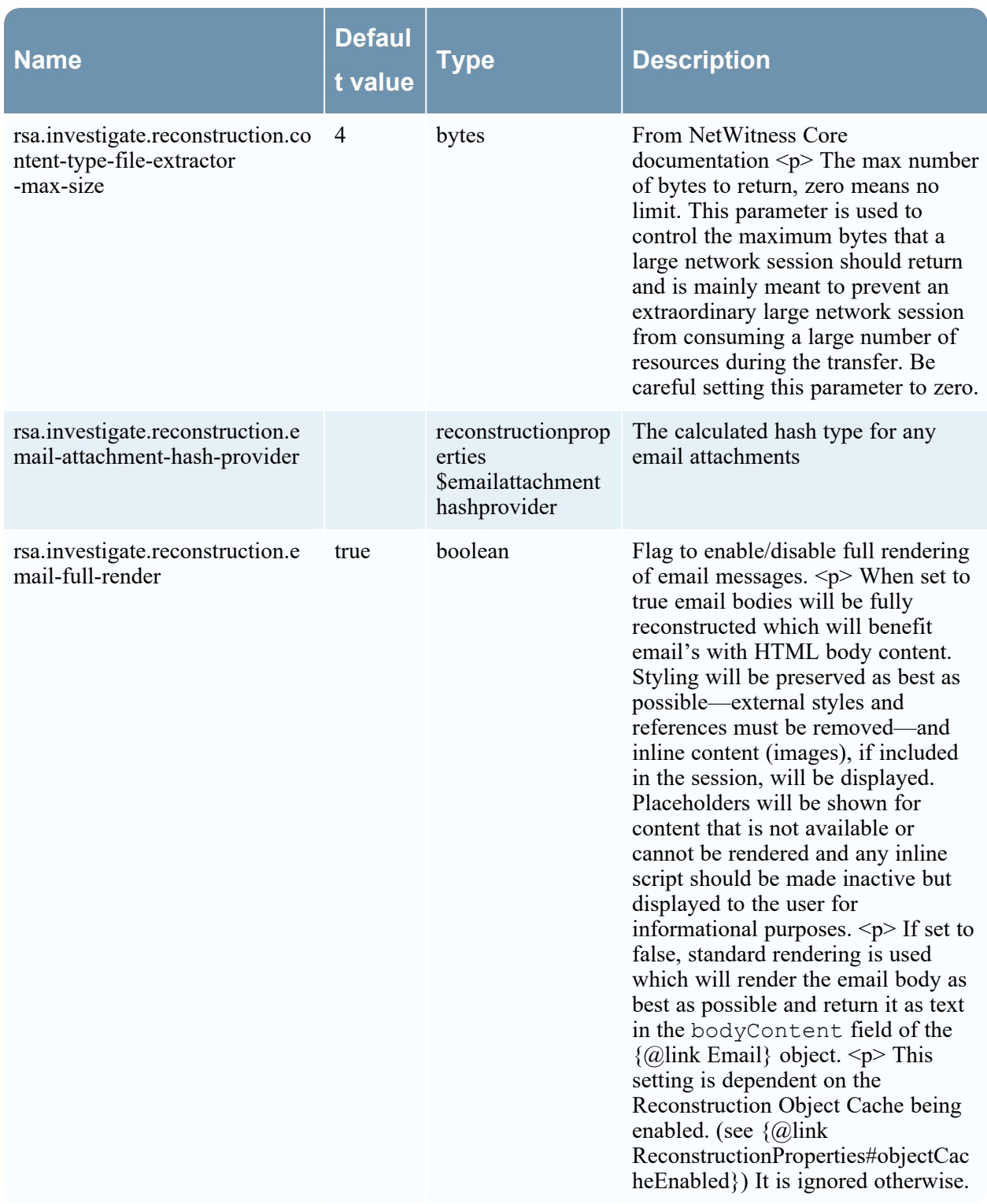

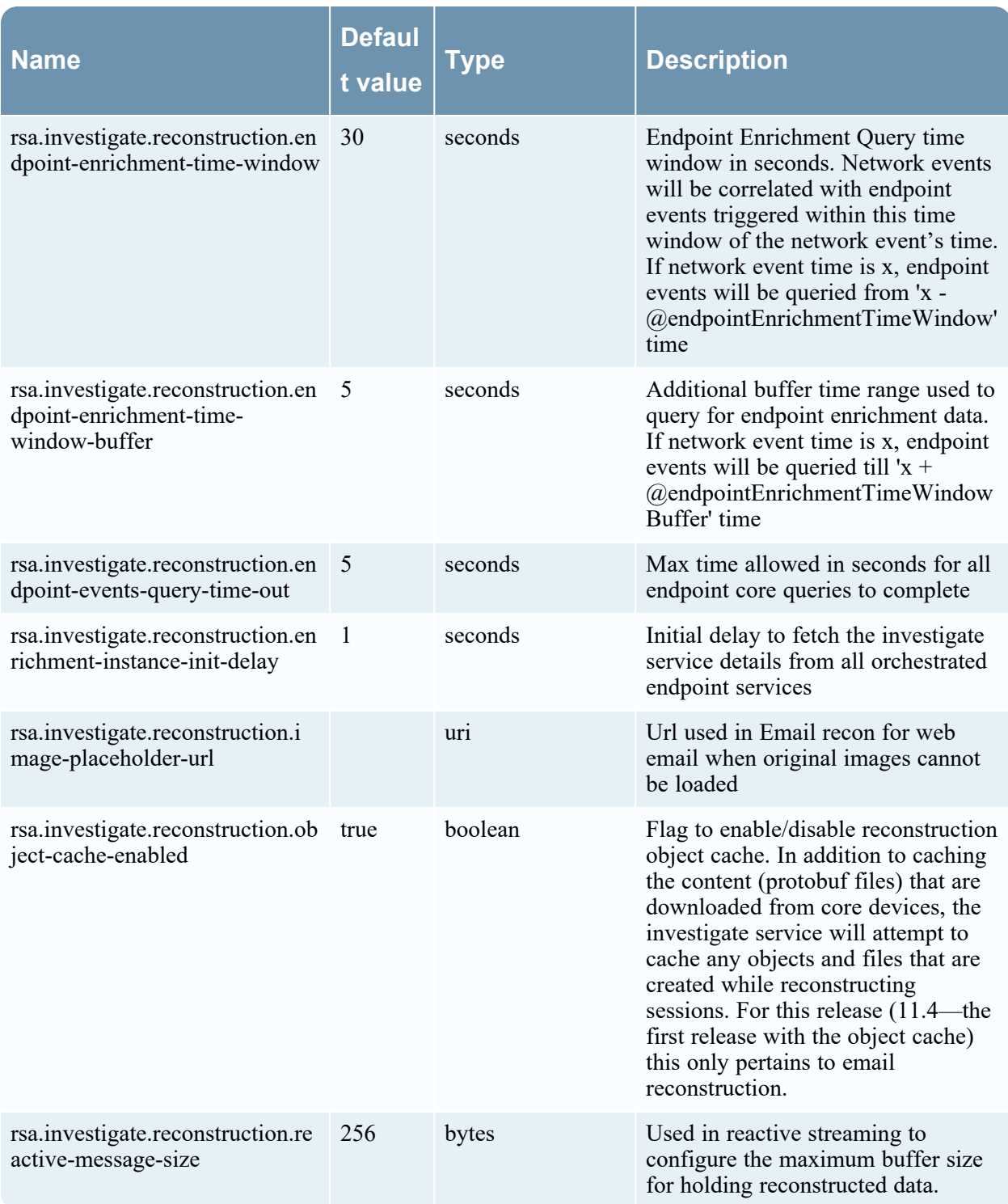

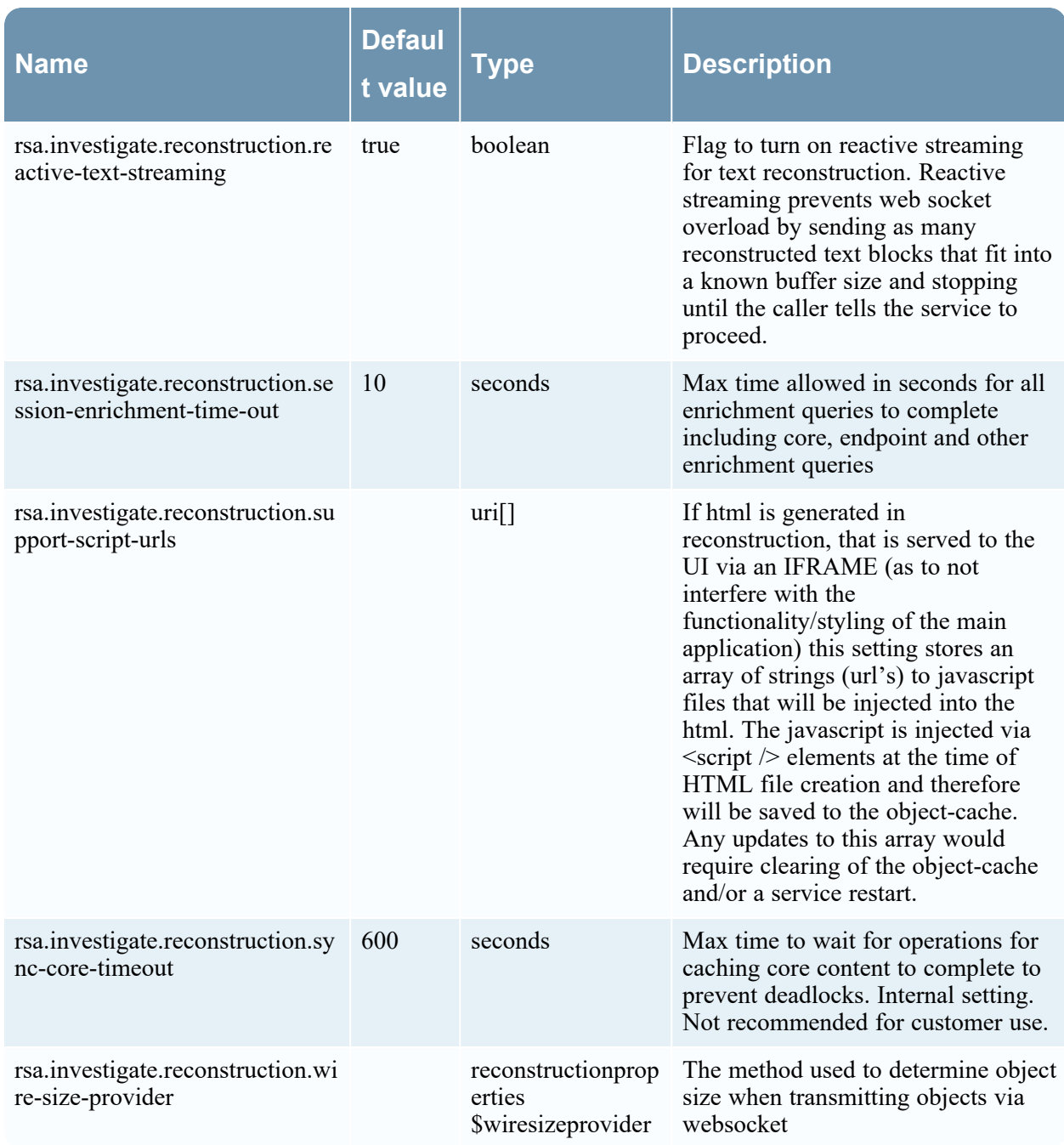

# **ResponseProperties**

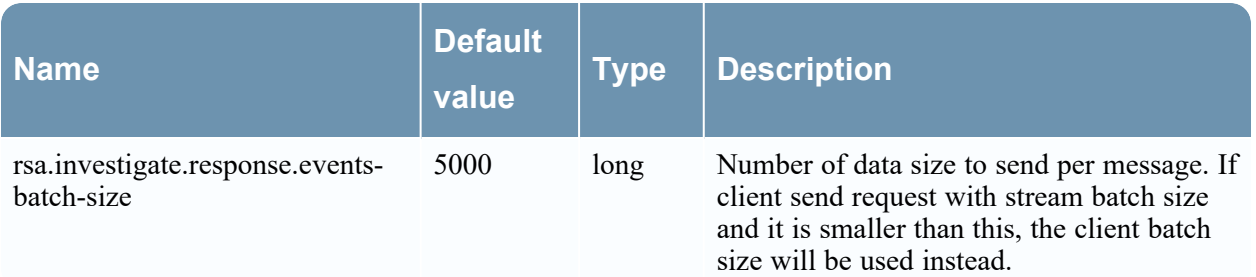

# **EventsStreamProperties**

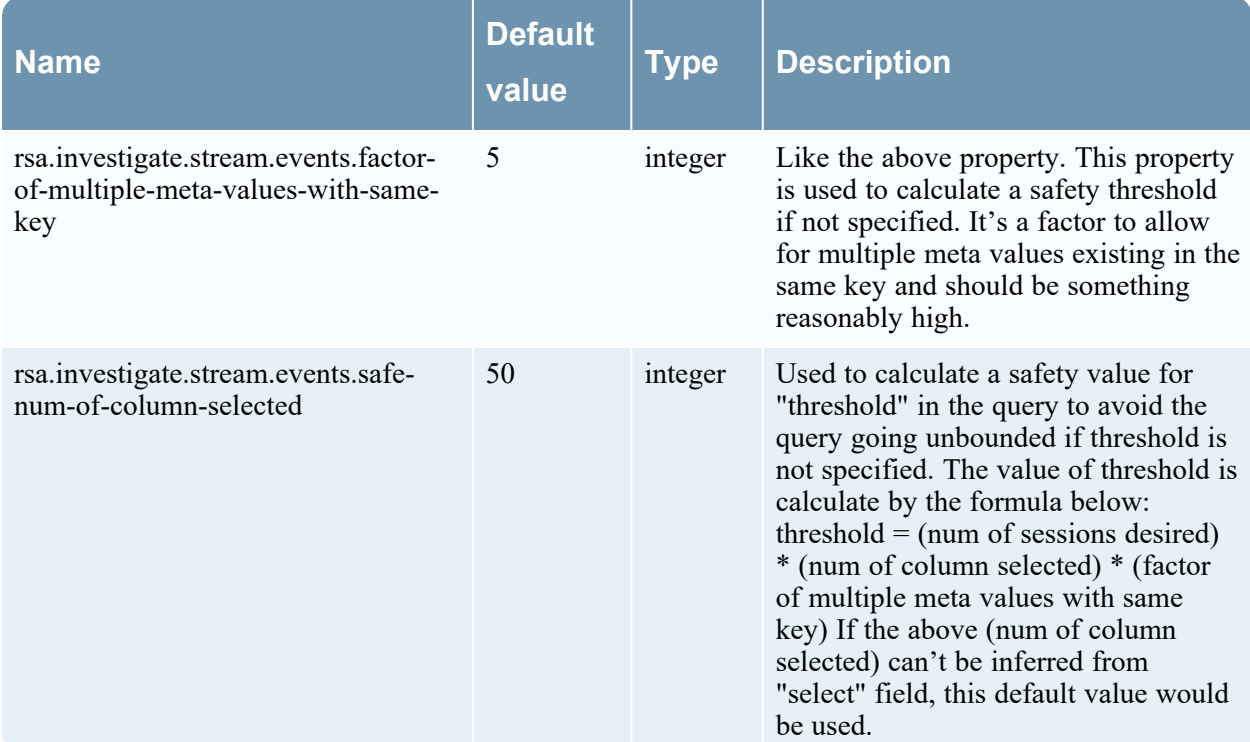

# **Launch-framework Configuration**

#### **ConfigurationModuleProperties**

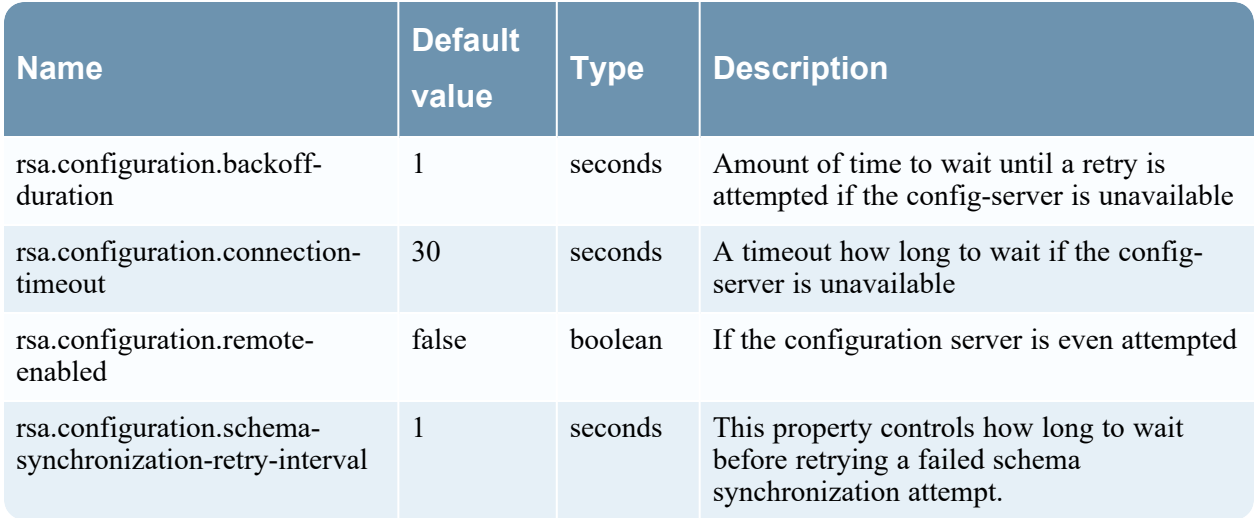

#### **ContentProperties**

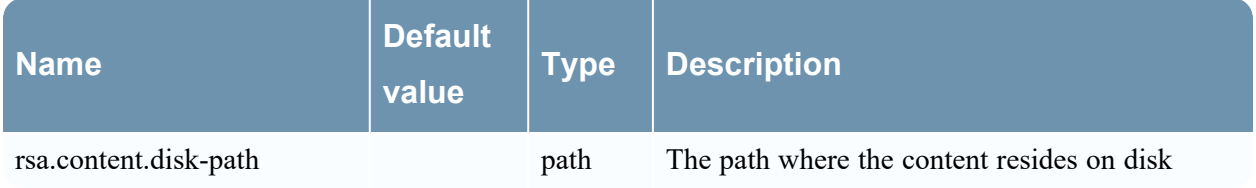

#### **DataProperties**

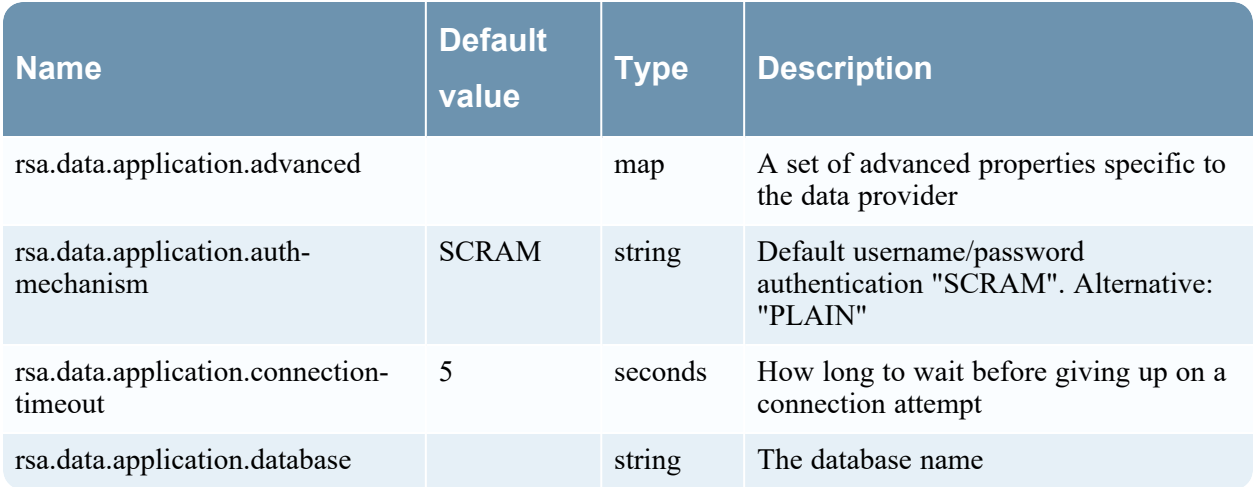

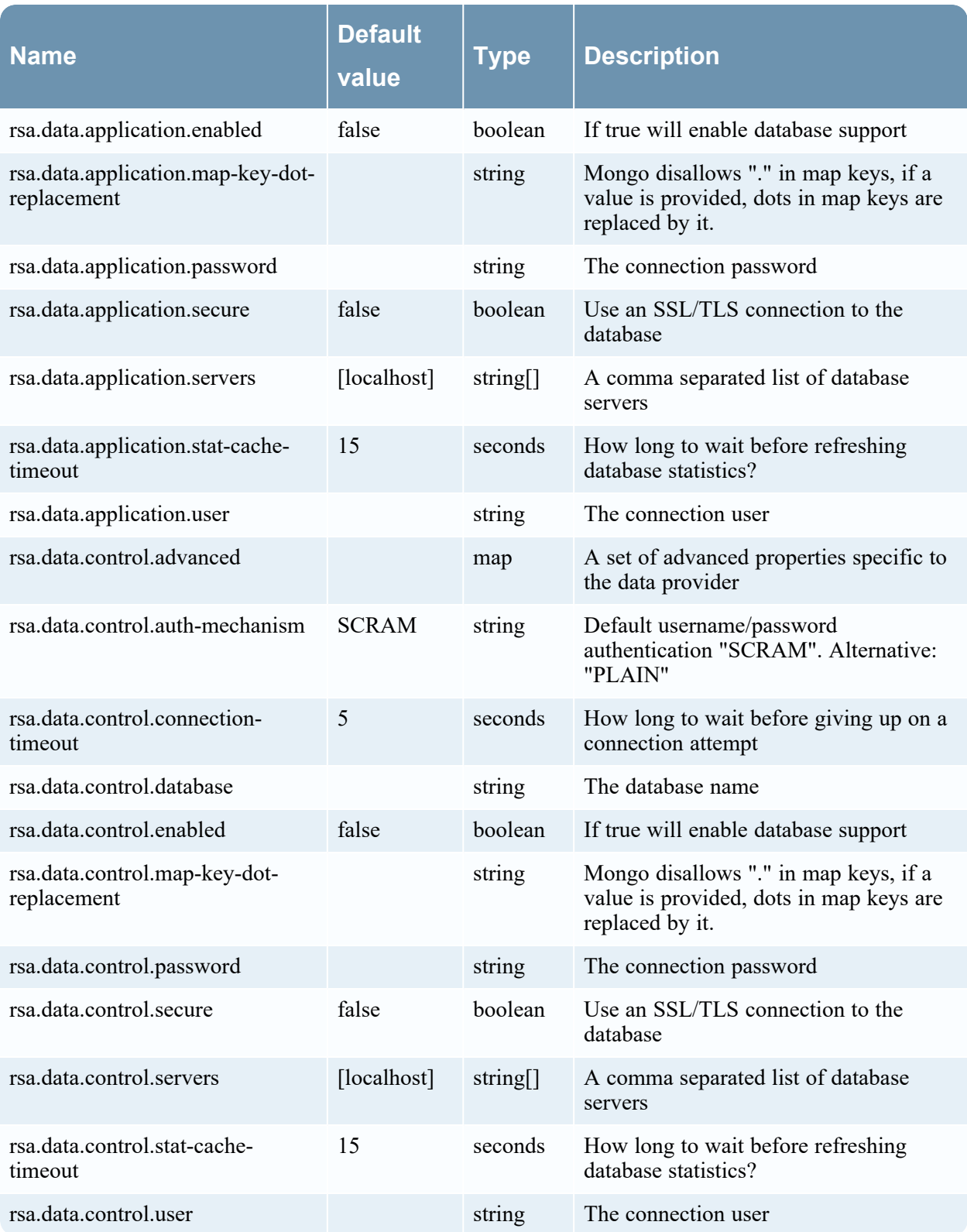

# **FileSystemProperties**

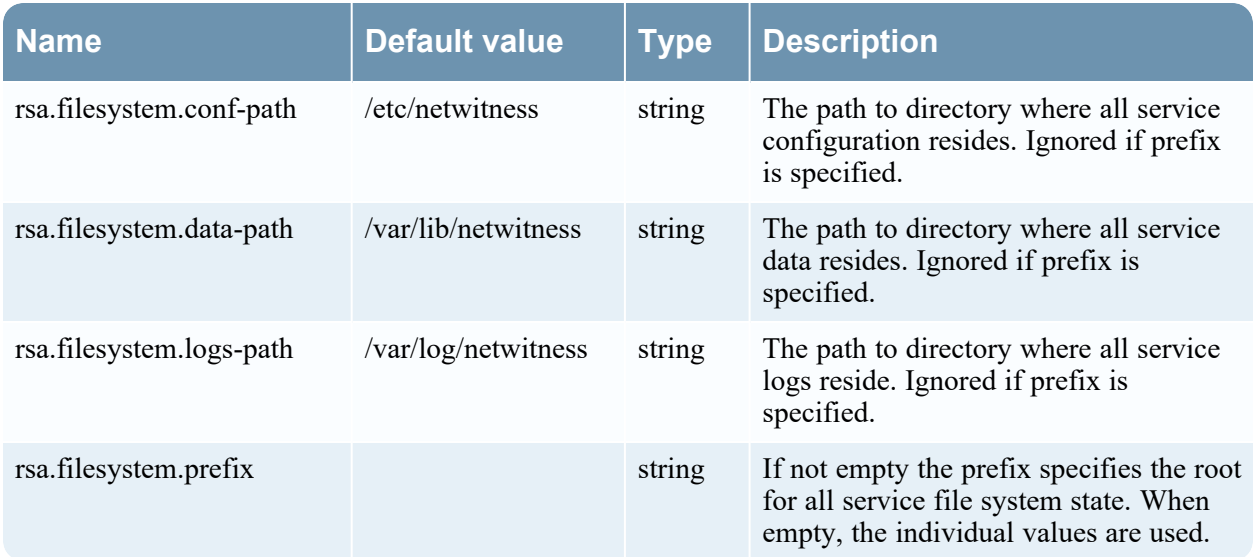

### **HealthCheckProperties**

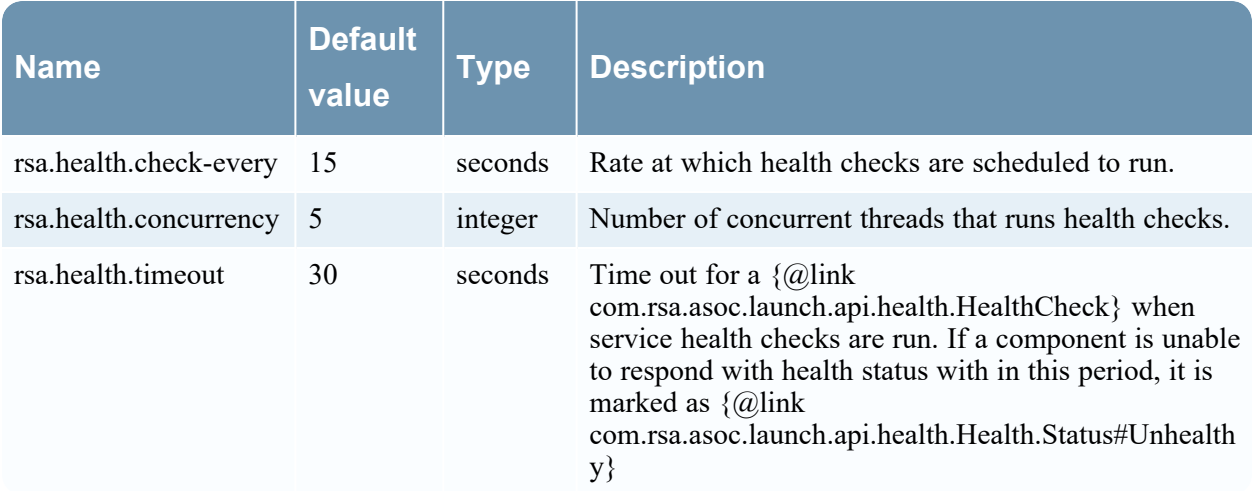

# **LoggingAuditProperties**

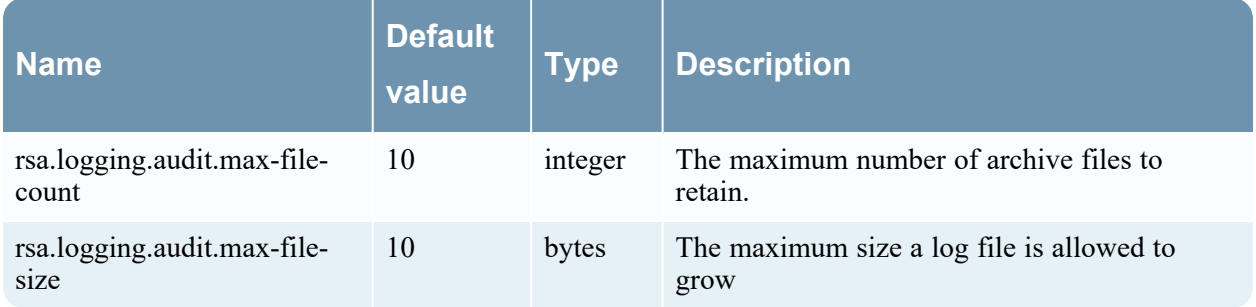

# **LogForwarderProperties**

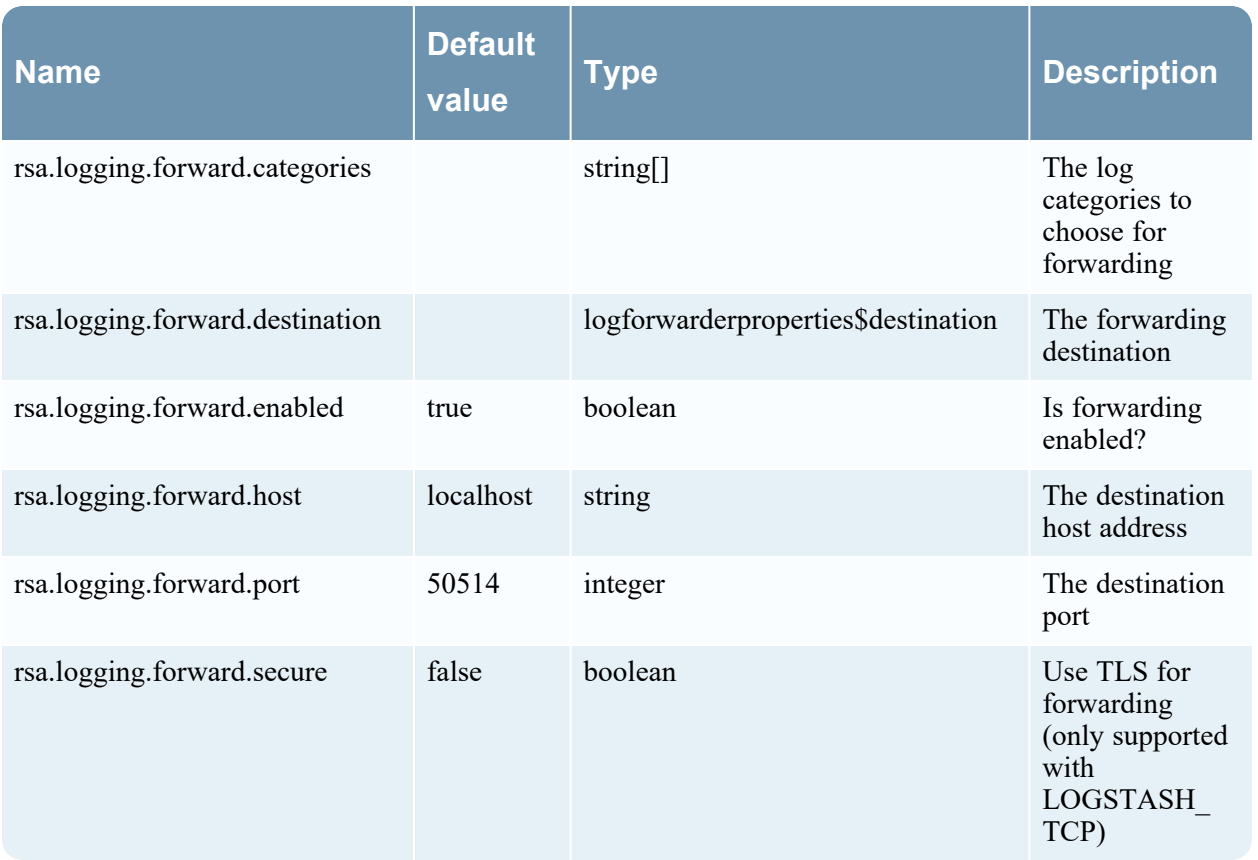

#### **LoggingProperties**

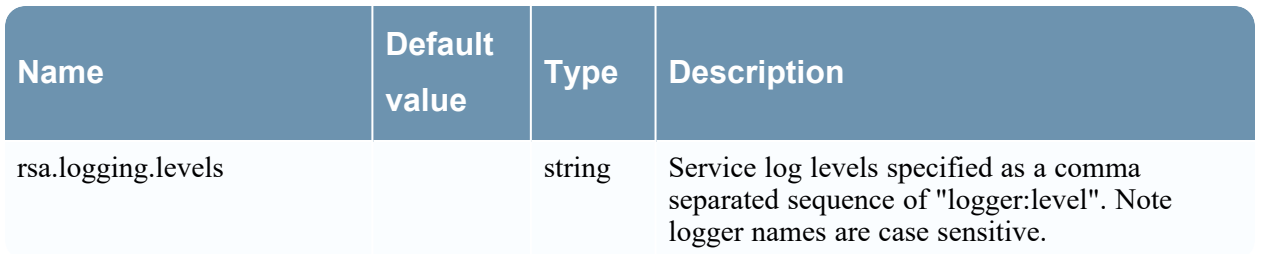

# **LoggingOperationalProperties**

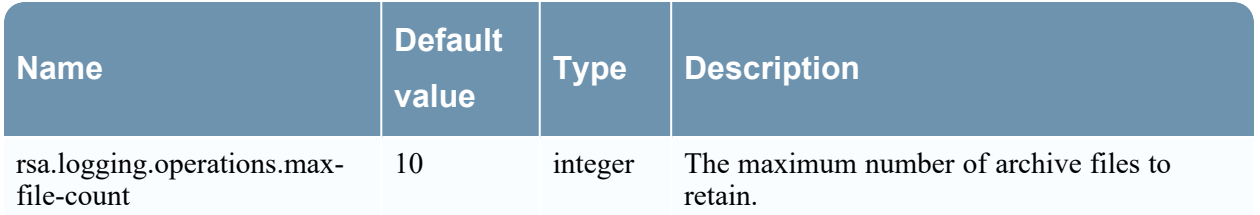

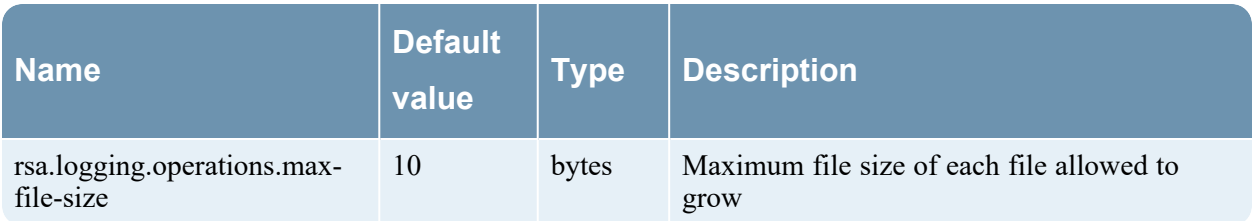

# **MetricsAggregationProperties**

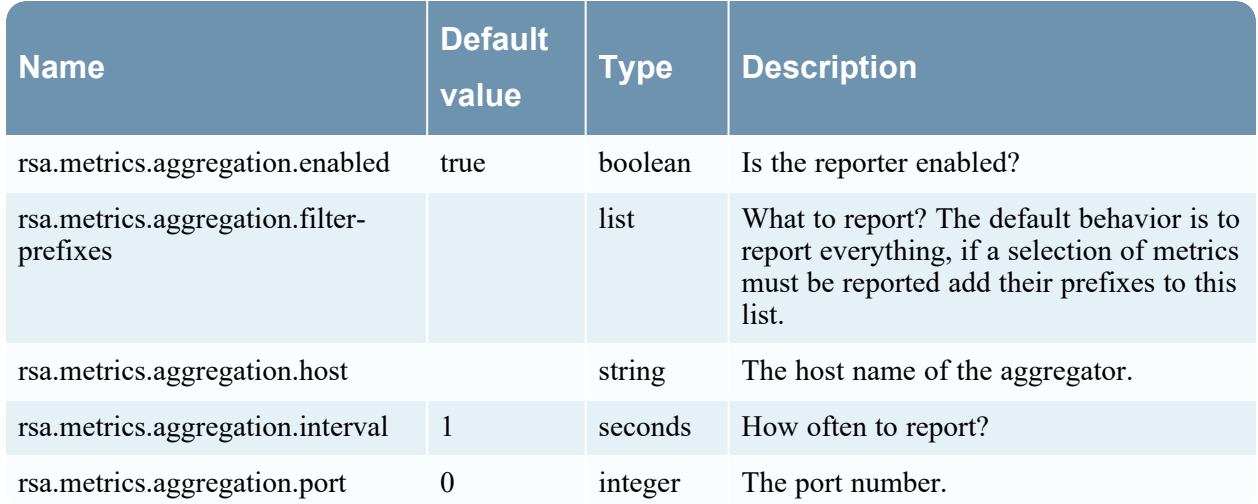

# **MetricsElasticProperties**

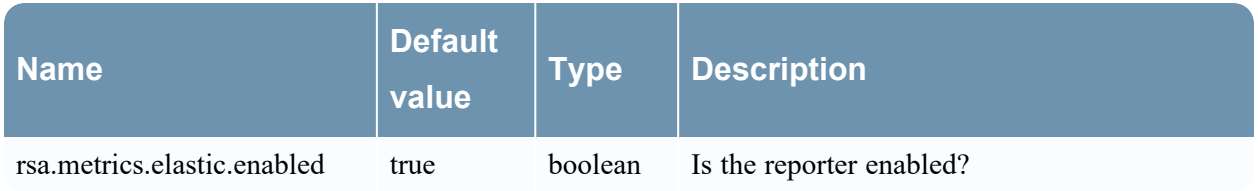

#### **MetricsHistoricalProperties**

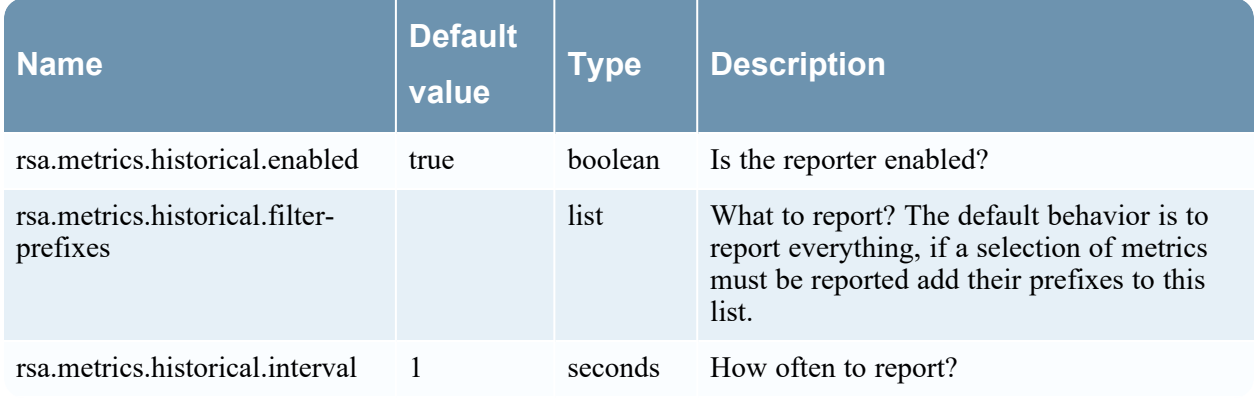

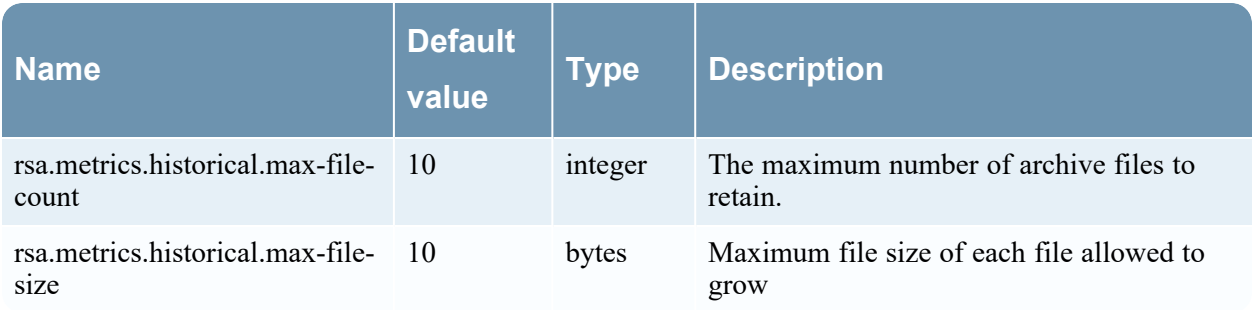

#### **MetricsJmxProperties**

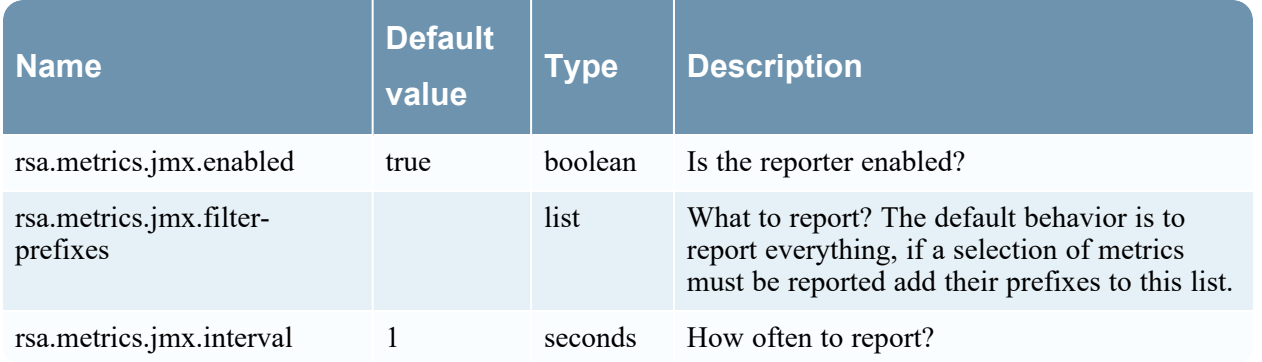

#### **MetricsProperties**

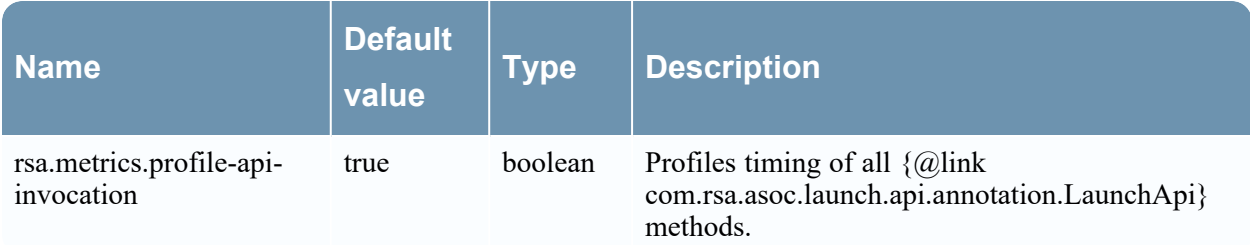

#### **NotificationProperties**

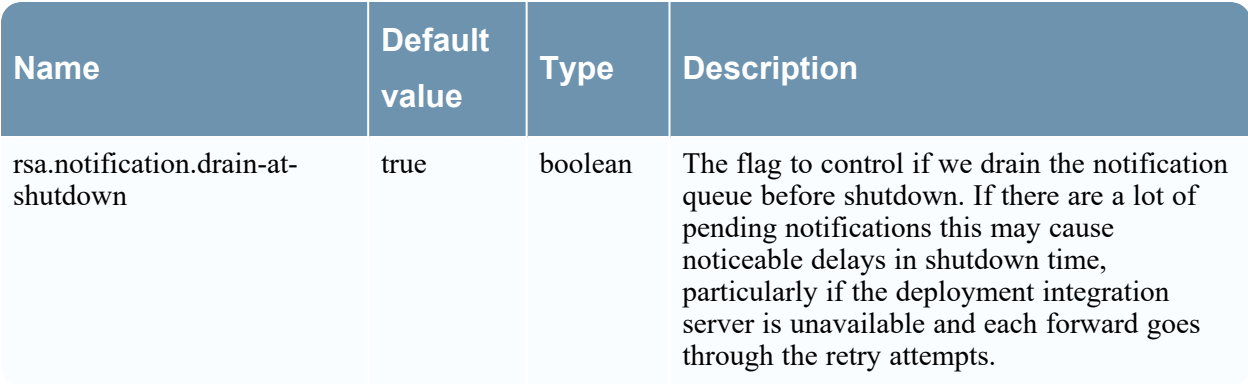

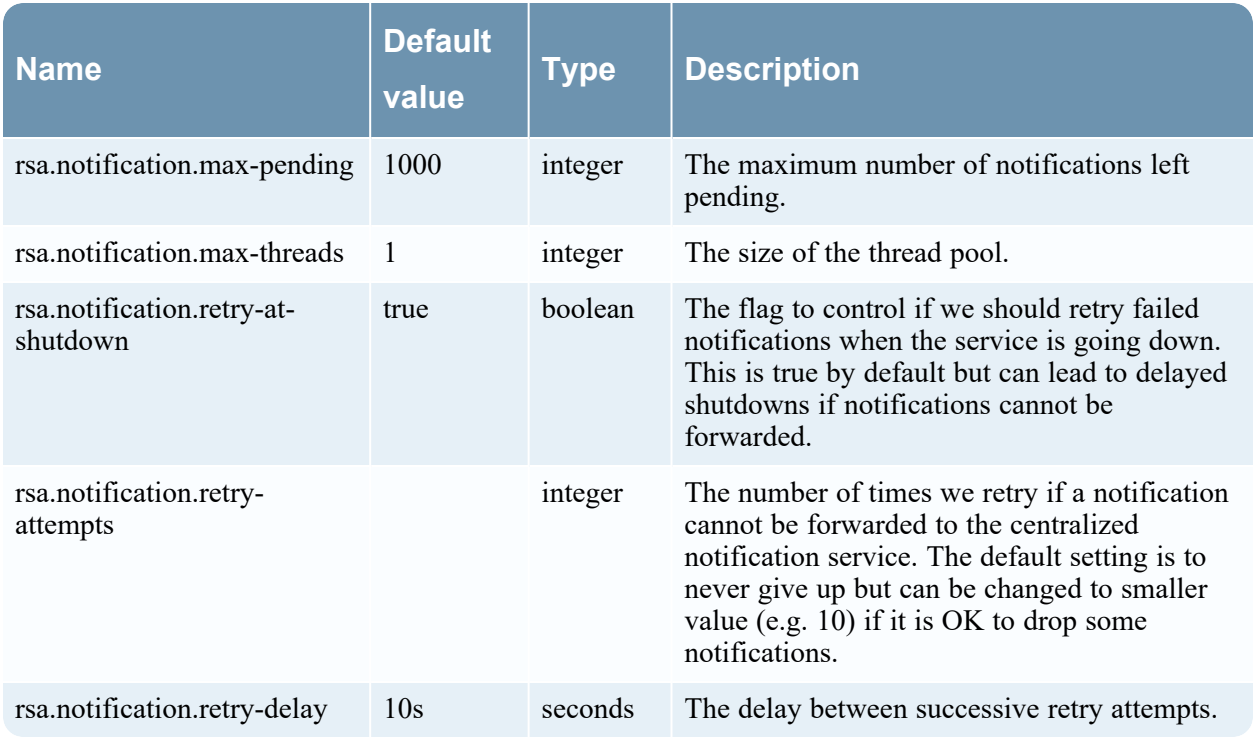

# **ProcessJvmMemoryProperties**

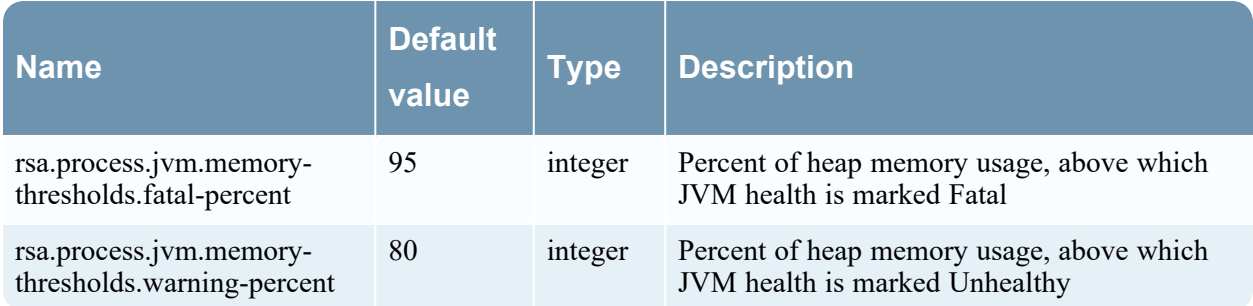

#### **ProcessProperties**

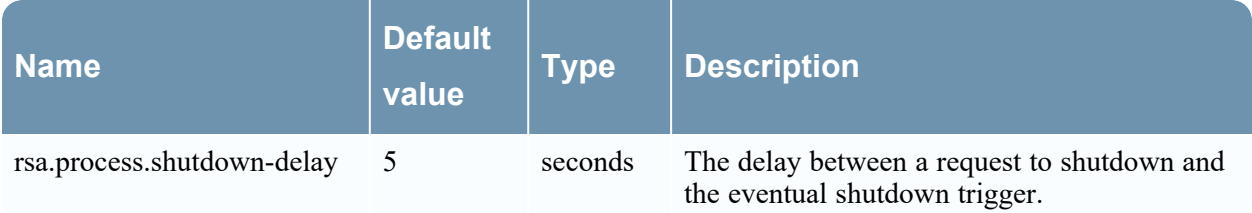

# **AuthenticationProperties**

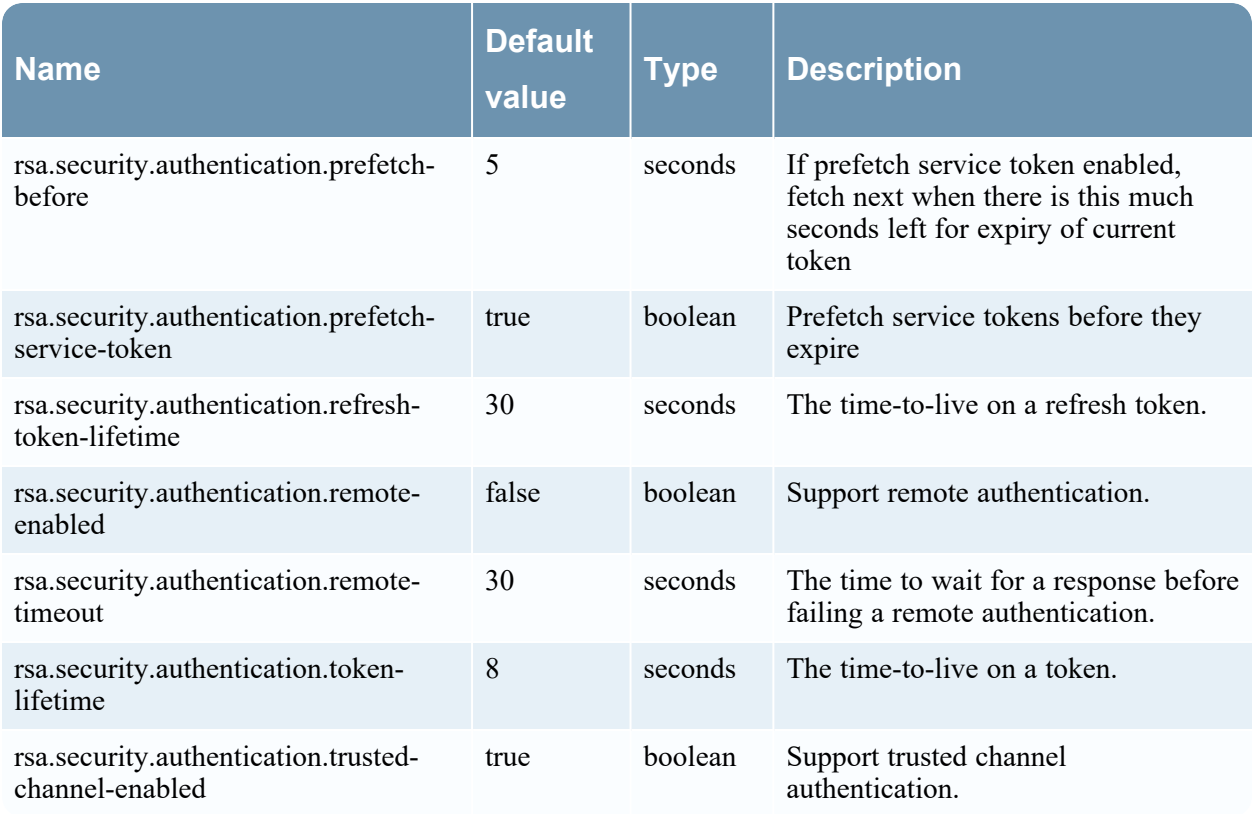

# **AuthorizationProperties**

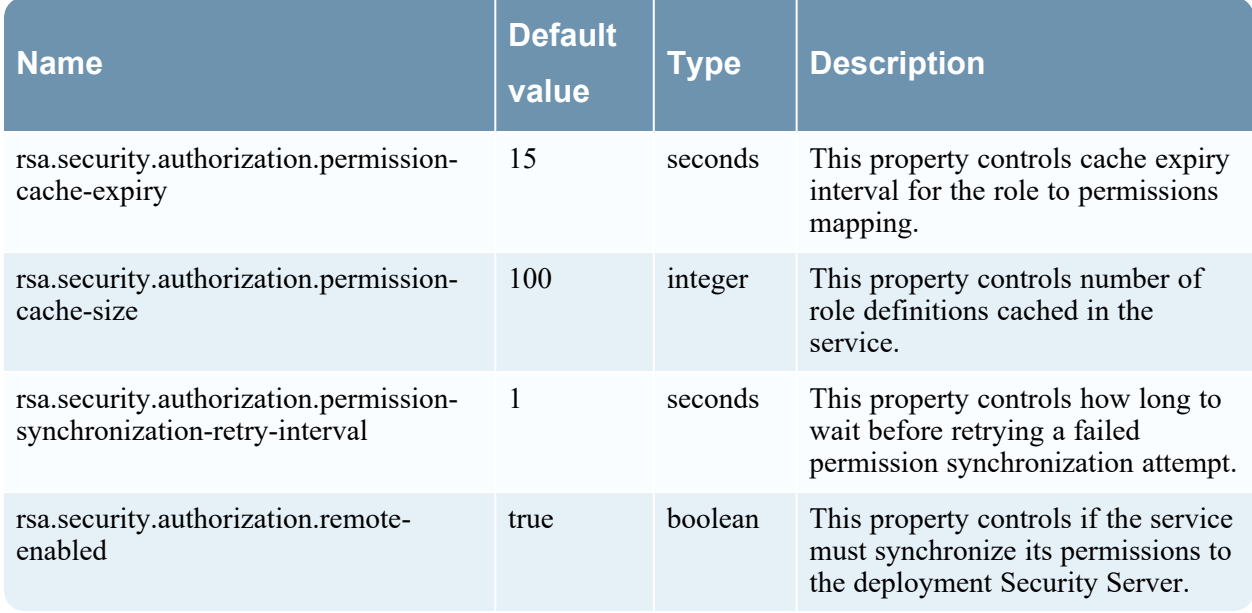

# **CertificateAuthorityProperties**

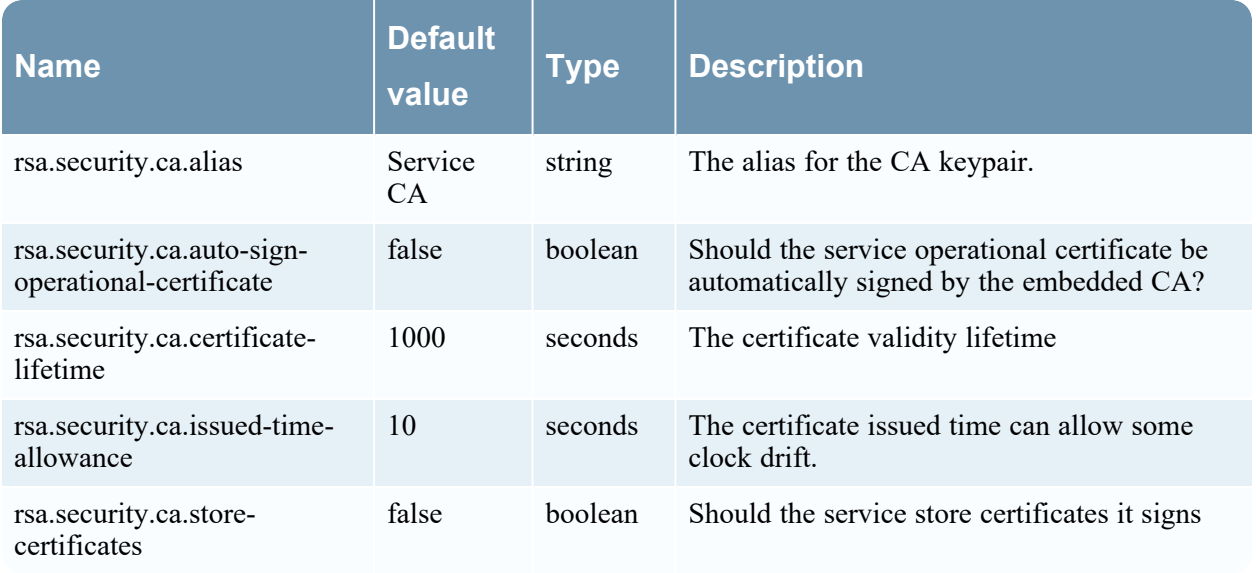

#### **PkiProperties**

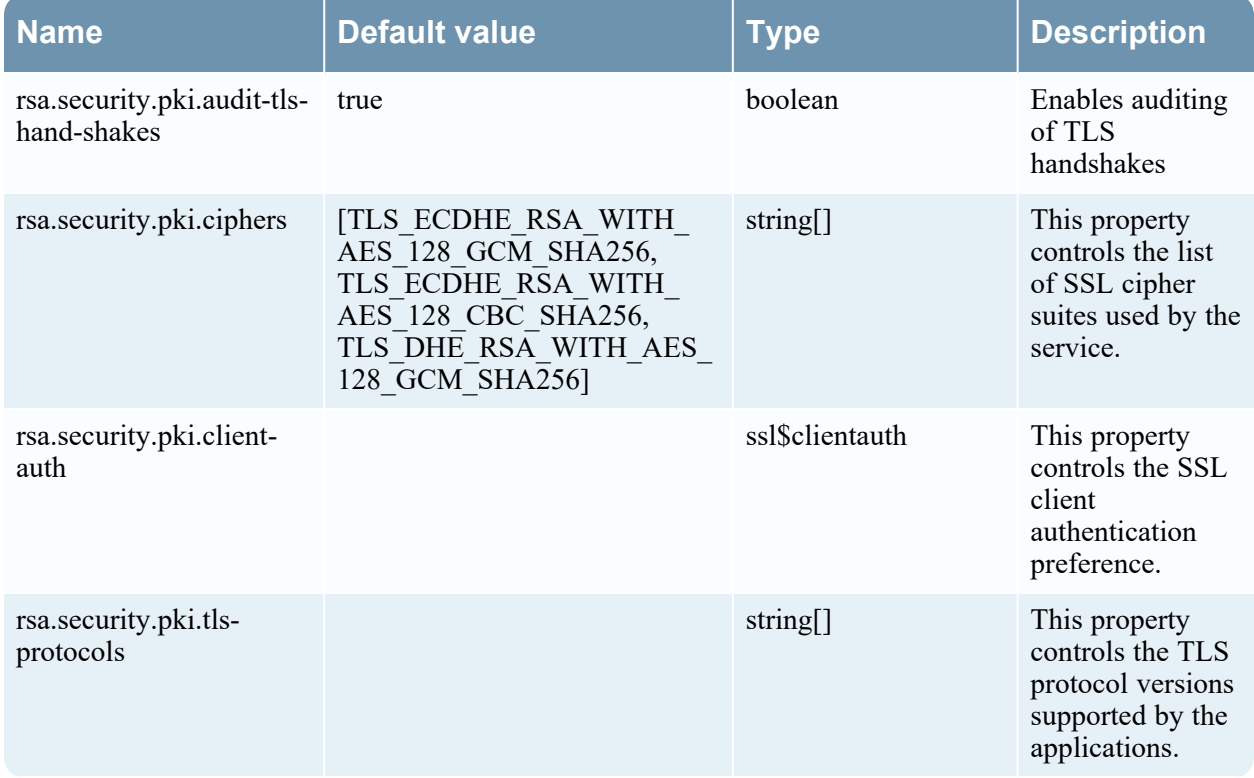

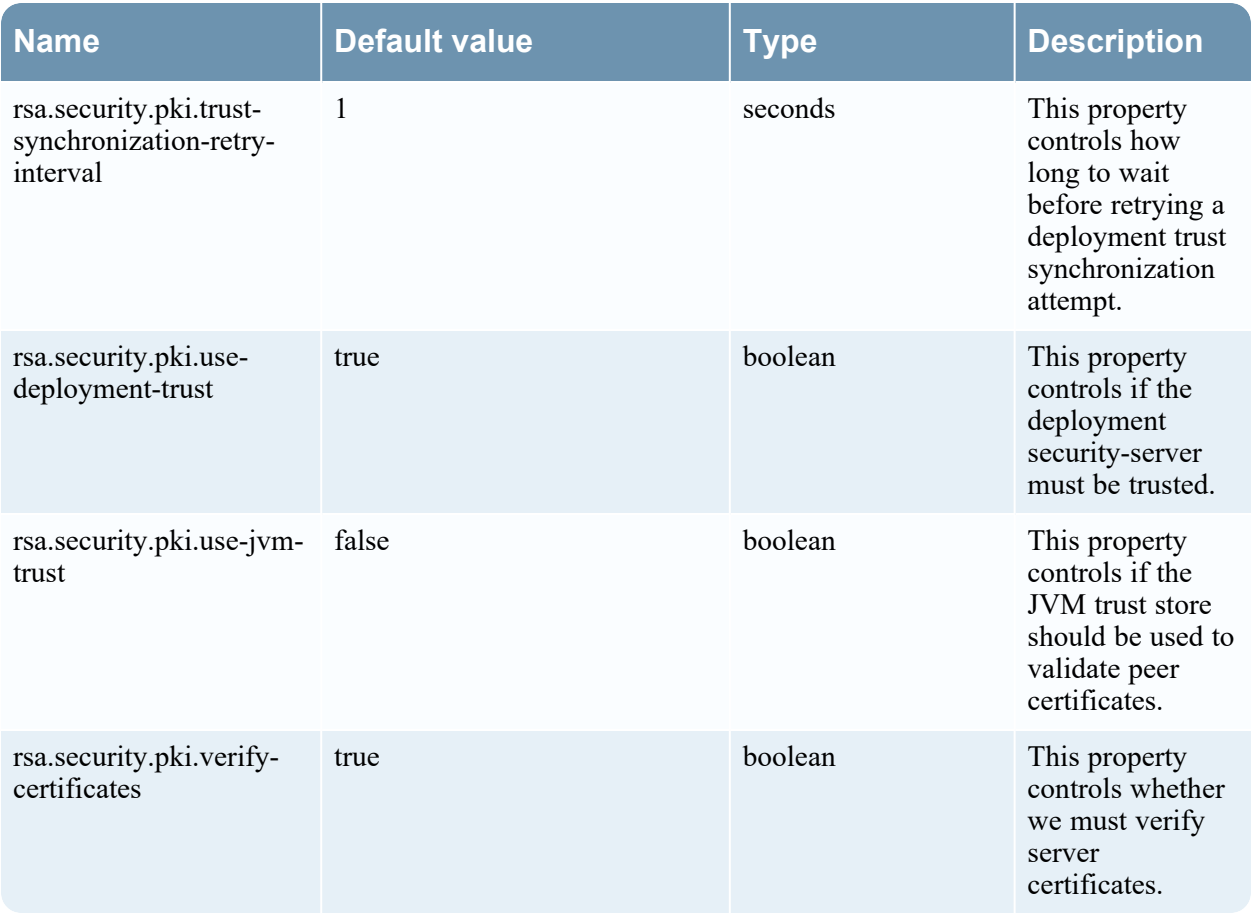

# **ServiceAccountProperties**

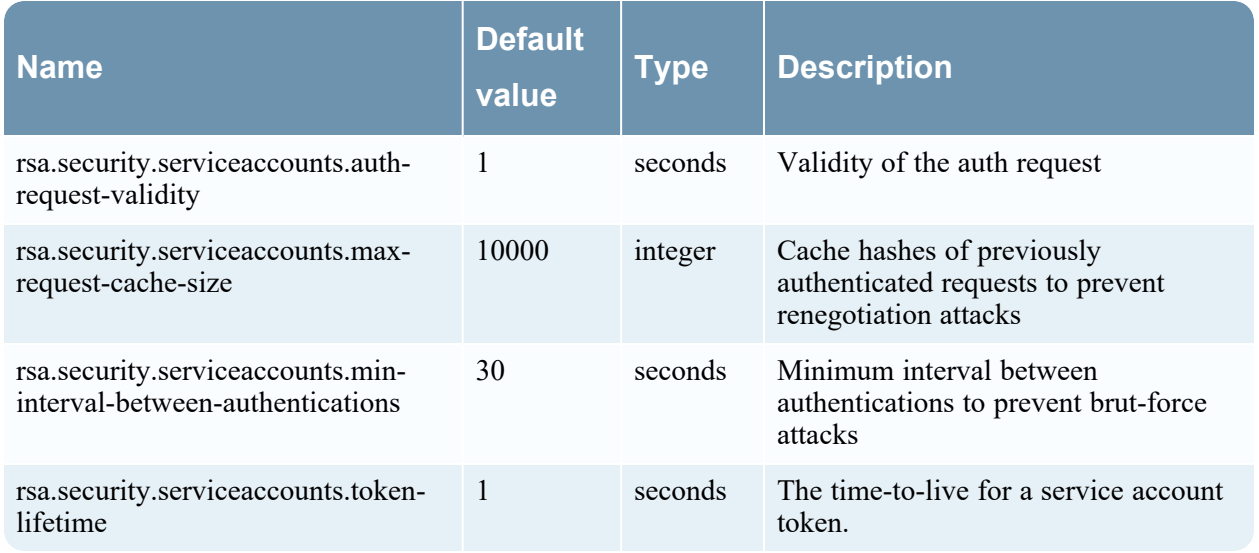

# **TransportBusProperties**

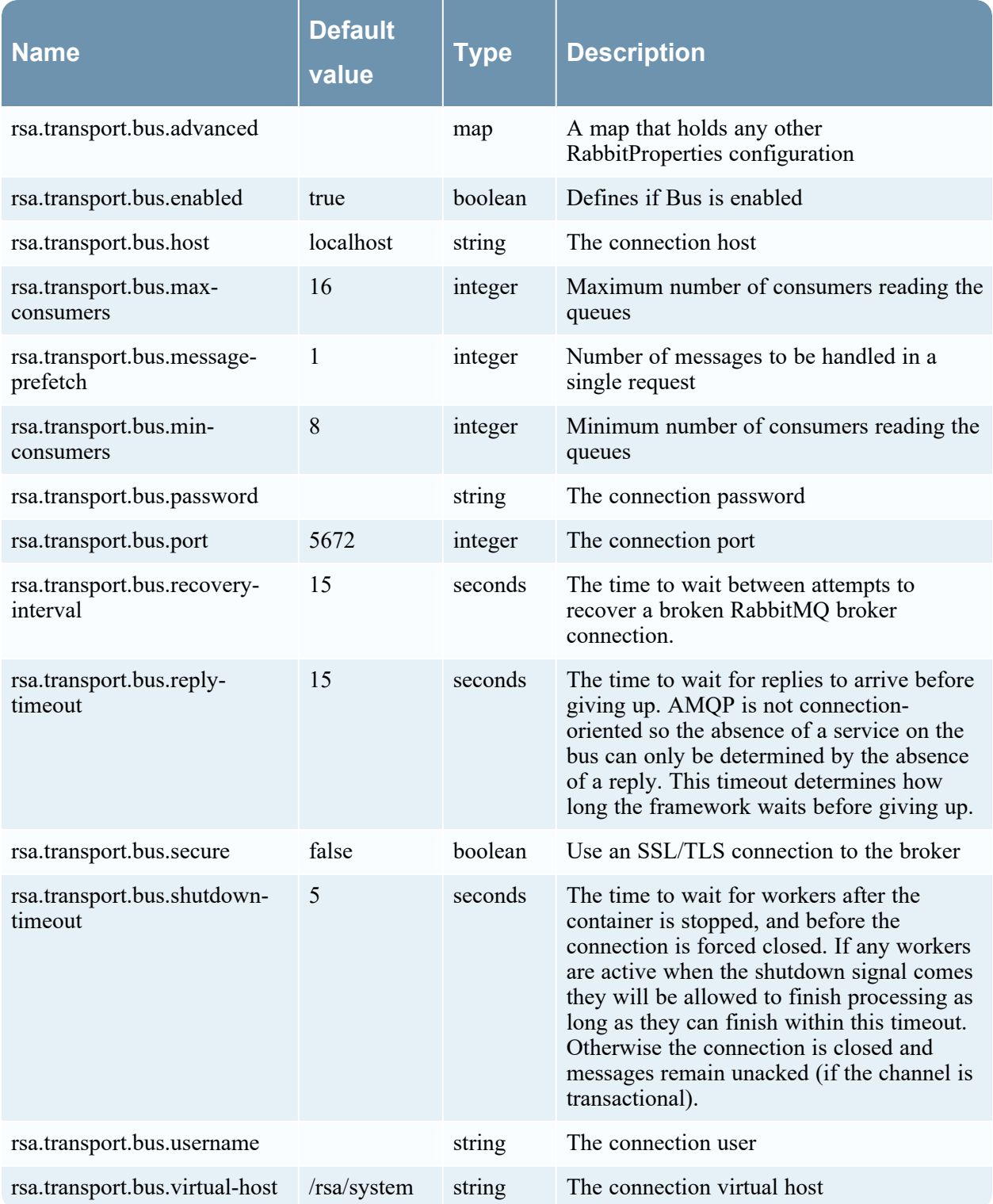

#### **TransportBusSubscriptionProperties**

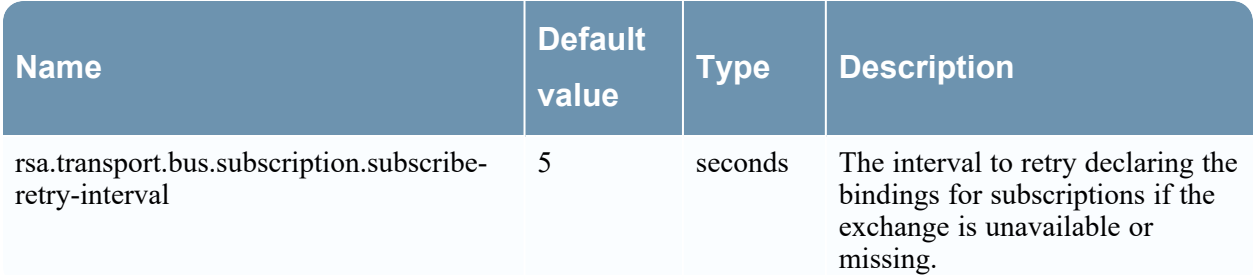

#### **TransportProperties**

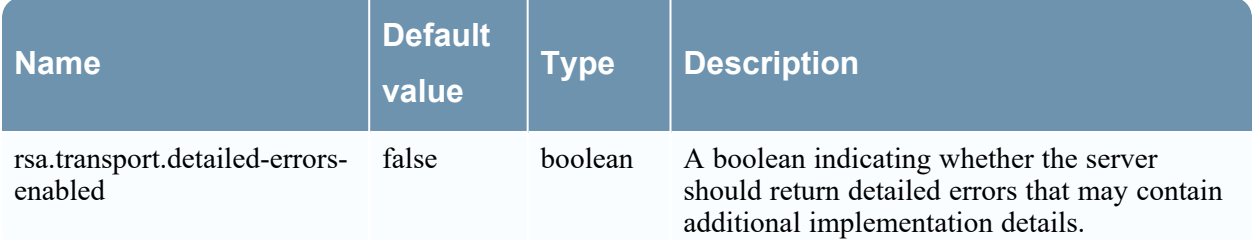

#### **TransportHttpProperties**

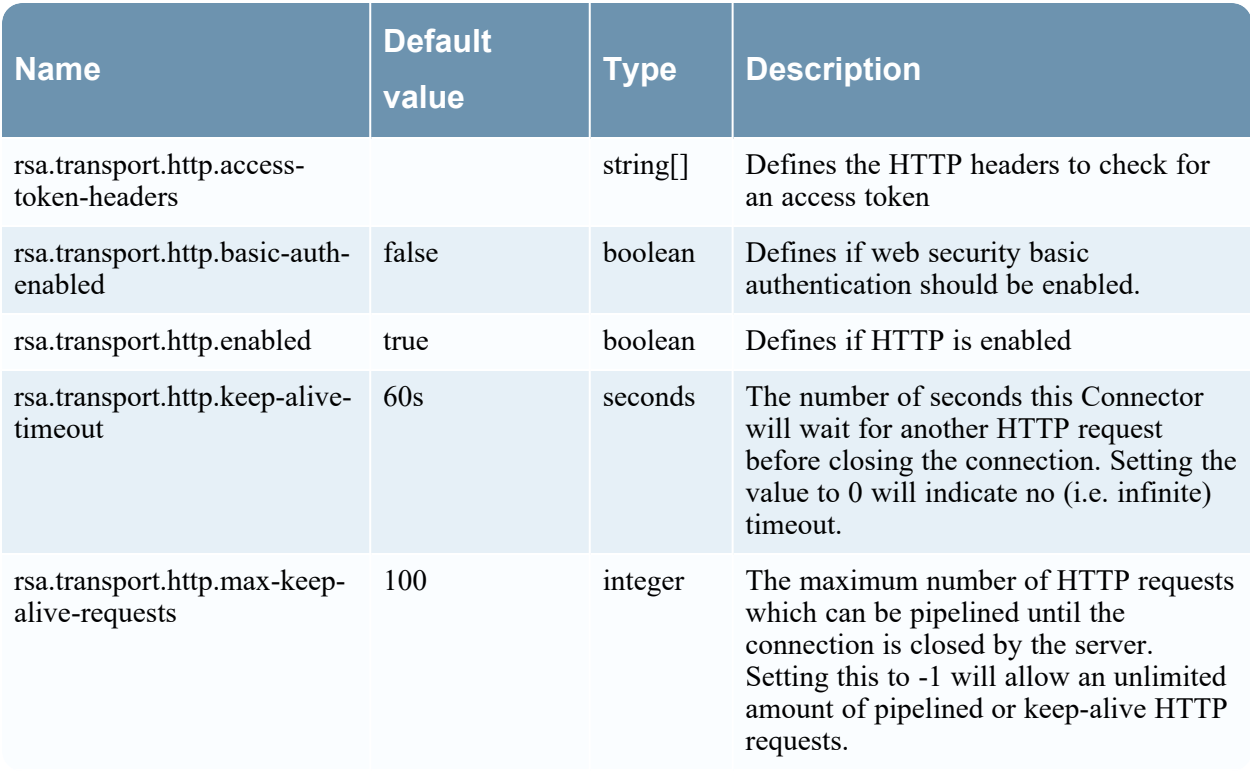

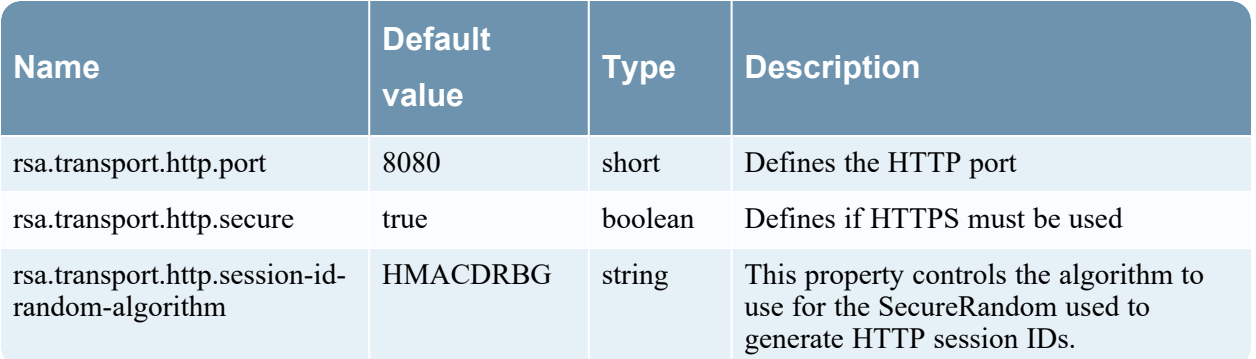
# **License-server Configuration**

### **LicenseProperties**

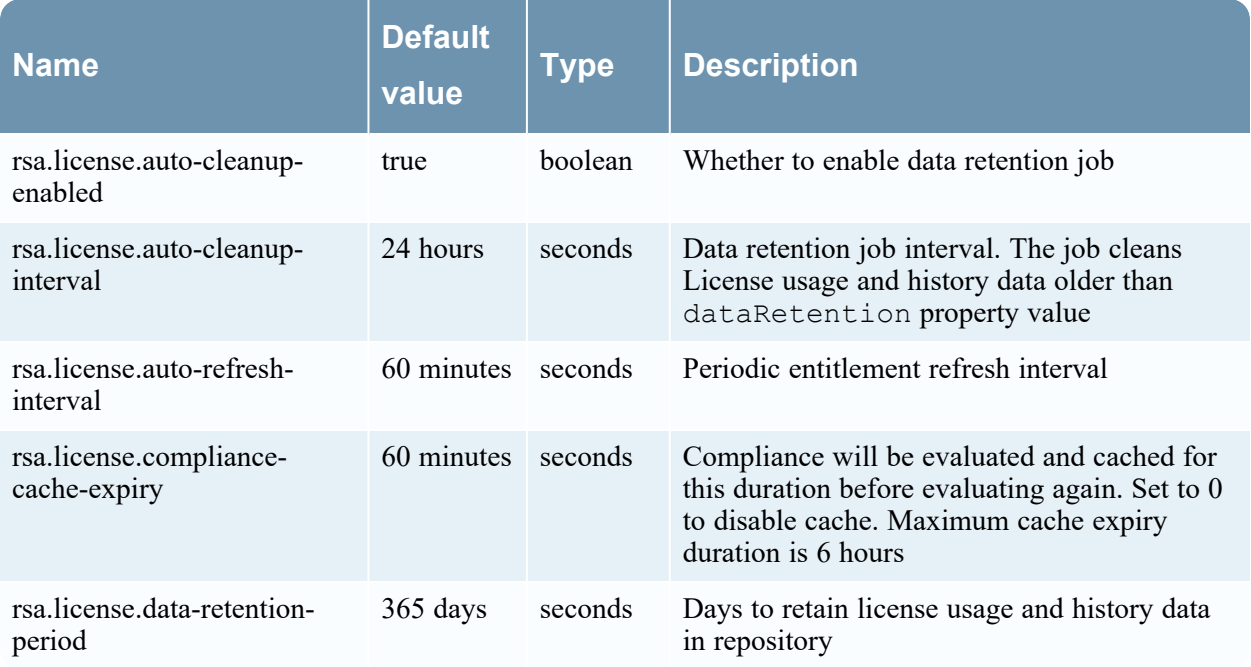

### **FneProperties**

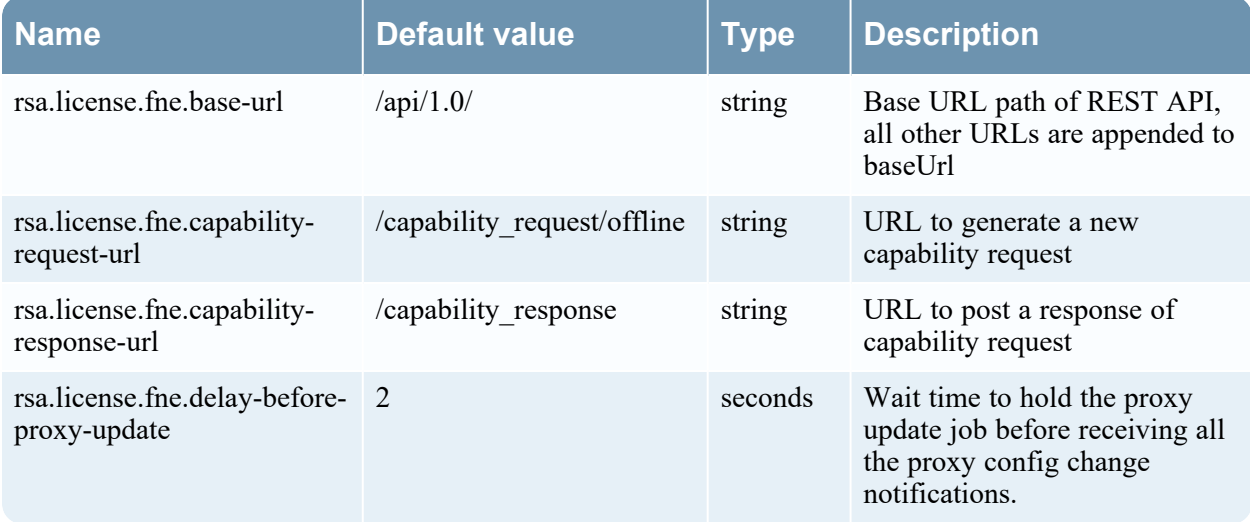

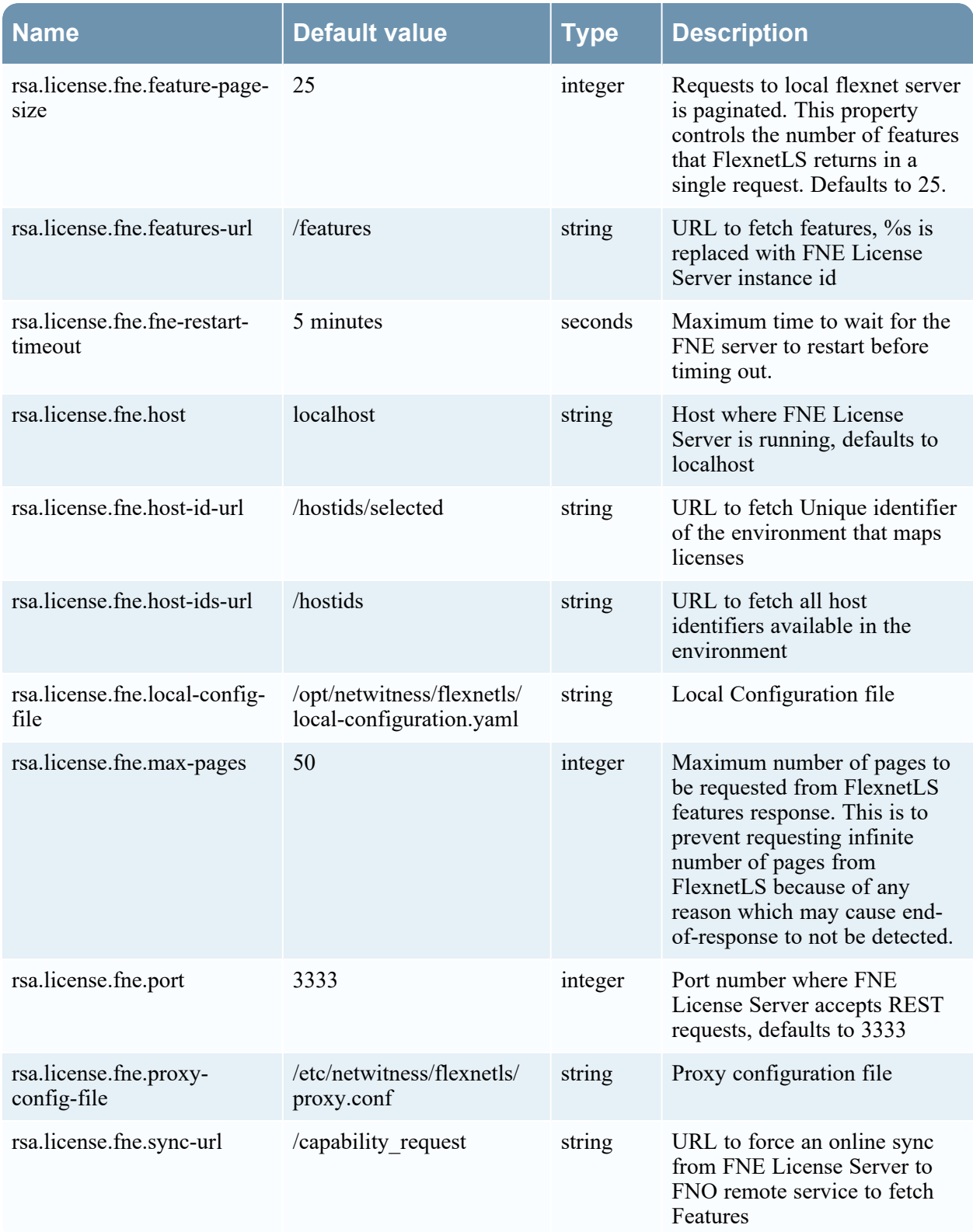

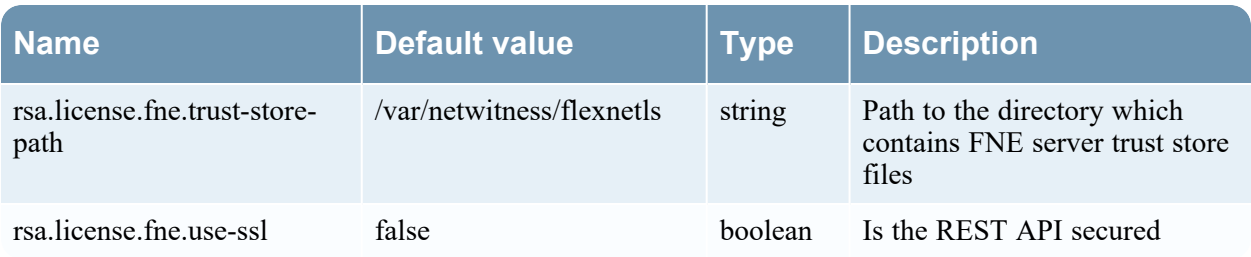

## **Metrics-server Configuration**

### **MetricsProperties**

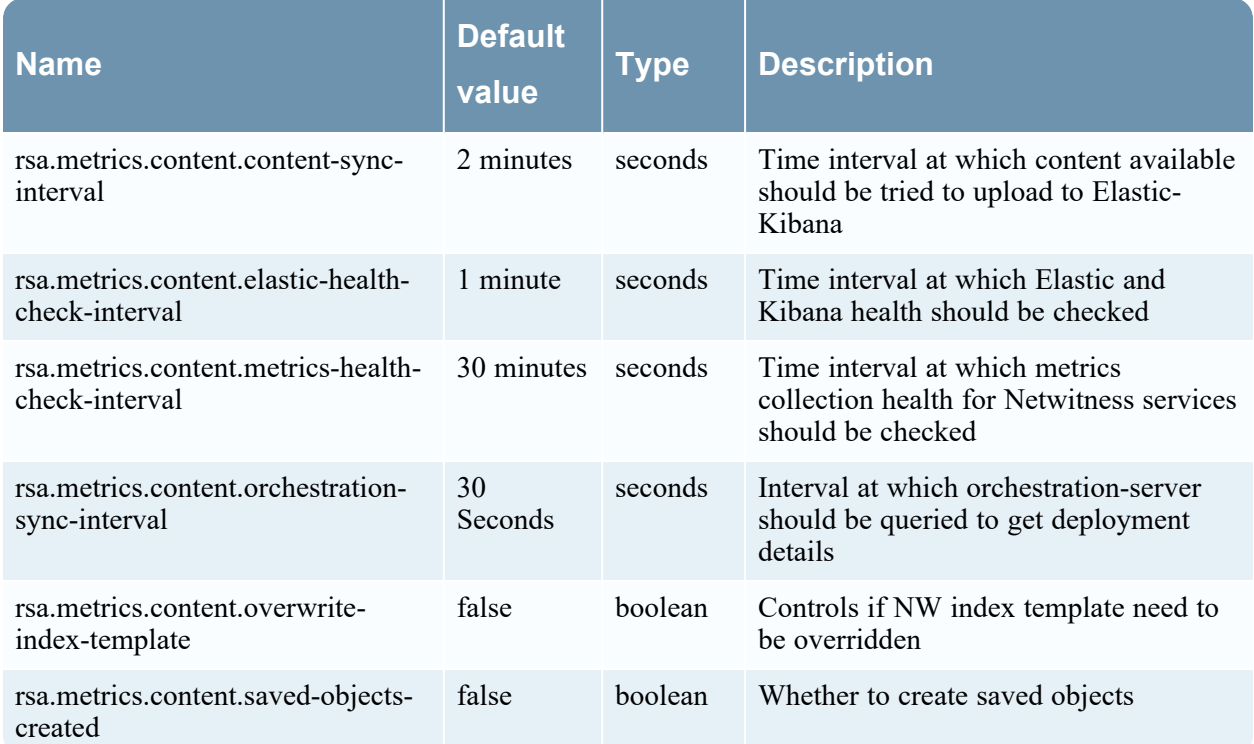

### **AlertProcessingProperties**

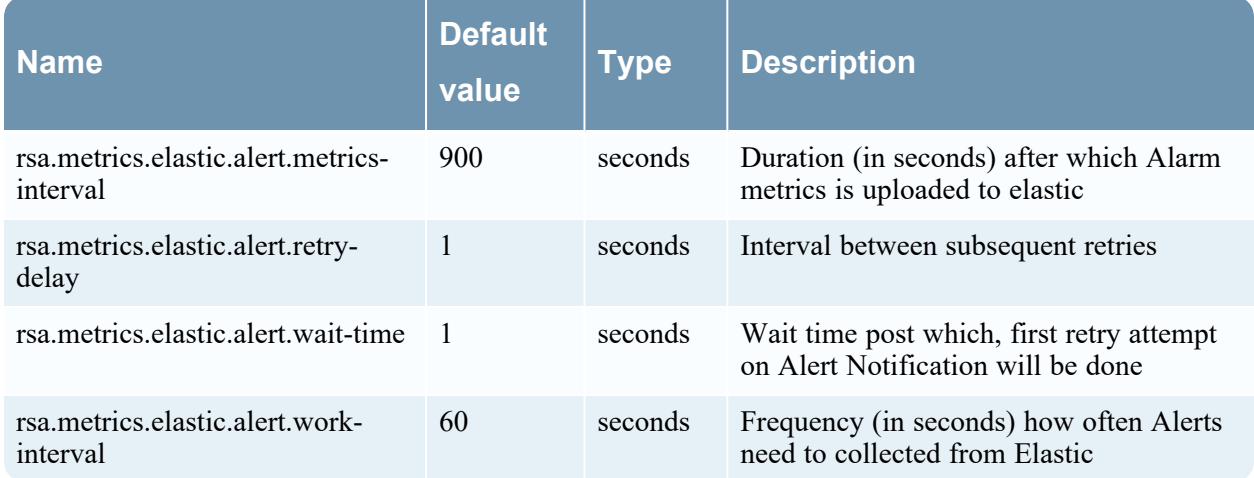

### **ElasticRetentionProperties**

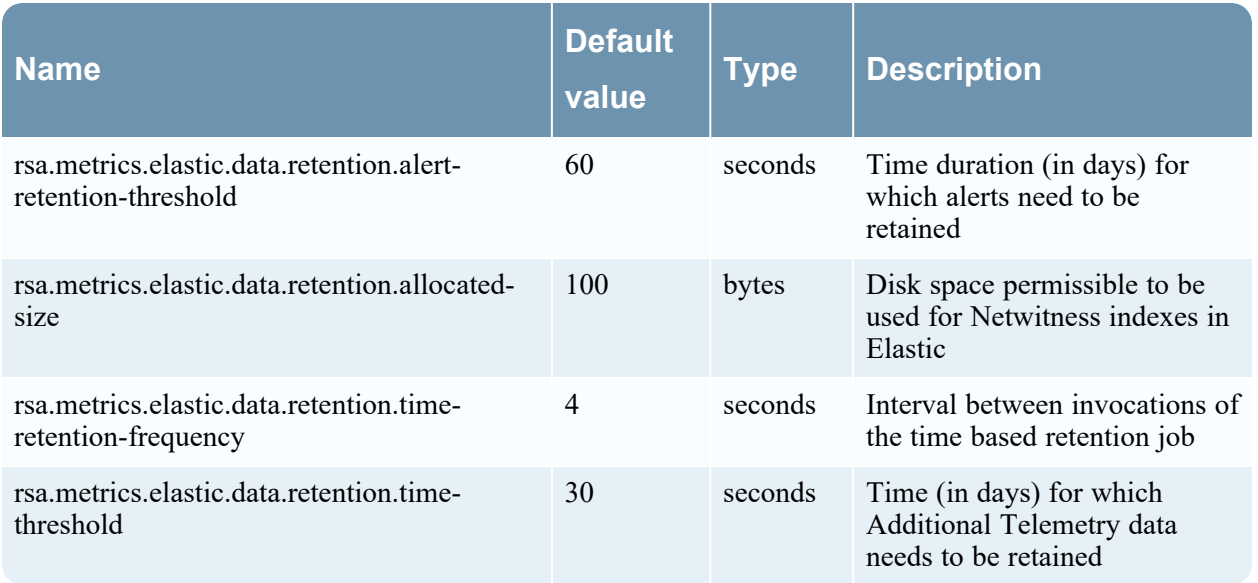

### **ElasticProperties**

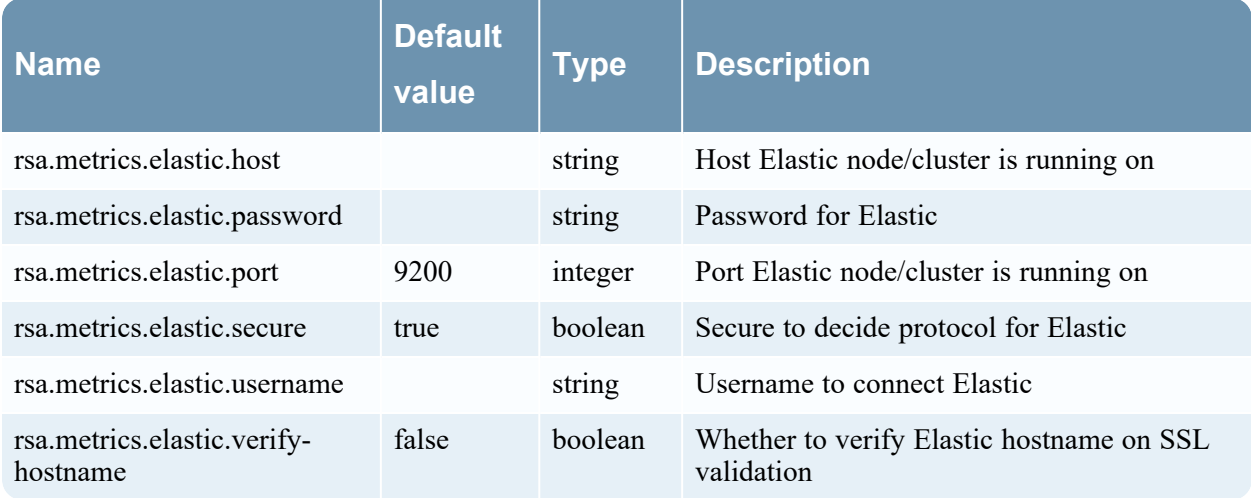

### **ElasticClientCertAuthenticatorProperties**

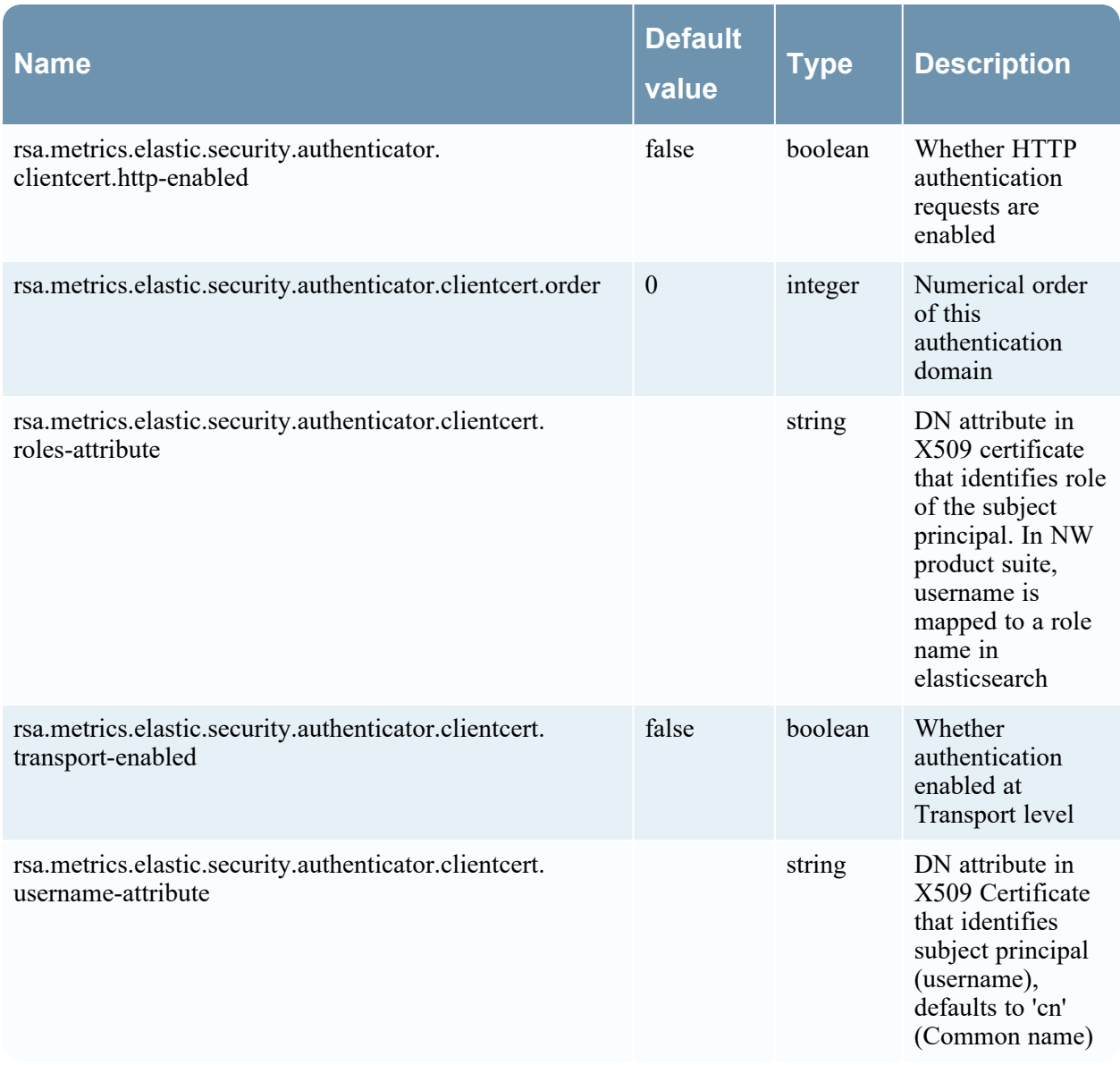

### **ElasticJwtAuthenticatorProperties**

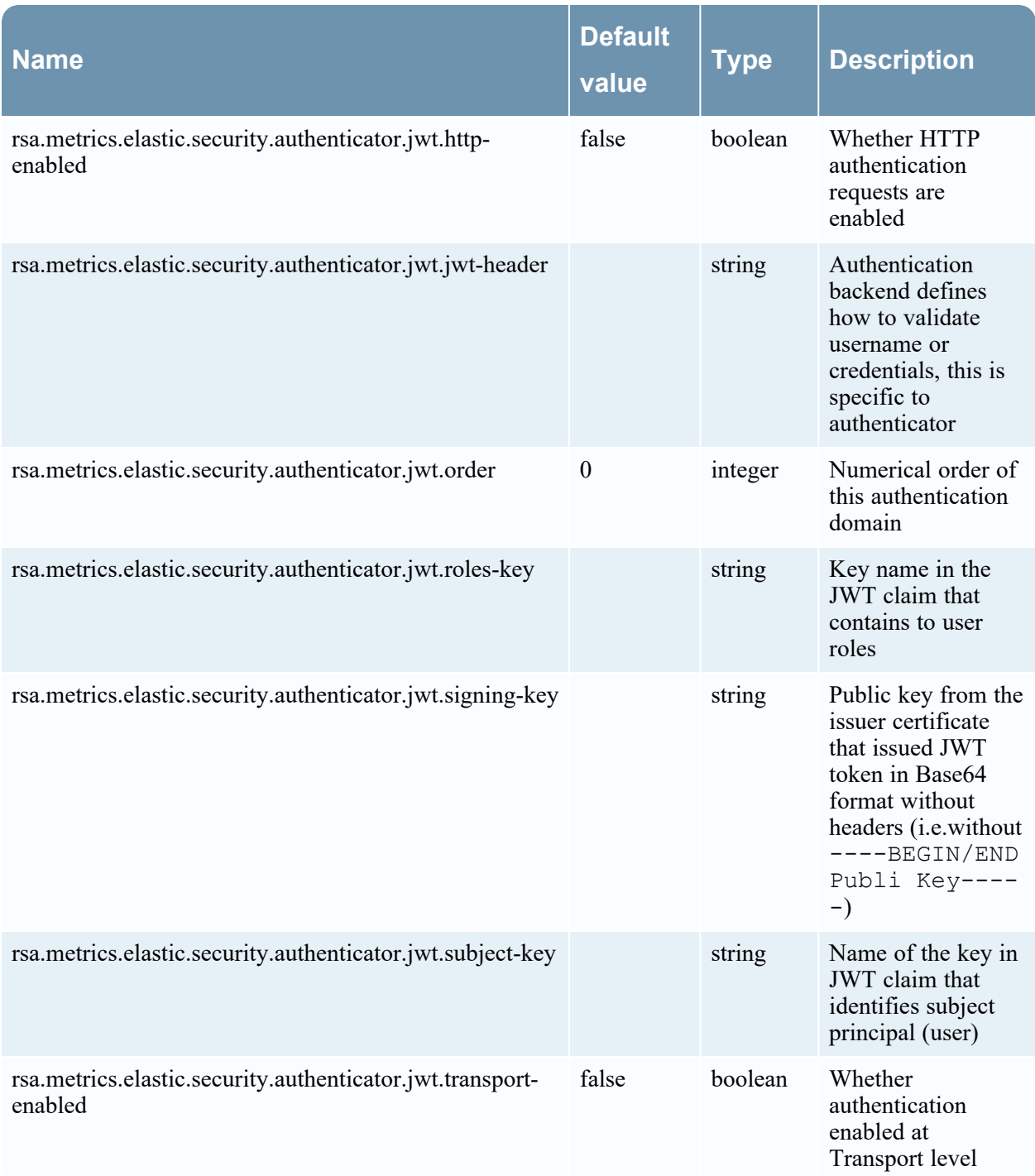

### **ElasticServiceProperties**

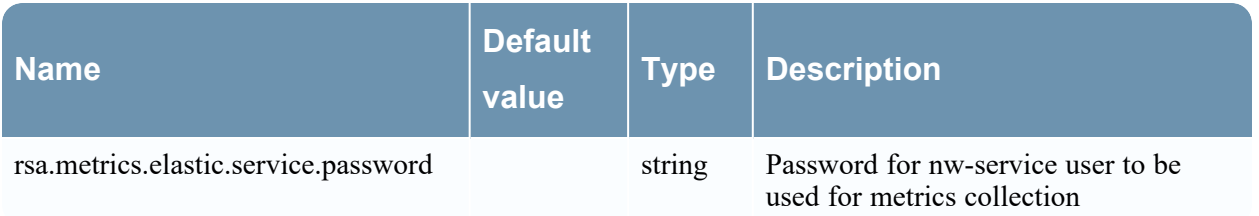

### **KibanaProperties**

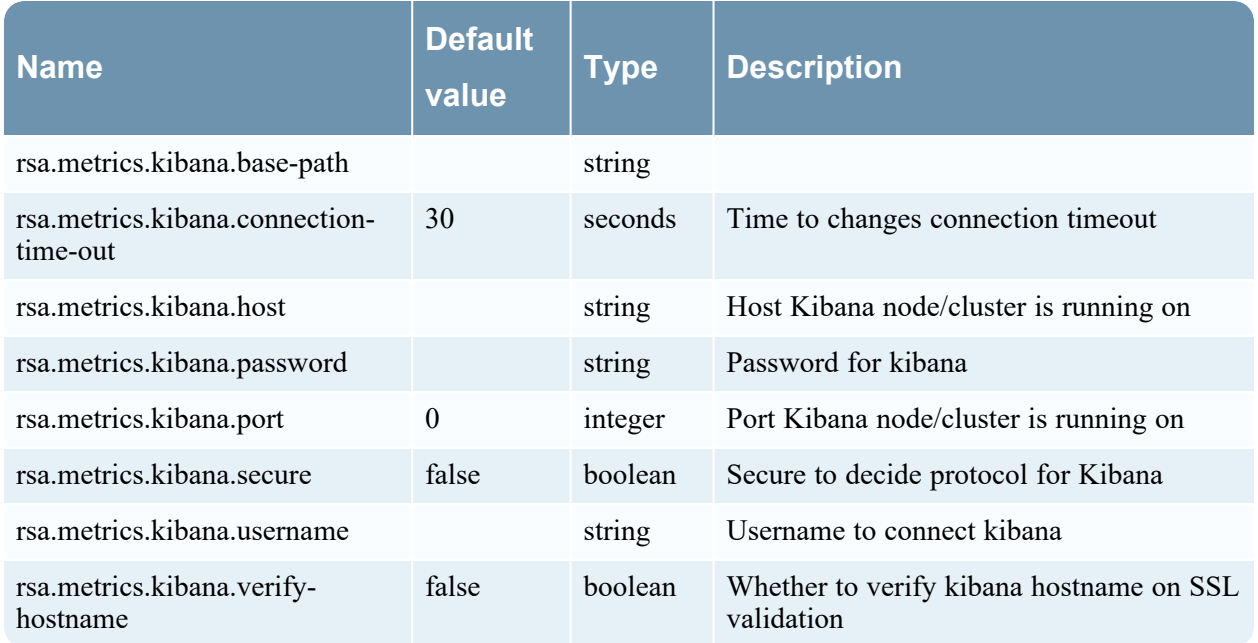

### **MetricsRetryProperties**

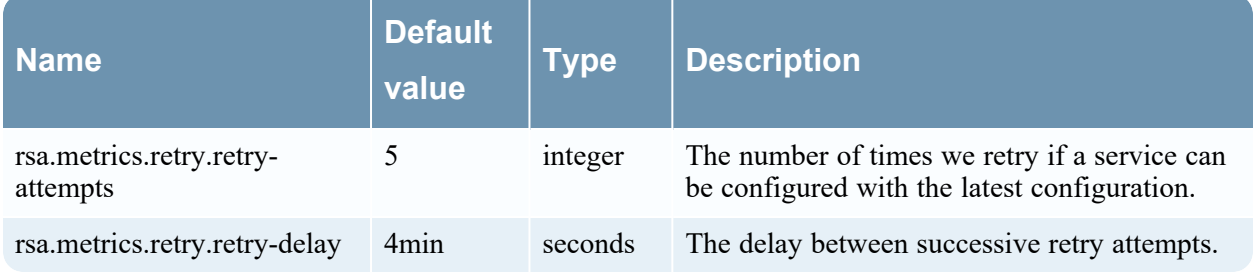

### **TelemetryProperties**

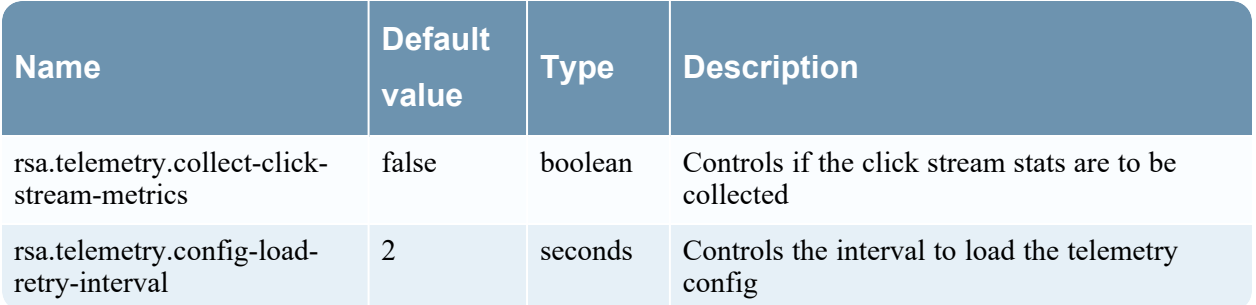

### **MongoDataRetentionProperties**

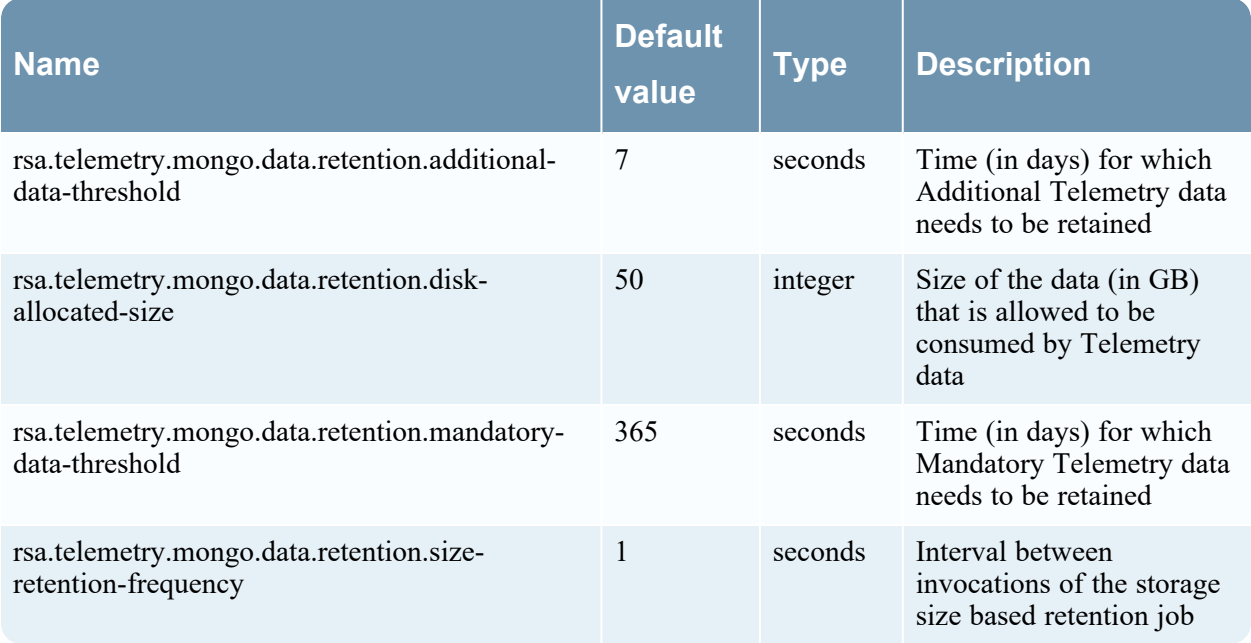

## **Node-infra-server Configuration**

### **AdminNodeTrackerProperties**

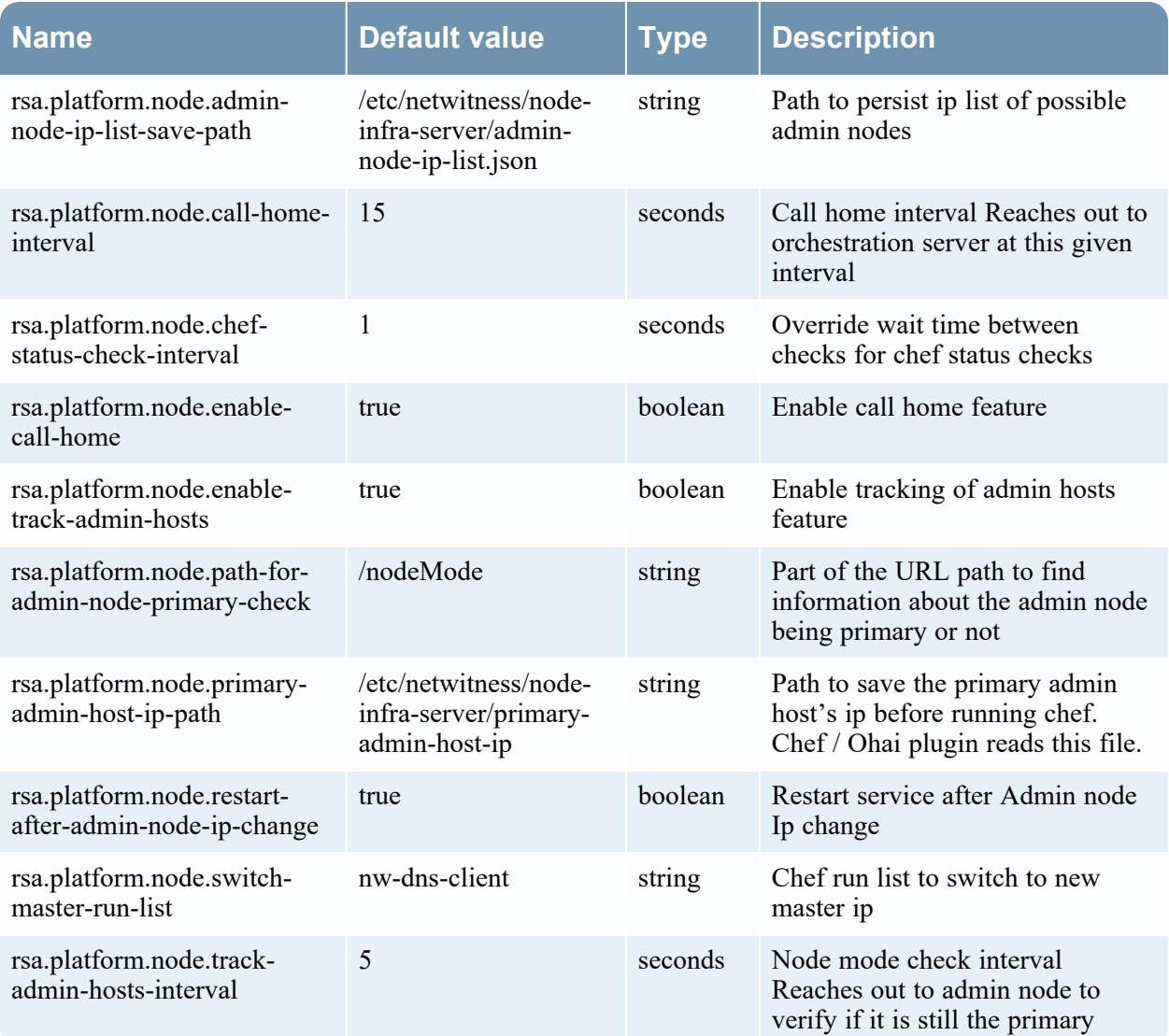

### **ChefRunProperties**

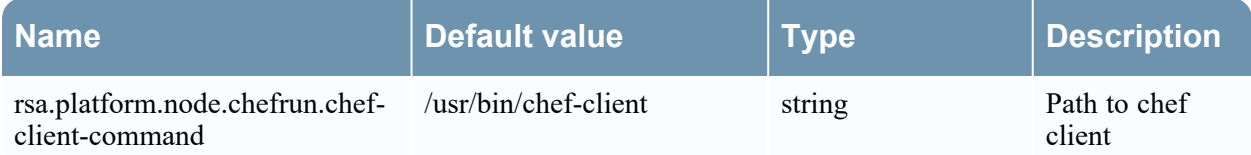

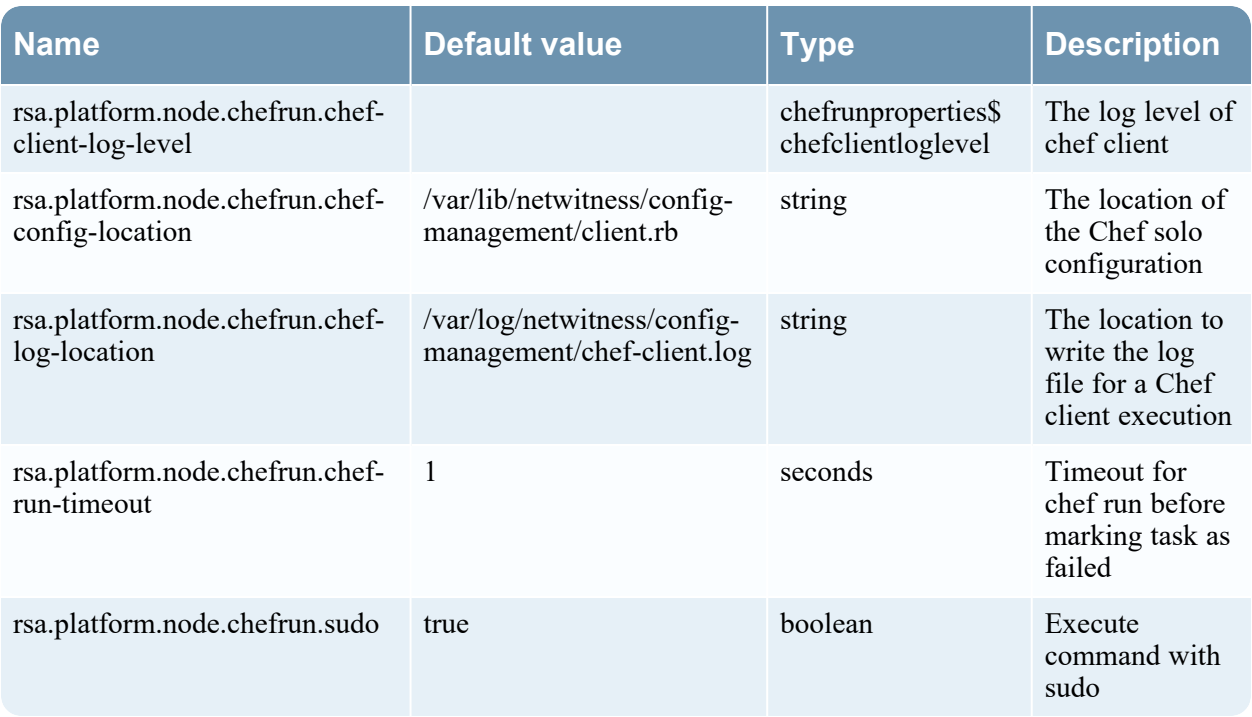

# **No-op-server Configuration**

### **TestProperties**

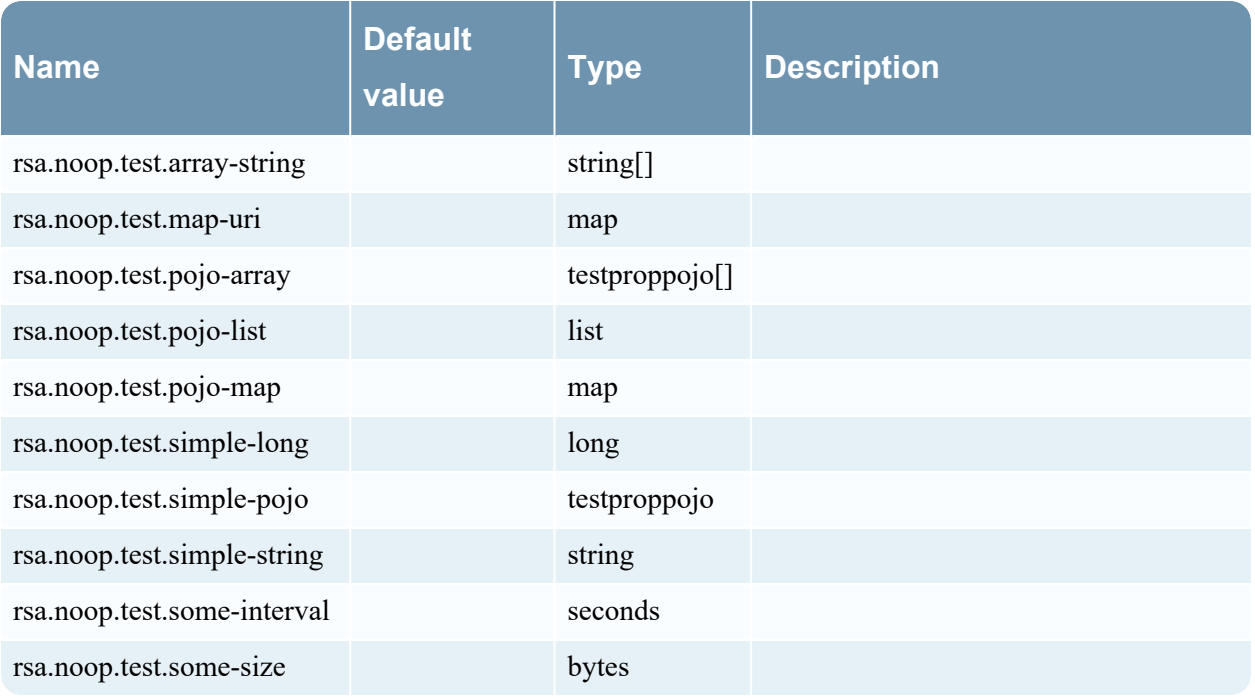

# **Orchestration-server Configuration**

### **HostProperties**

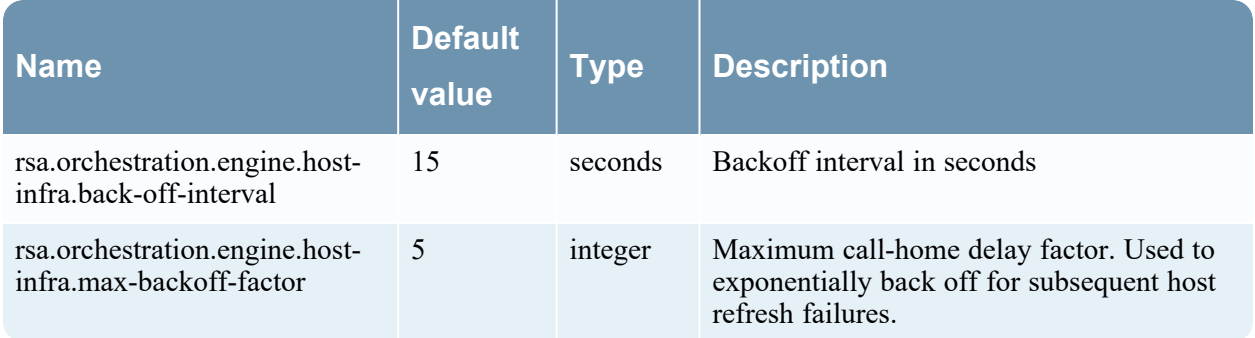

### **SaltClientProperties**

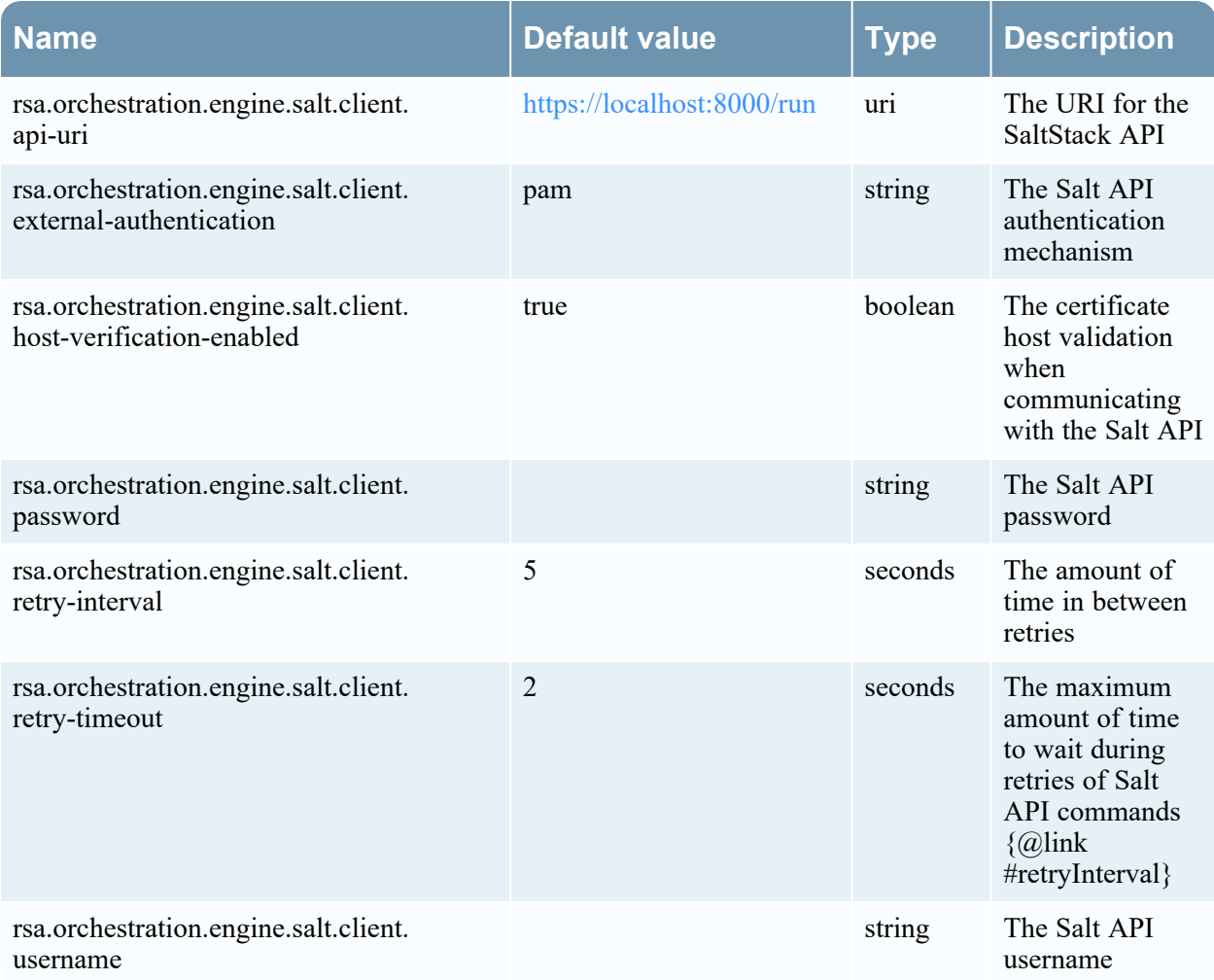

## **ChefConfigurationProperties**

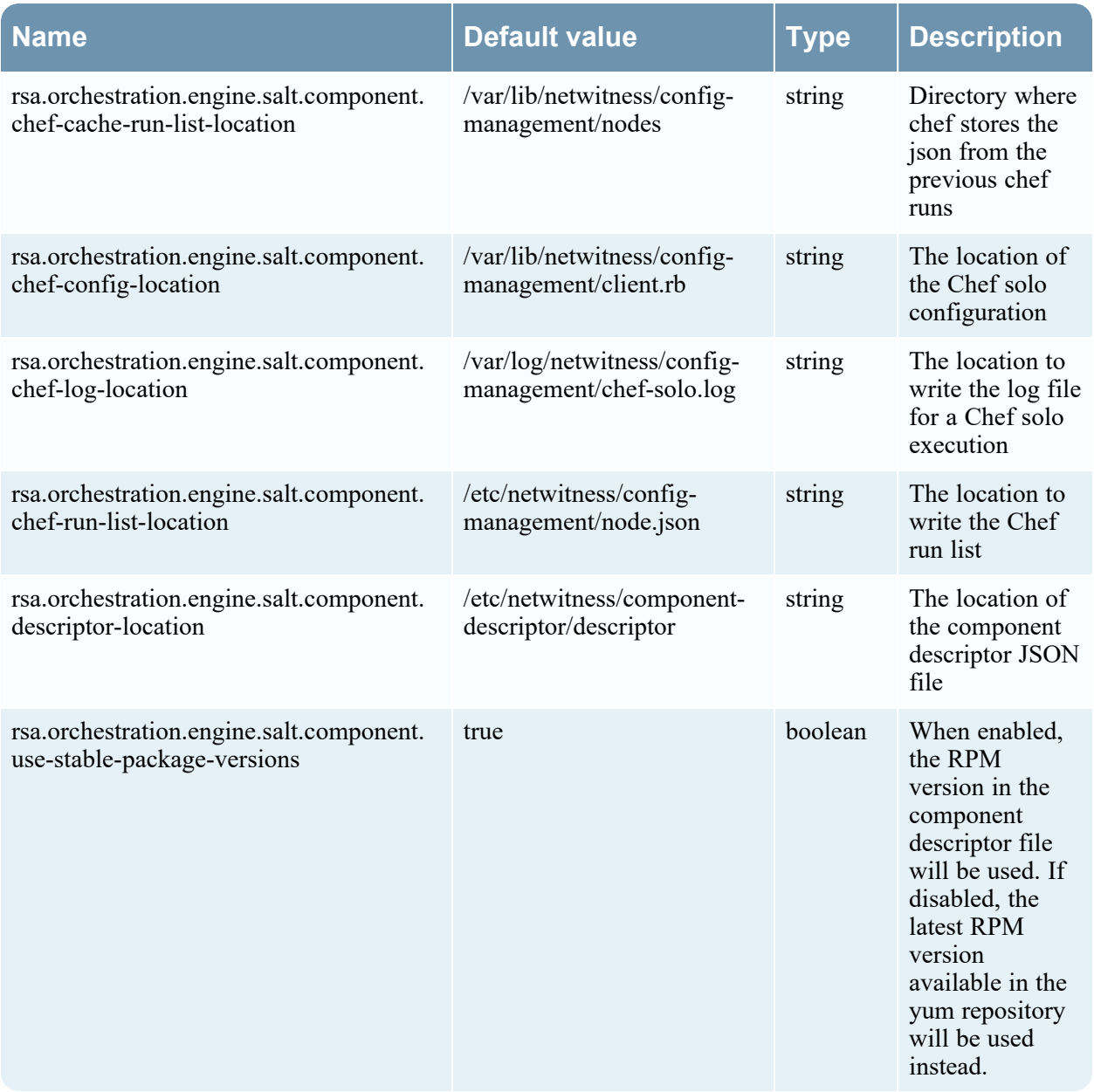

### **ProvisionHostProperties**

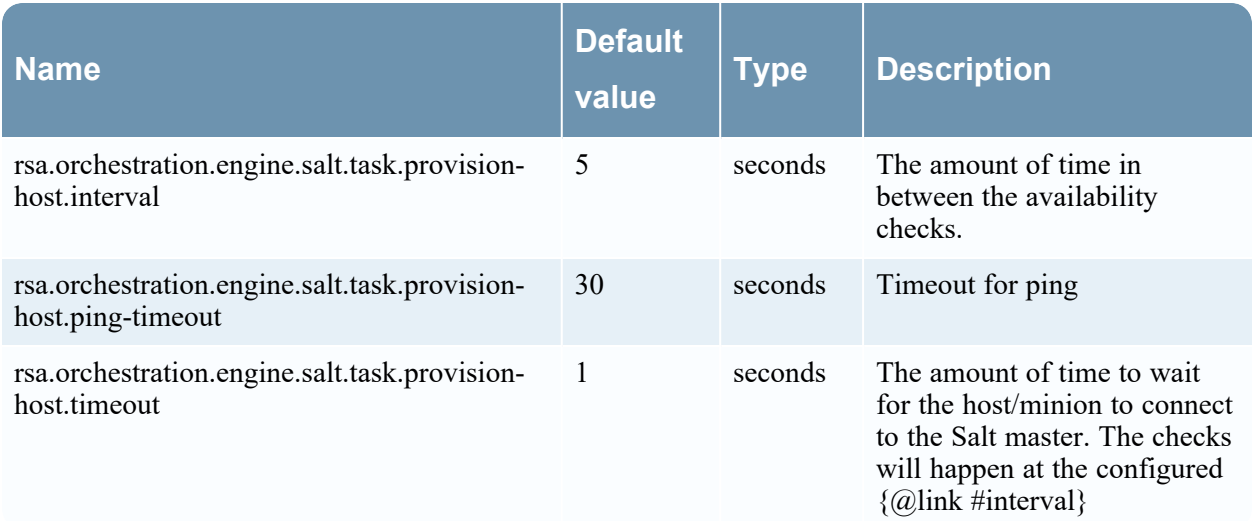

### **DeploymentProperties**

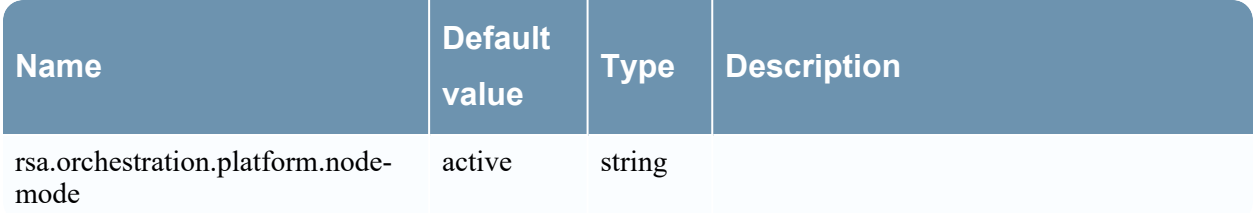

## **TaskExecutionProperties**

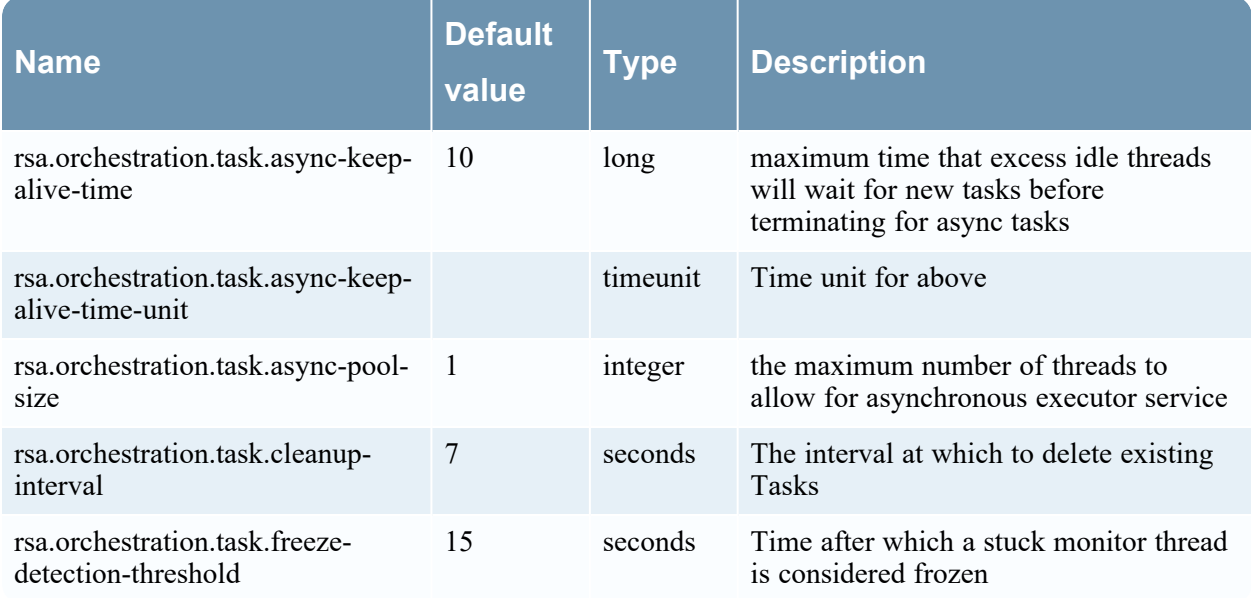

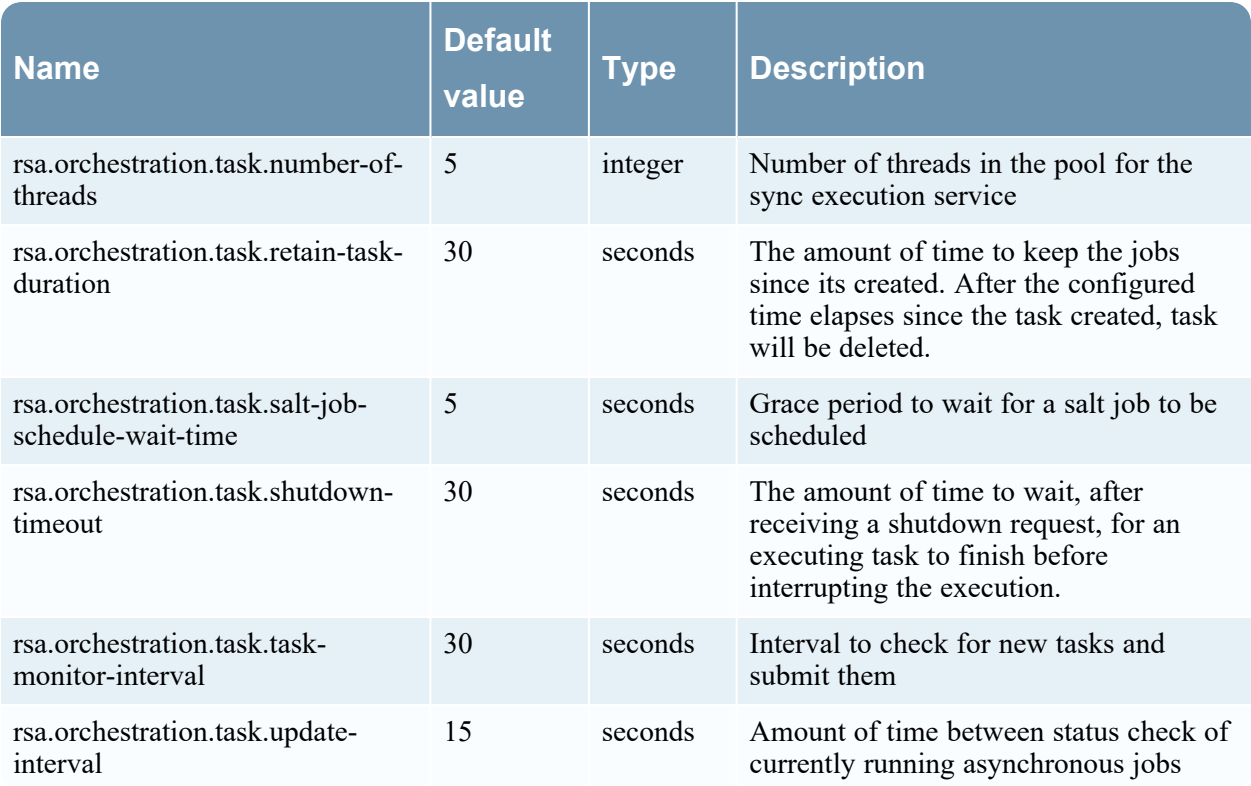

# **Relay-server Configuration**

### **NchanProperties**

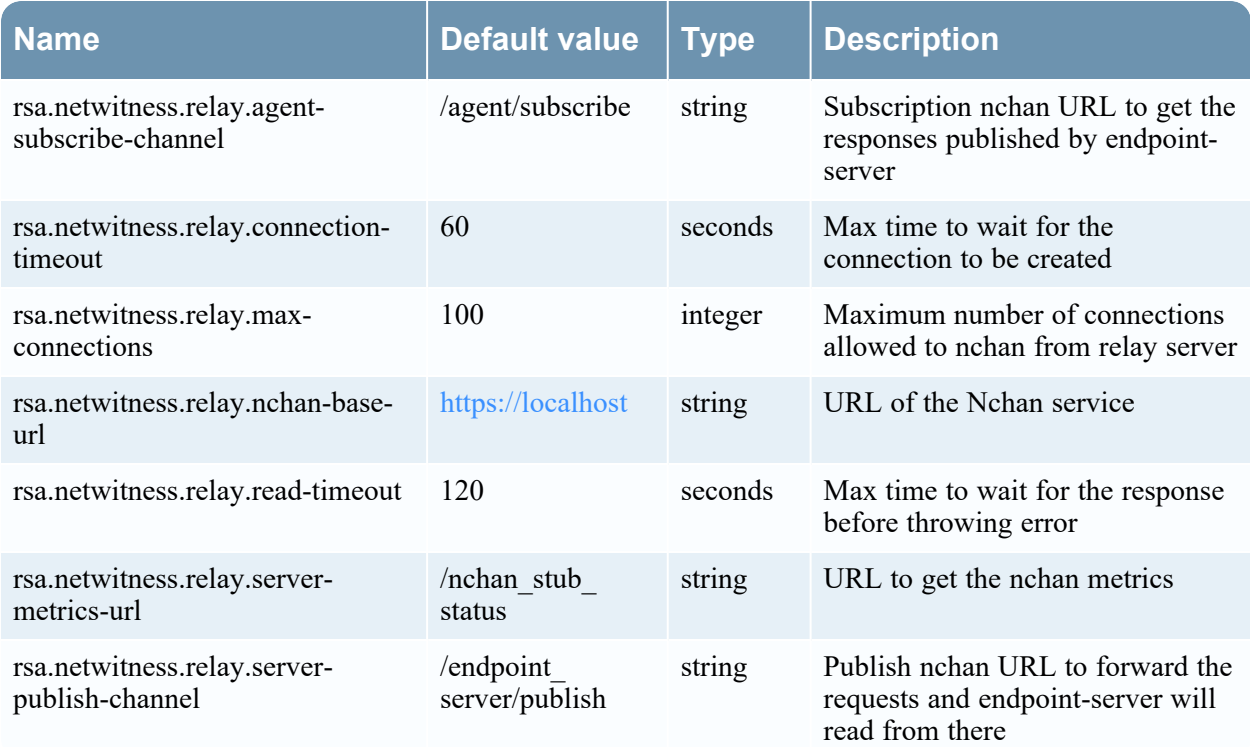

### **RelayPkiProperties**

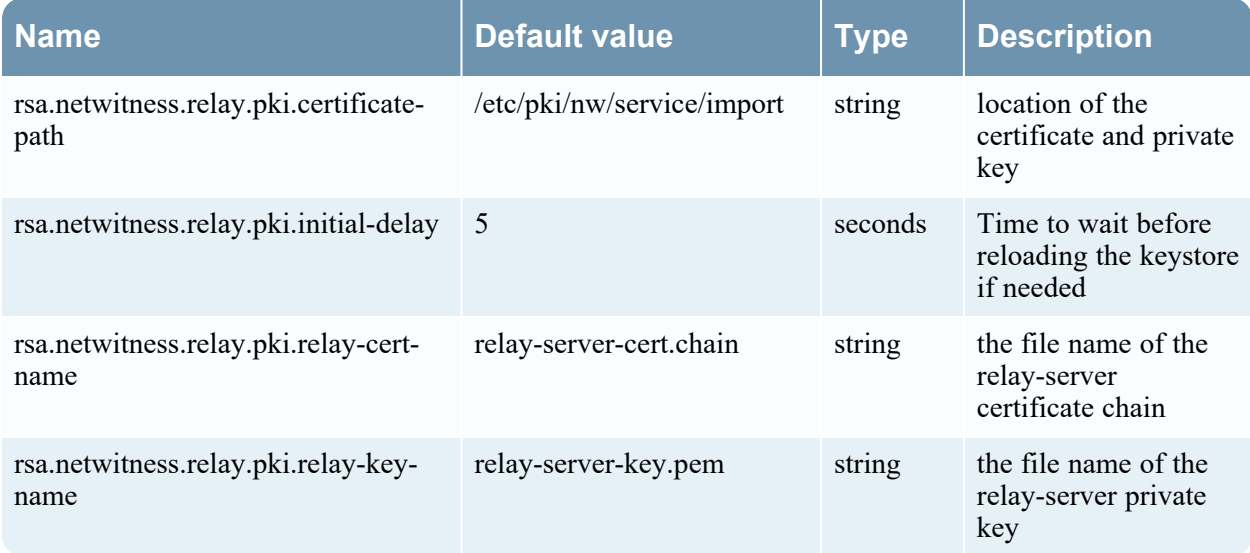

## **Respond-server Configuration**

### **MigrationProperties**

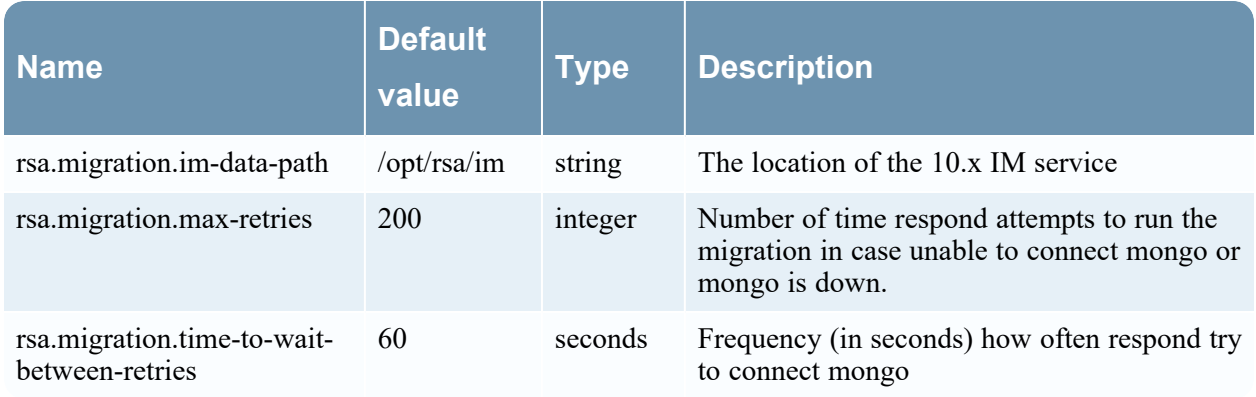

### **RespondPrimaryProperties**

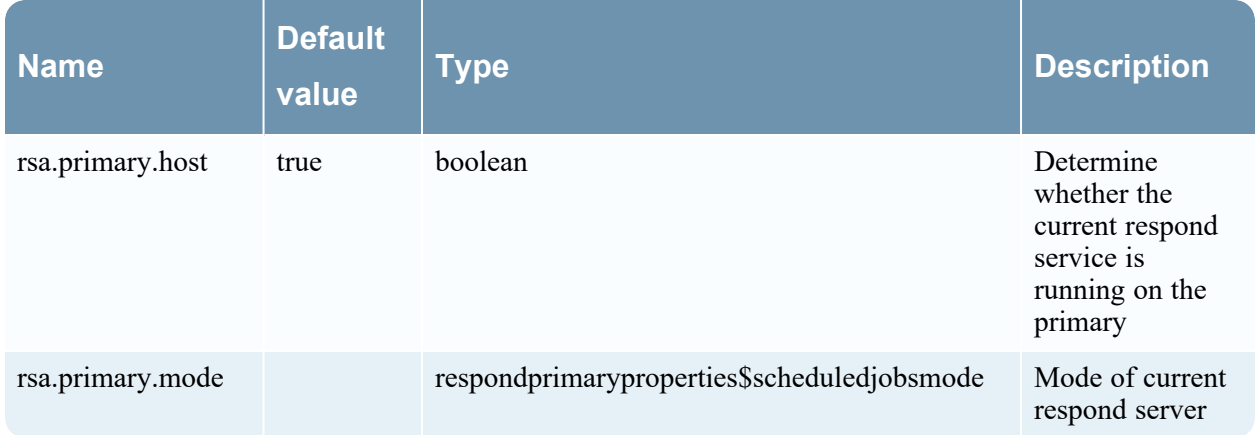

### **AlertRuleProperties**

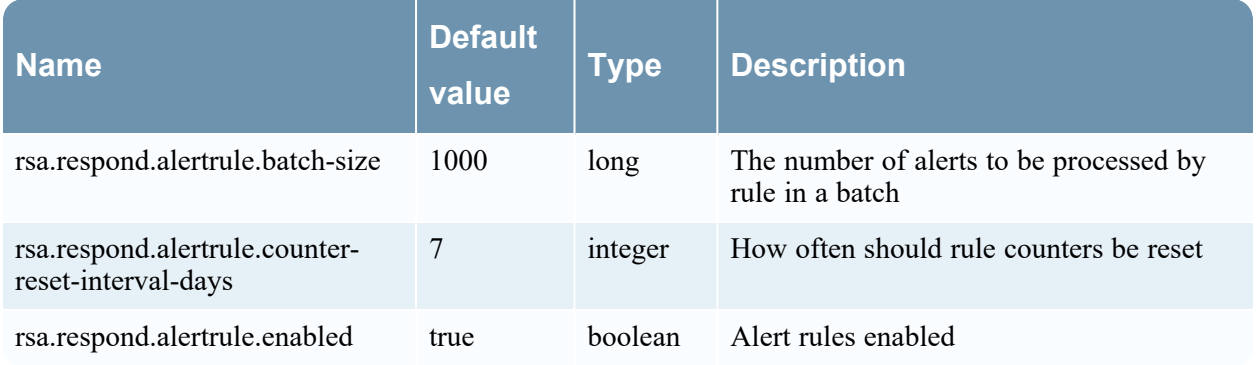

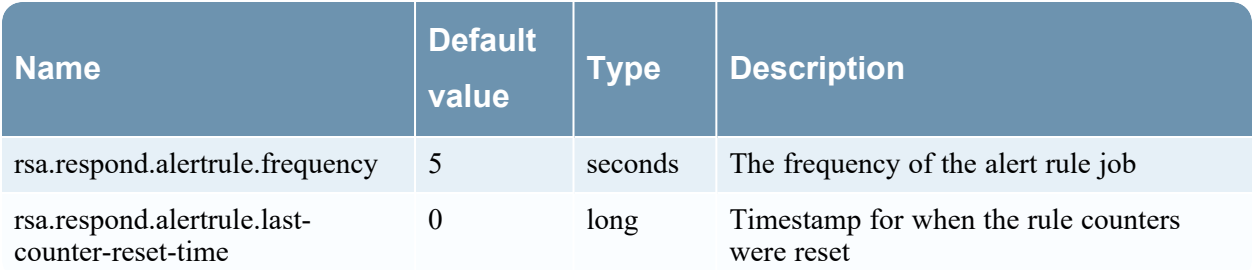

### **ArcherIntegrationProperties**

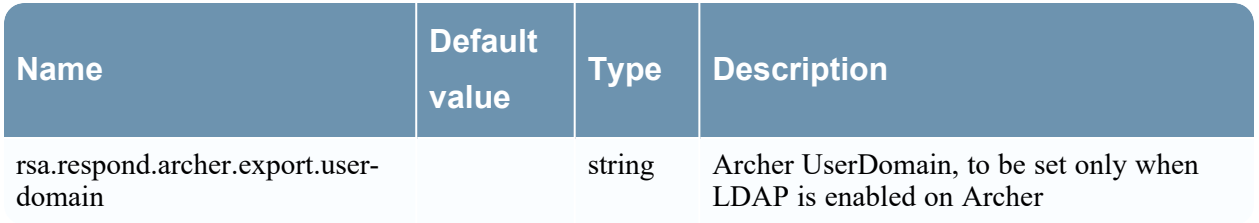

### **RespondCacheProperties**

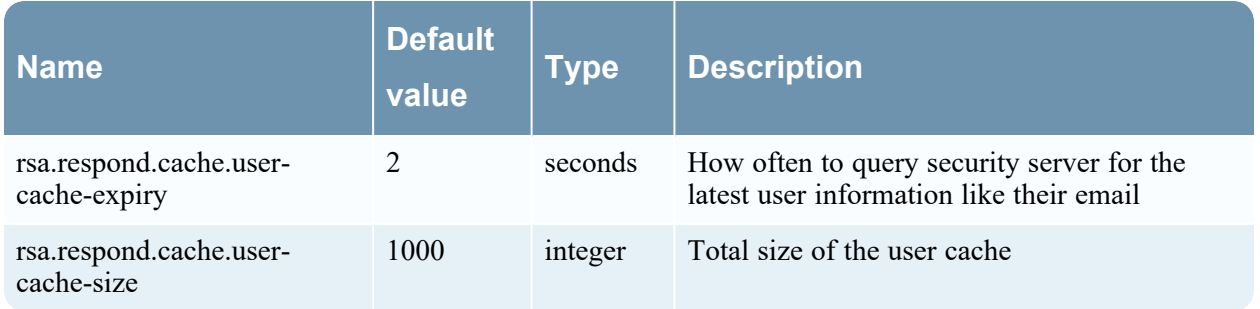

### **DataRetentionConfiguration**

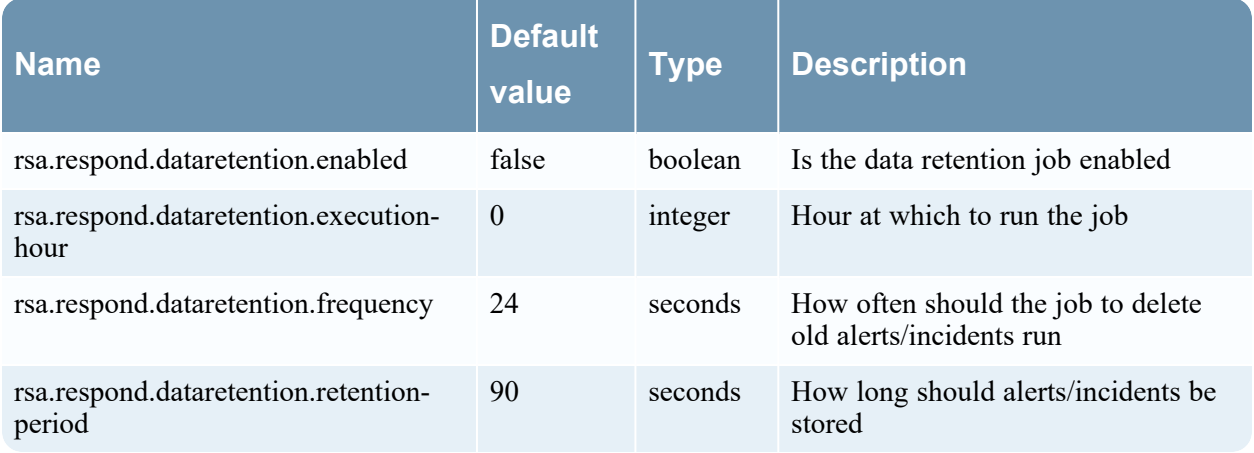

### **IndicatorAggregationJobConfig**

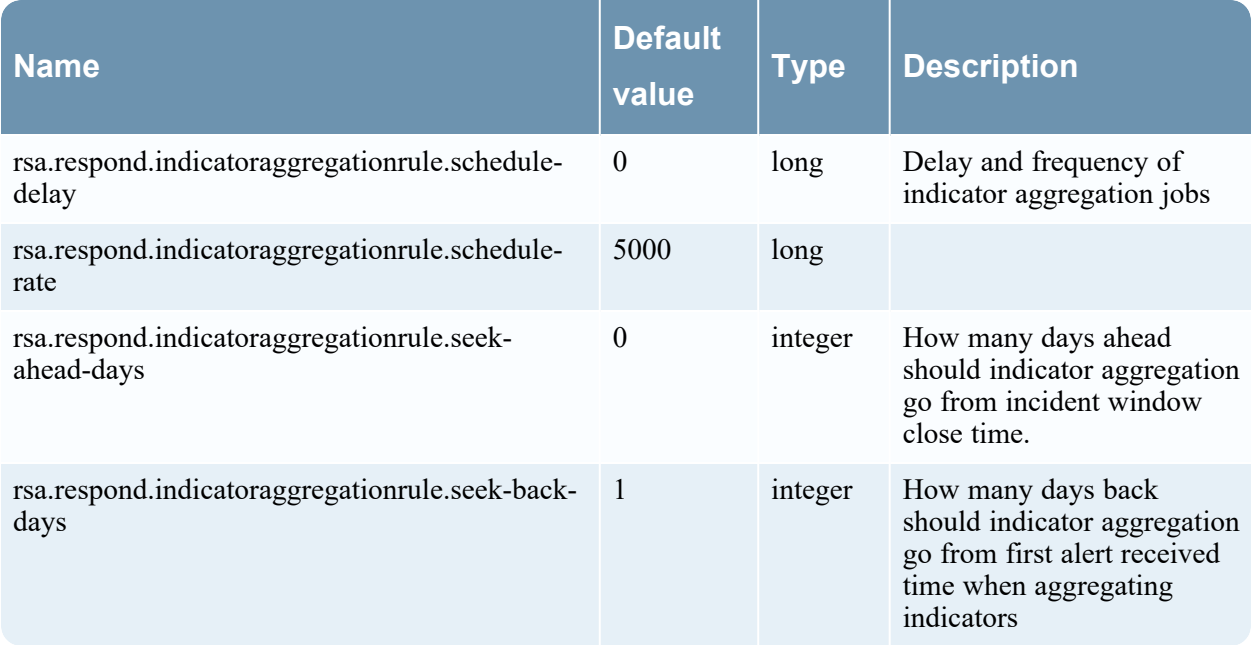

### **IntegrationExportProperties**

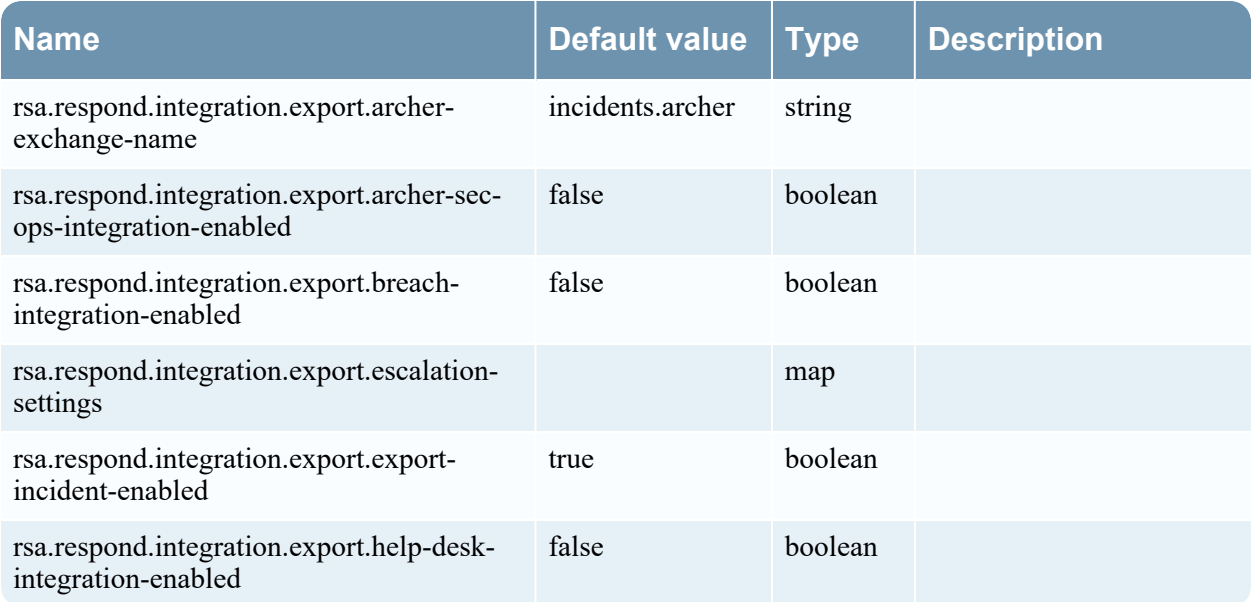

### **NormalizationProperties**

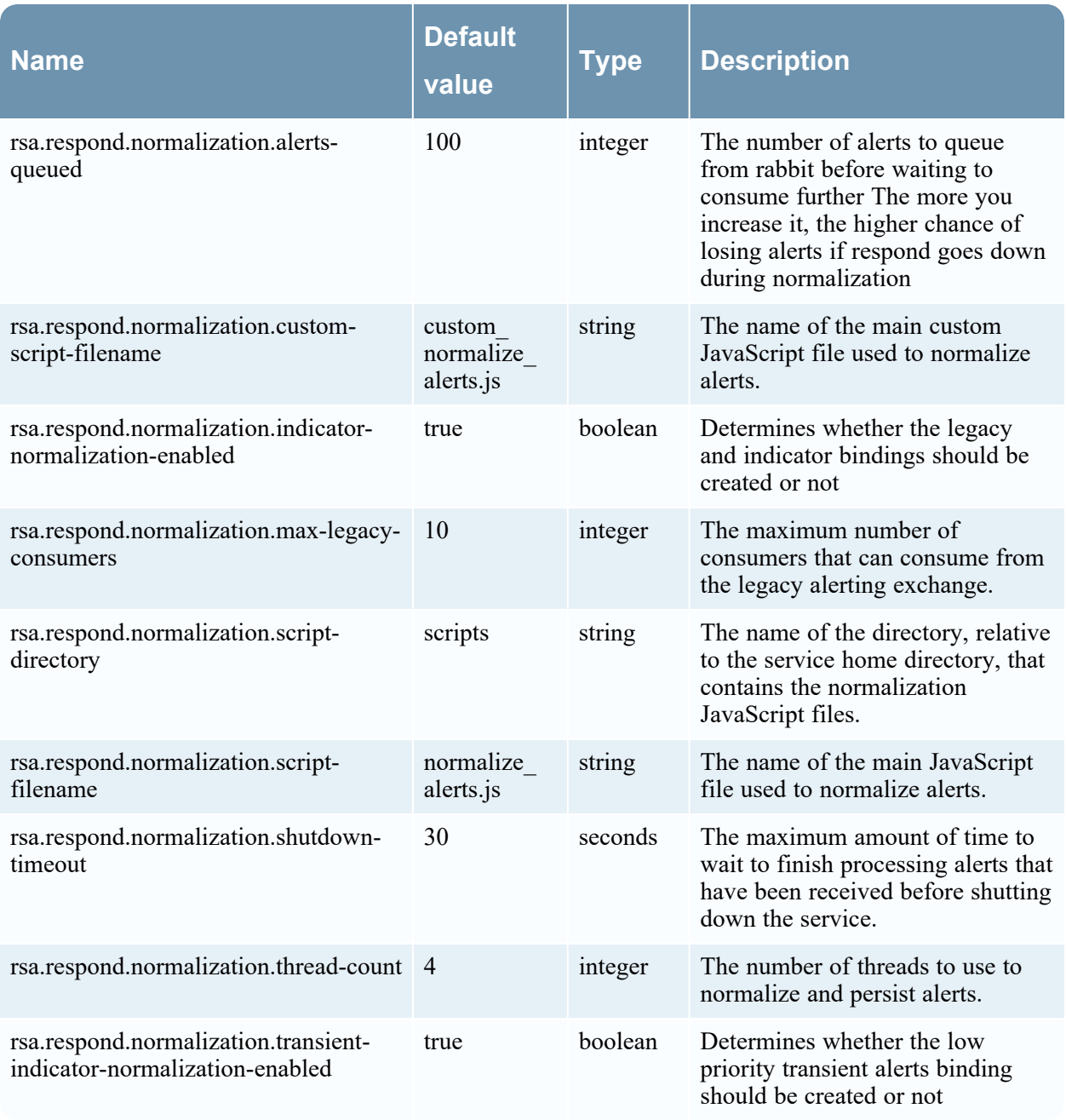

### **QueryProperties**

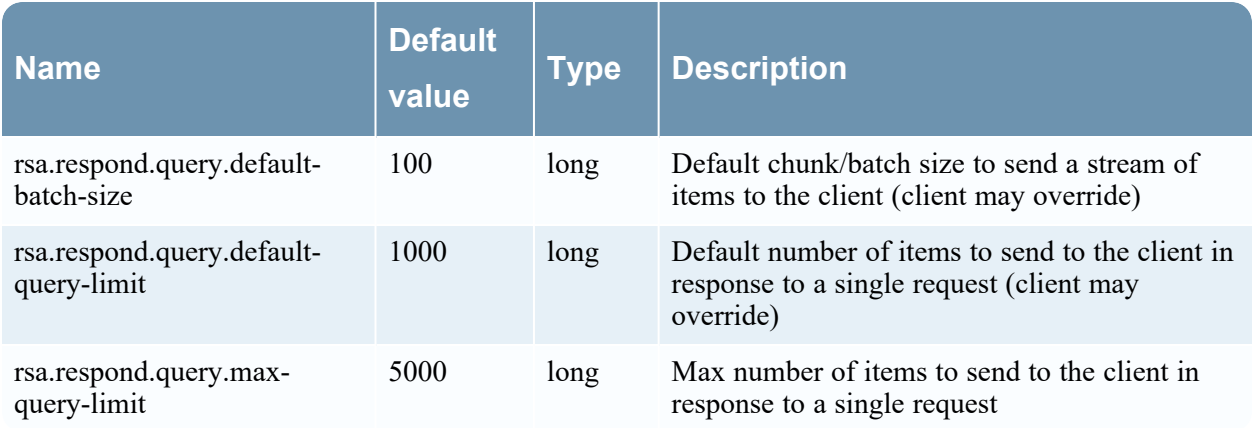

### **RiskProcessingProperties**

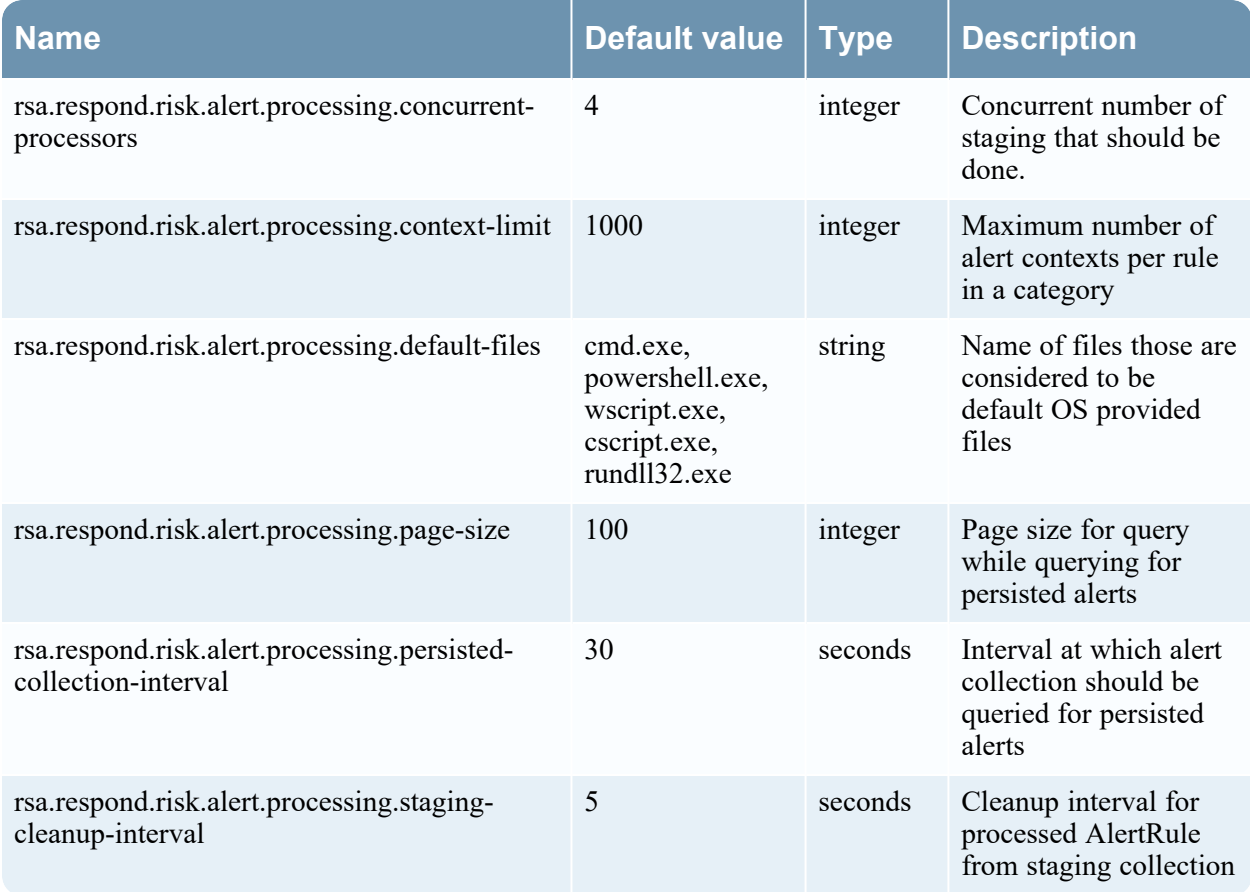

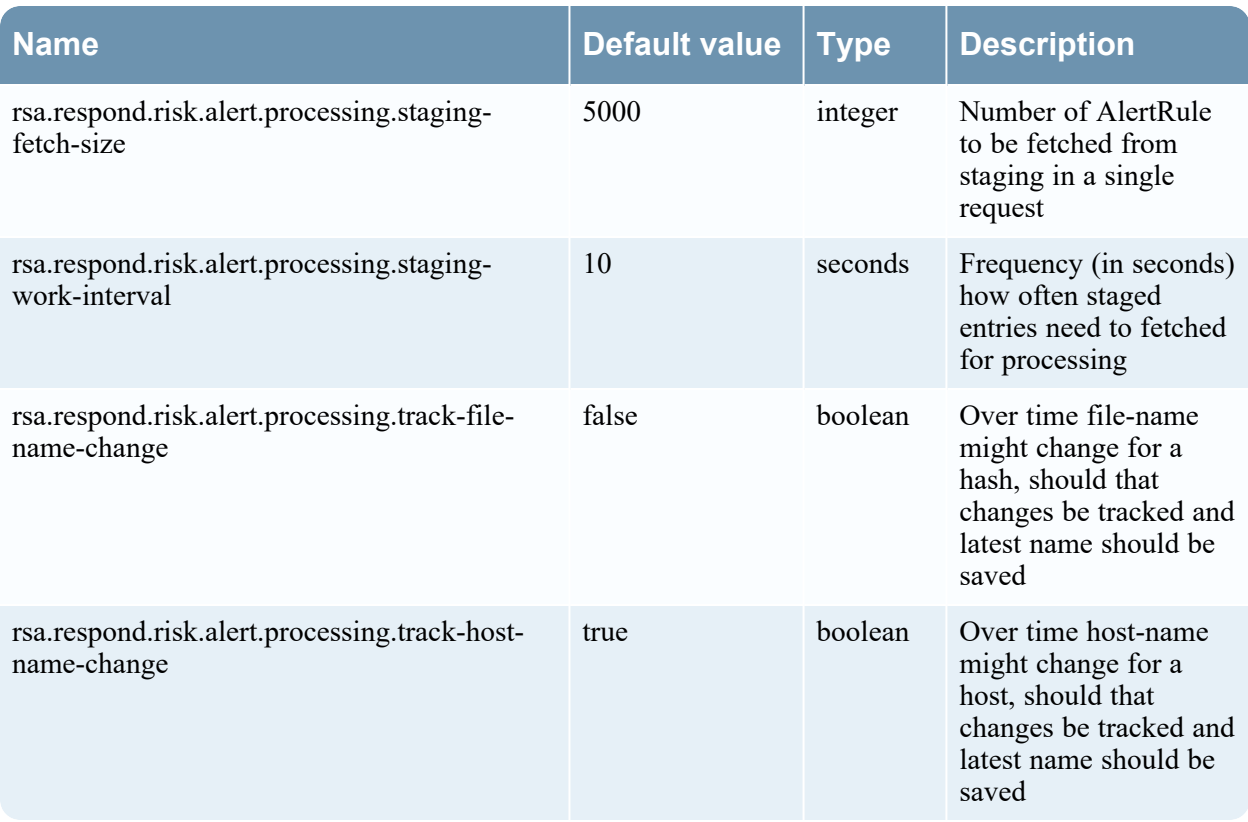

### **RiskCachingProperties**

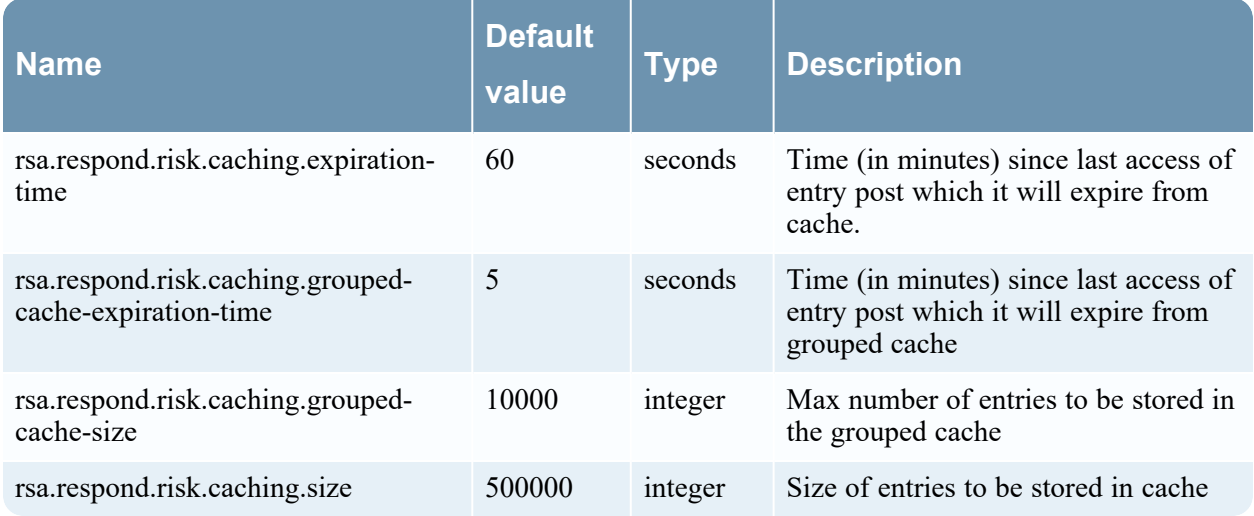

### **RiskRetentionProperties**

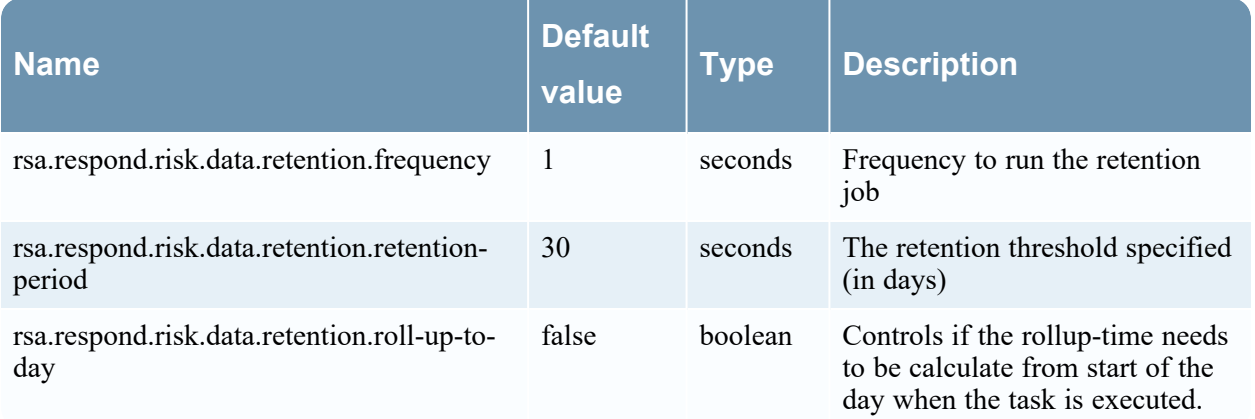

## **RespondScheduledJobsProperties**

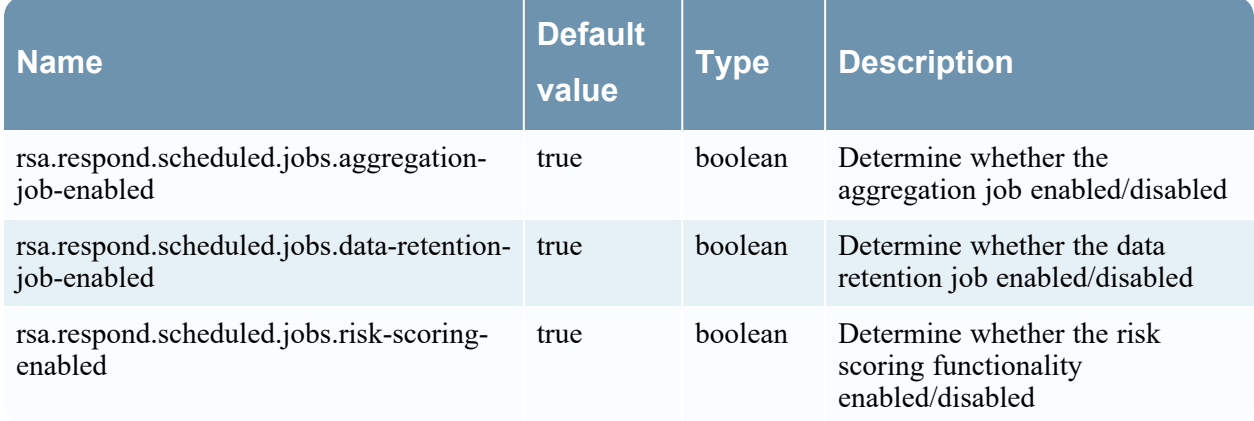

### **SecurIdIntegrationProperties**

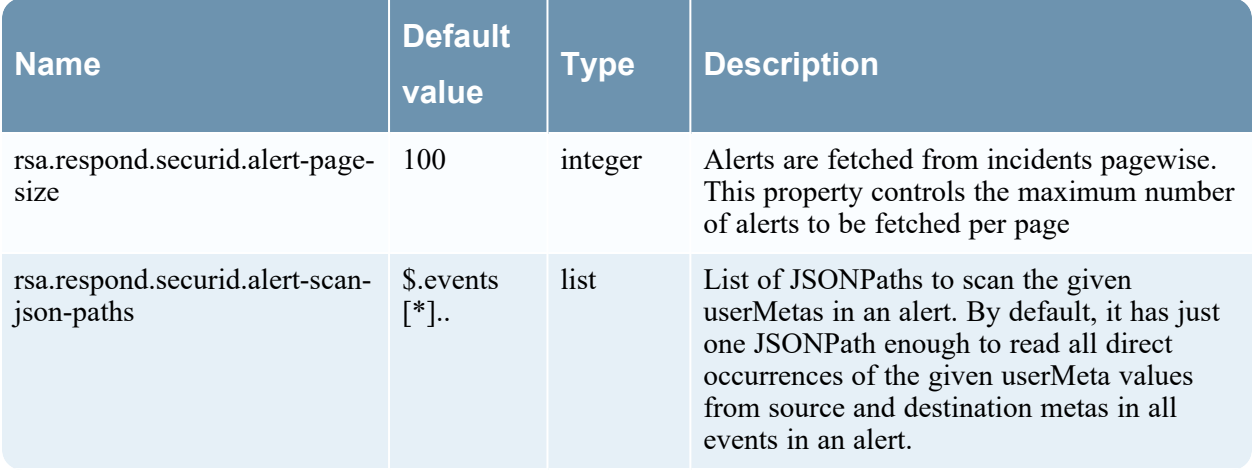

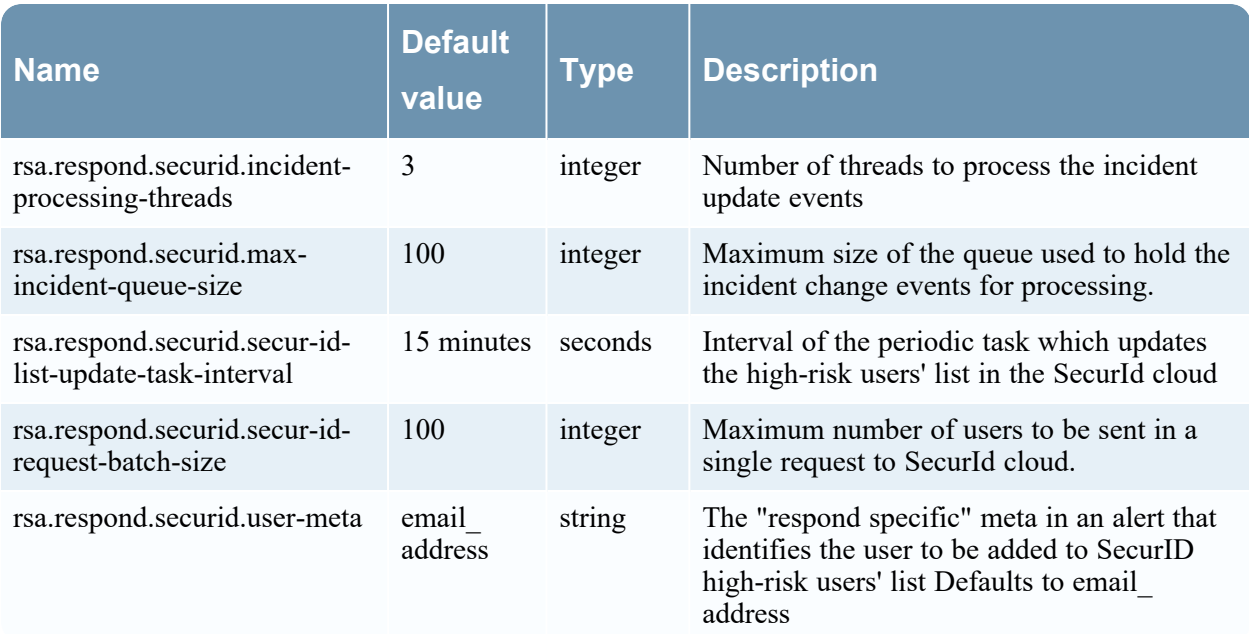

## **Security-server Configuration**

### **MigrationProperties**

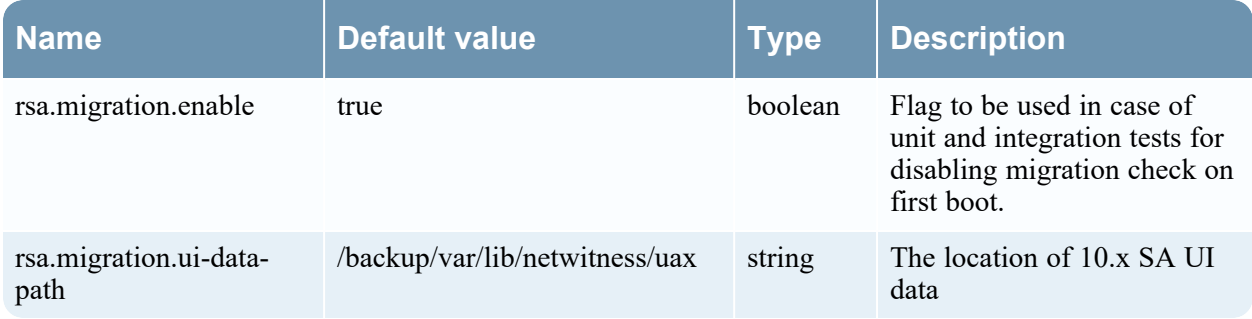

### **PasswordPolicyProperties**

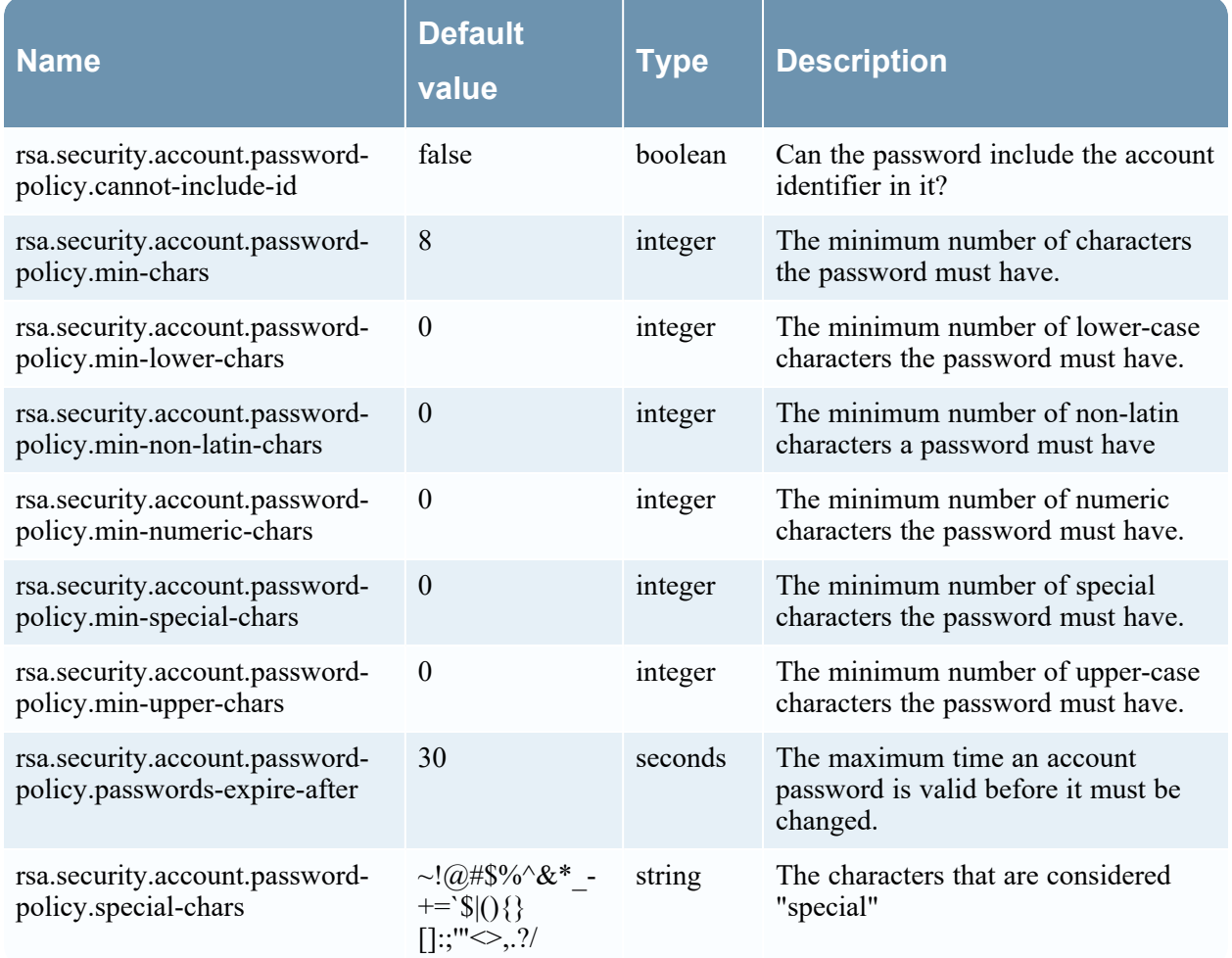

### **PkiAuthenticationProperties**

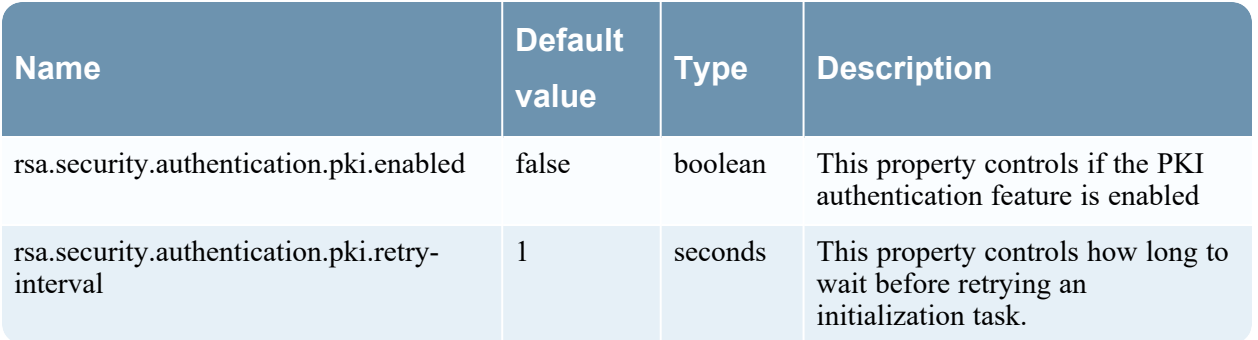

### **AuthenticationPolicyProperties**

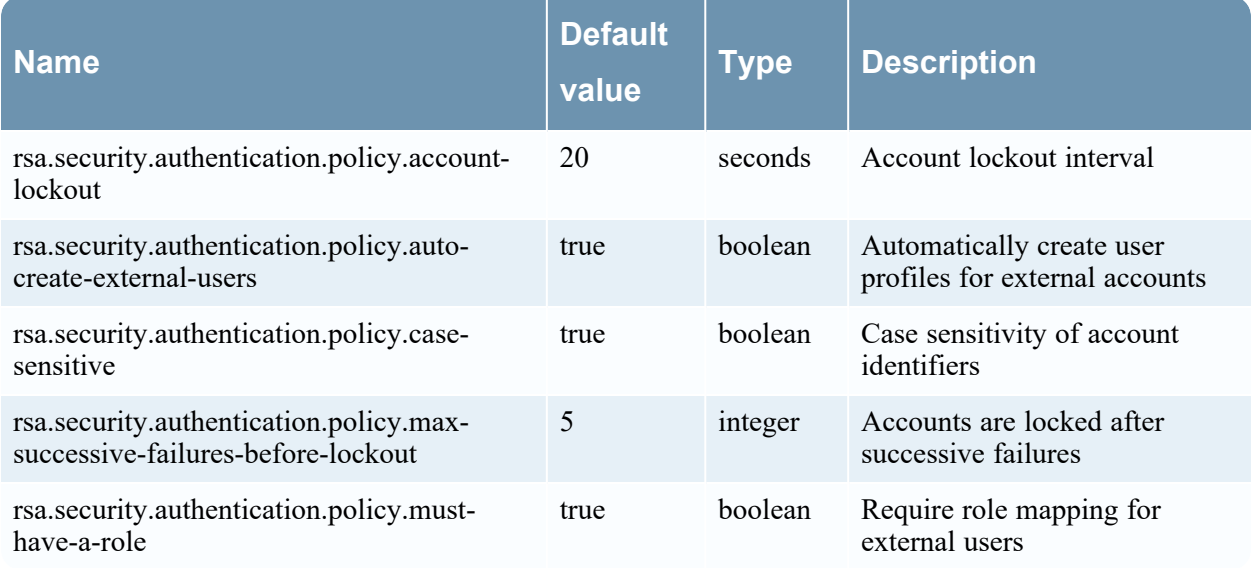

### **DeploymentProperties**

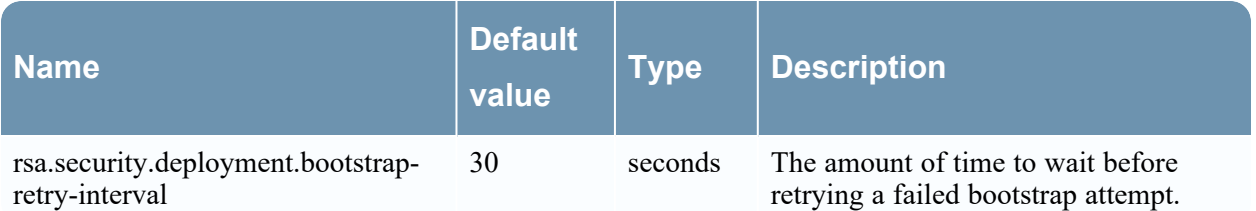

## **SamlUserAccountProperties**

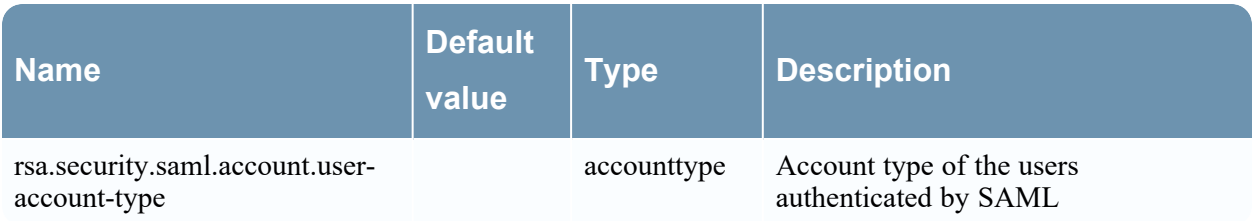

# **Source-server Configuration**

### **FeatureProperties**

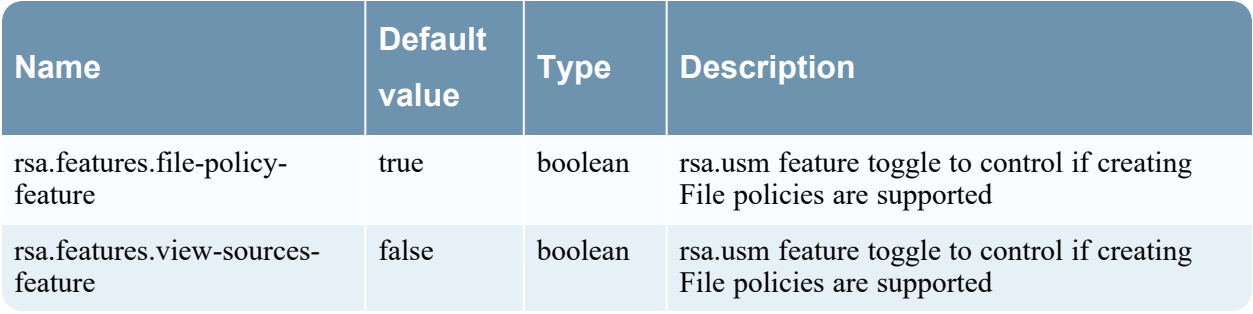

### **UsmProperties**

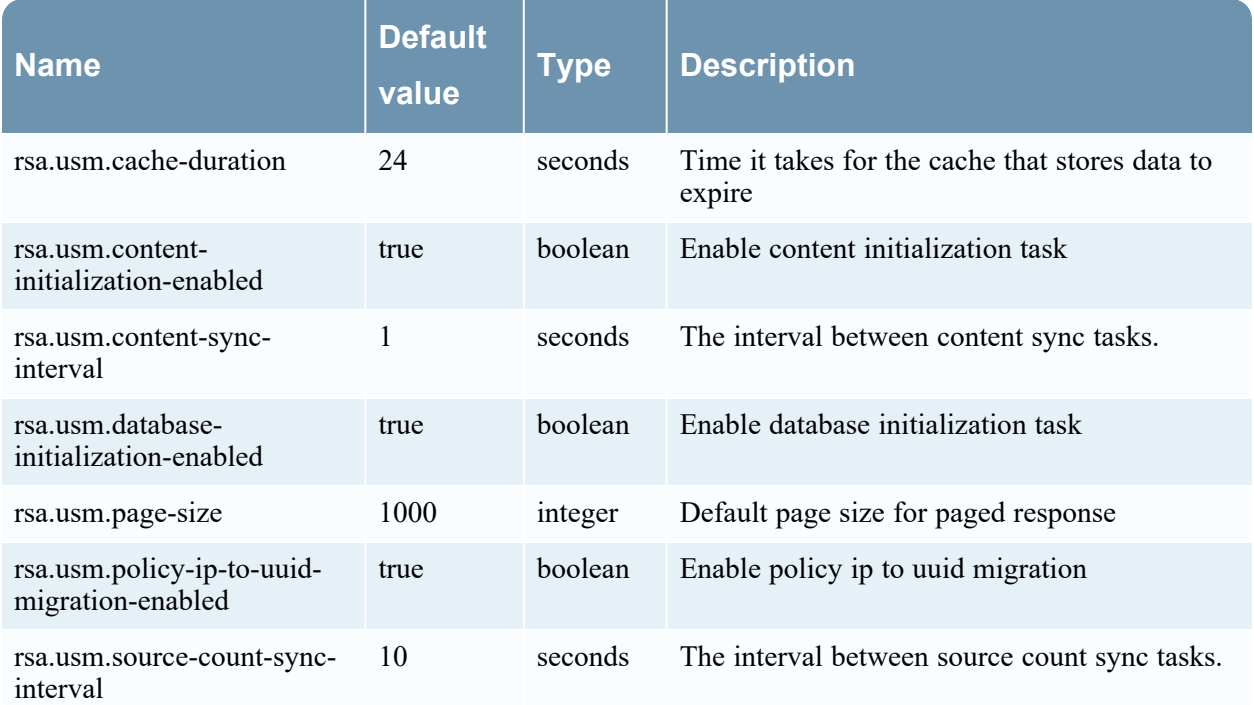